## **Česká zemědělská univerzita v Praze**

Fakulta lesnická a dřevařská

Katedra hospodářské úpravy lesů

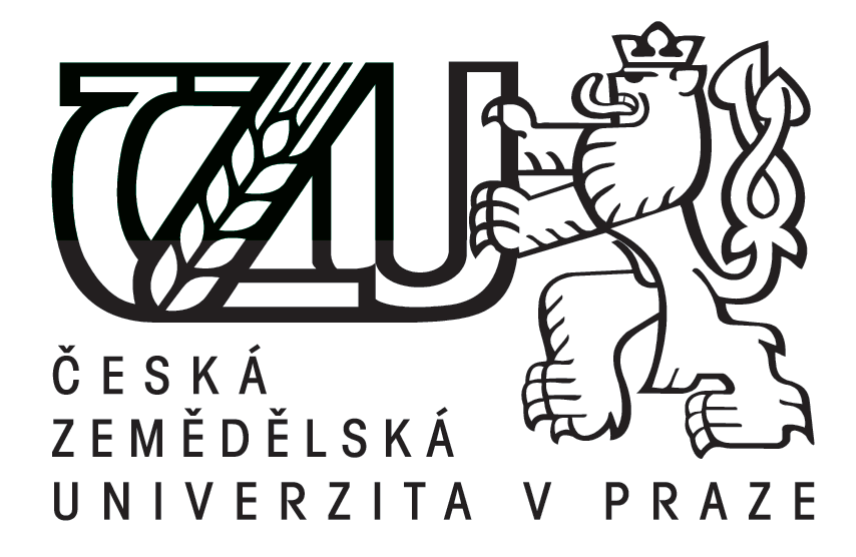

## **Možnosti využití alternativních metod při efektivním zjišťování dendrometrických parametrů lesních porostů v provozních podmínkách ČR**

## **Modern methods for forestry mensuration in operational conditions in the Czech Republic**

Diplomová práce

Autor: Bc. Jan Pradáč Vedoucí práce: Ing. Vilém Urbánek

2015

## ČESKÁ ZEMĚDĚLSKÁ UNIVERZITA V PRAZE

Katedra hospodářské úpravy lesů

Fakulta lesnická a dřevařská

# **ZADÁNÍ DIPLOMOVÉ PRÁCE**

Jan Pradáč

Lesní inženýrství

Název práce

Možnosti využití alternativních metod při efektivním zjišťování dendrometrických parametrů lesních porostů v provozních podmínkách ČR

Anglický název

Modern methods for forestry mensuration in operational conditions in the Czech Republic

#### Cíle práce

Ověřit možnosti praktického využití moderních nástrojů a metod pro zjišťování porostních zásob v provozních podmínkách.

Navrhnout a otestovat efektivní metodiku rychlého stanovení taxačních parametrů lesního porostu pro plánovací či obchodní účely s použitím elektronické registrační průměrky.

#### Metodika

Podrobně se seznámit s aktuálním stavem zjišťování porostních zá sob v provozních podmínkách a s konkrétními možnostmi, které nabízejí moderní přístroje a pomůcky (registrační průměrky, elektronické výškoměry, terénní počítače, GPS technologie apod.).

Ve spoluprád s lesnickým provozem vytipovat vhodný lesní porost (porosty) a provést v nich alternativní měření zásob s využitím průměrky Digitech Professional a zvolených či vytvořených SW aplikací.

Na základě převzatých poznatků a vlastních zkušeností navrhnout metodiku, případně úpravy existujícho SW a struktury datových souborů v použitých datových sběračích a jejich následné zpracování a praktické využití pro zkvalitnění rozhopdování.

Zhodnotit časovou náročnost a přesnost metodiky, její příno sy pro řešení praktických požadavků a možnosti jejího uplatnění v tuzemských provozních podmínkách.

Oficiální dokument \* Česká zemědělská univerzita v Praze \* Kamýcká 129, 16521 Praha

## Rozsah textové části

50 stran

#### Klíčová slova

elektronické registrační průměrky, elektronické výškoměry, měření dříví, stanovení porostních charakteristik, Zjišťování porostních zásob

#### Doporučené zdroje informací

Firemní dokumentace k HW a SW Haglöf Sweden AB, Silvi Nova CS, a.s., Forestry Instruments. Laar, Anthonie van., Akca, Alparslan .: Forest Mensuration, Springer, 2007. ISBN 978-1-4020-5991-9 Marušák, R., Urbánek, V., Šebeň, V.: Dendrometrické prístroje a pomocky pre efektívne meranie lesa. Národné lesnícke centrum, Zvolen 2009. ISBN 978-80-8093-097-4, 98s. Šmelko, Š.: Dendrometria. TU Zvolen, 2000. 399s. ISBN 80-228-0962-4 Šmelko, Š., akol., 2003: Meranielesa a dreva. Ústav prevýchovu a vzdelávanie pracovníkov LVHSRZvolen. ISBN: 80-89100-14-7, 239 s.

Vedoucí práce Ing. Vilém Urbánek

Elektronicky schváleno dne 14. 5. 2014

Ing. Peter Surový, PhD. Vedoucí katedry

Elektronicky schváleno dne 8.8.2014

prof. Ing. Marek Turčáni, PhD. Děkan FLD ČZU

V Praze dne 18, 01, 2015

Oficiální dokument \* Česká ze mědělská univerzita v Praze \* Kamýcká 129, 16521 Praha

#### **Prohlášení**

Prohlašuji, že jsem diplomovou práci na téma **Možnosti využití alternativních metod při efektivním zjišťování dendrometrických parametrů lesních porostů v provozních podmínkách ČR** vypracoval samostatně pod vedením Ing. Viléma Urbánka a použil jen prameny, které uvádím v seznamu použitých zdrojů.

Jsem si vědom, že zveřejněním diplomové práce souhlasím s jejím zveřejněním dle zákona č. 111/1998 Sb. o vysokých školách v platném znění, a to bez ohledu na výsledek její obhajoby.

V Praze dne .........................

..…………….. Jan Pradáč

#### **Poděkování**

Rád bych vyjádřil upřímné poděkování panu Ing. Vilému Urbánkovi za jeho ochotu, vedení a poskytnuté rady a připomínky při psaní mé diplomové práce. Dále děkuji vedení Školního polesí v Trutnově za poskytnutou spolupráci a údaje při tvorbě mé diplomové práce. Mé rodině, obzvláště rodičům, chci vyjádřit vřelý dík za neutuchající podporu při mém vysokoškolském studiu.

## **Abstrakt**

Rozvoj moderních technologií, především elektronických pomůcek v dendrometrii je trendem posledních let. Jejich využití stoupá především v úkolech zjišťování porostní zásoby k prodeji dříví na pni, k inventarizaci lesů, při kalibraci měření u harvestorových technologií a neméně i při tvorbě lesních hospodářských plánů. Používání programovatelné registrační elektronické průměrky dává možnost různých metod sběru dat prostřednictvím různých softwarových alternativ. V této diplomové práci bylo využito různých programů v průměrce za účelem zjištění přesnosti a časové náročnosti stanovení porostních charakteristik pomocí metod celoplošného průměrkování, průměrkování na kruhových zkusných plochách a průměrkování po transektu. Celoplošné průměrkování je nejpřesnější avšak časově nejnáročnější. Reprezentativní metody byly posouzeny jako rychlé a dostatečně přesně pro využití v provozních podmínkách. Použití vybraných programů v kombinaci s metodami sběru dat tak usnadňuje jejich sběr a má vliv na dosaženou přesnost výsledků stanovení porostní zásoby.

Klíčová slova: Zjišťování porostních zásob, elektronické registrační průměrky, měření dříví, elektronické výškoměry, stanovení porostních charakteristik

## **Abstract**

The development of modern technology, especially of electronic tools in dendrometry is a trend in recent years. Their use is increasing, especially in tasks of detection standing volume for sale, for forest inventory, for calibrating measurements of harvester technologies and even less in developing forest management plans. Using the programmable electronic caliper gives the possibility of different methods of data collection through various software options. In this thesis has been used in various programs in electronic caliper with methods of total inventory, callipering on circular sample plots areas and callipering trough transect in order to determine the accuracy and time-consuming determination of stand characteristics. The most accurate is method of total inventory, which was a most time – consuming. Representative methods were judged as rapid and sufficiently accurate for use in forest management. Using selected programs combined with the methods of data collection are simplified and affected the accuracy of the results achieved by determining the standing volume.

Keywords: Determine standing volume, electronic calipers, forest measuring, electronic hypsometer, forest data collecting

## Obsah

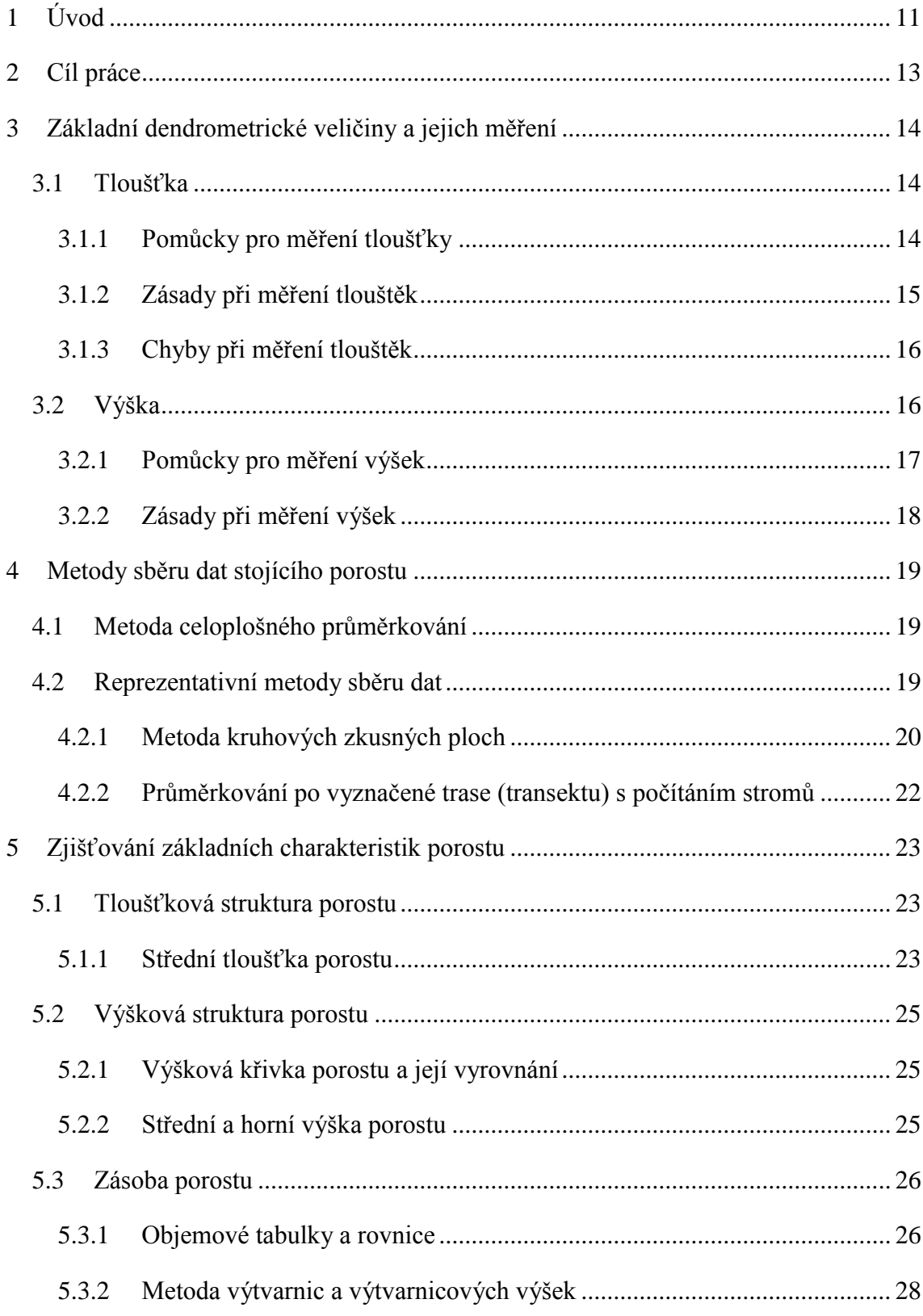

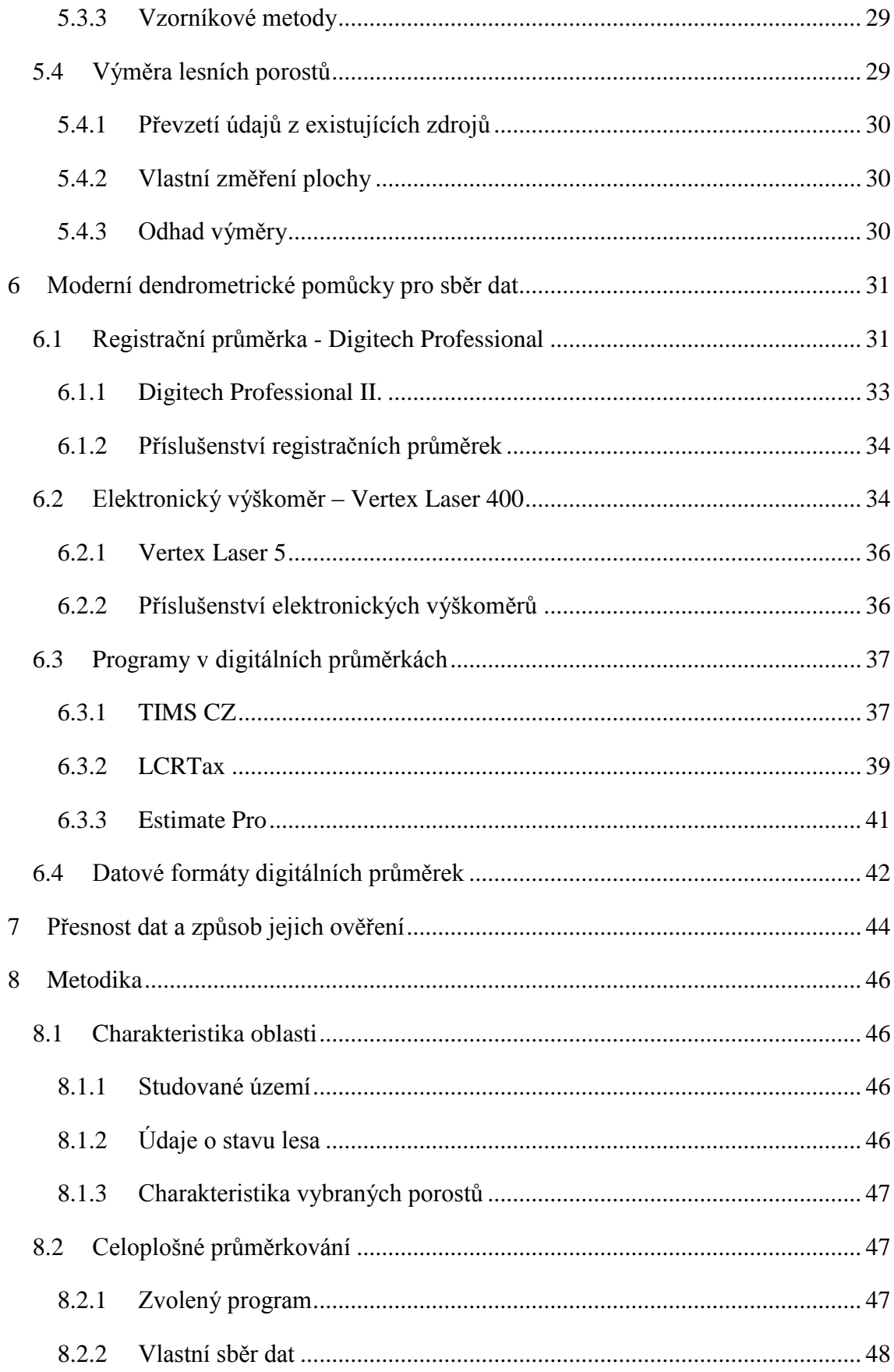

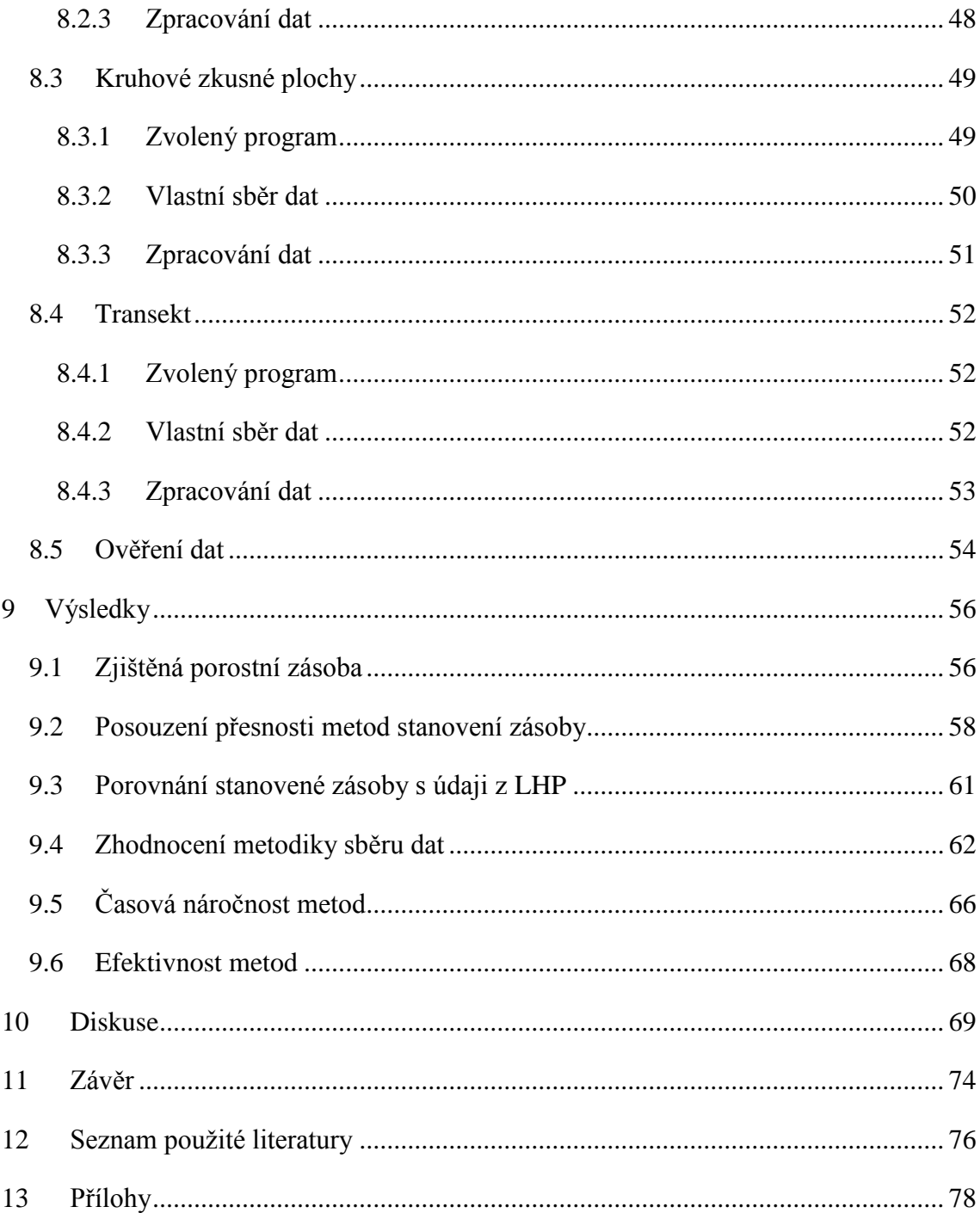

## <span id="page-10-0"></span>**1 Úvod**

Dendrometrie je specifický a specializovaný lesnický obor. Do značné míry odráží hospodářský a technologický rozvoj společnosti a v tomto směru se i tento lesnický obor mění a rozvíjí. Rozvoj je znatelný především v oblasti technologií, kde dochází k vývoji a využívání moderních měřících zařízení a přístrojů sloužících pro zjišťování porostních charakteristik a objemů zpracovávaného dřeva. Ačkoliv mnoho tradičních principů zjišťování veličin stromů a porostů se nemění, postupy a metody se přizpůsobují zcela novým možnostem a nástrojům.

Trendem posledních let je bezpochyby využití nových elektronických dendrometrických pomůcek. Tím jsou například digitální registrační průměrky, elektronické výškoměry nebo terénní počítače. Kromě vědeckého využití je možné se s nimi již setkat i na provozní úrovni. Jejich využití stoupá především v úkolech zjišťování porostní zásoby k prodeji dříví na pni, k inventarizaci lesů, při kalibraci měření u harvestorových technologií a neméně i při tvorbě lesních hospodářských plánů. Potvrzujícím faktorem je komplexní využití moderních elektronických přístrojů u státního podniku Lesy České republiky s. p.

Ačkoliv moderní technologie pomalu nahrazují staré možnosti, lze říci, že hlavním limitujícím faktorem je lidská činnost. Zjevný konzervatismus a neochota osvojení nových postupů v mnoha případech brání efektivnímu využití rozvíjejících se technologií. Příkladem mohou být právě digitální průměrky. Jsou nástrojem, jenž při správném využití značně usnadňuje a zefektivňuje práci, avšak podmínkou efektivního využití je chápání průměrky jako komplexního nástroje vyžadujícího specifický přístup ke sběru dat a práci s nimi. Ten je zajištěn různými programy, které umožňují data sbírat a různým způsobem vyhodnotit. Právě neznalost programů a způsobu jejich efektivního využití je lidským limitujícím faktorem, který z komplexního nástroje dělá víceméně analogový sběrač dat.

Smyslem této práce je poukázat na možnost využití různých programů v digitálních průměrkách při zjišťování porostních zásob pomocí alternativních metod, založených na zjednodušeném a rychlém sběru dat. Pomocí specifických programů je možné zásoby porostů stanovit sběrem dat na kruhových zkusných plochách či po vyznačené trase (transektu) s počítáním stromů. Konfrontací s průměrkováním naplno pak posoudit metodiku, přesnost a časovou náročnost jednotlivých alternativních metod s využitím správného programu.

Účelem je tedy posoudit, zda lze rychle a přesně stanovit porostní zásobu pomocí různých způsobů sběru dat s efektivním využitím různých elektronických pomůcek. Při tomto posouzení také zvážit jejich přínos a možnosti uplatnění v tuzemských provozních podmínkách.

## <span id="page-12-0"></span>**2 Cíl práce**

Cílem této práce bylo ověřit možnosti praktického využití moderních přístrojů a metod pro zjišťování zásob v provozních podmínkách. Využitými moderními přístroji byly digitální průměrka Digitech Professional a elektronický výškoměr Vertex Laser 400 s využitím sady na vytyčování. U metod bylo cílem navrhnout a otestovat efektivní metodiku rychlého stanovení taxačních parametrů lesního porostu pro plánovací či obchodní účely s použitím elektronické registrační průměrky. Pomocí vybraných programů byl proveden sběr dat na základě metod celoplošného průměrkování, průměrkování na kruhových zkusných plochách a průměrkování po transektu s počítáním stromů a vyhodnocen na základě dosažených výsledků a efektivnosti použití.

## <span id="page-13-0"></span>**3 Základní dendrometrické veličiny a jejich měření**

Základní dendrometrické veličiny, které jsou předmětem měření lesa a dřeva, se vztahují buď na jednotlivé stromy a jejich části, anebo na soubory stromů – lesní porosty (ŠMELKO a kol. 2003). Tento rozdíl si je potřeba uvědomit už před prvním měřením a dbát tedy na jejich získávání dle správné metodiky. Základní údaje totiž vytváří celkový obraz porostu jako takového.

#### <span id="page-13-1"></span>3.1 **Tloušťka**

Tloušťka příčného průřezu *d* je dendrometricky definována jako kolmá vzdálenost mezi dvěma tečnami, vedenými rovnoběžně v protilehlých bodech obvodu průřezu. Jelikož příčné průřezy stromů jsou nepravidelné, každý příčný průřez má pro svoji tloušťku velmi velký počet hodnot, které kolísají v mezích od d<sub>max</sub> po d<sub>min</sub> (ŠMELKO 2007). Z tohoto důvodu byla pro praktické účely určena jednotná výška v 1,3 m nad patou kmene pro měření tzv. výčetní tloušťky  $d_{1,3}$ . Ta nejlépe charakterizuje plochu příčného průřezu stromu pro určení jeho objemu.

#### <span id="page-13-2"></span>3.1.1 **Pomůcky pro měření tloušťky**

Tradičním nástrojem pro přímé měření tloušťky stromů je lesnická průměrka. Ta se obvykle skládá ze dvou ramen – jednoho pevného a jednoho pohyblivého – které vymezují vzdálenost dvou rovnoběžných tečen k danému průřezu měřeného kmene (KUŽELKA a kol. 2014). Dle ŠMELKA (2007) se běžně používají dva typy: milimetrová - pro měření

pokácených stromů a vědecké účely, taxační - pro měření stojících stromů. Toto rozdělení již v současnosti ztrácí na významu poté, co do popředí v lesnické praxi vystoupily elektronické registrační průměrky. Díky elektronickým záznamům naměřených hodnot je možnost ukládání primárních dat na prvním místě při jakémkoliv způsobu měření. Prakticky se takto přesně naměřená data dají nejlépe zhodnotit při menších souborech dat, například u měření na zkusných plochách, měření vzorníků či *Obr. 1. Wimennaerova registrační*  při kontrolních měřeních. Pokud se podíváme do

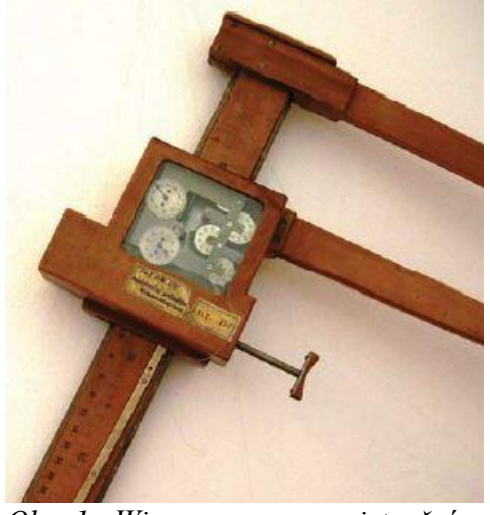

*průměrka (zdroj: MARUŠÁK a kol. 2009)*

historie pomůcek pro měření zásob, najdeme registrační průměrky celkem jednoduché, ale i velmi sofistikované už mezi vybavením starým více jak sto let (MARUŠÁK a kol. 2009). Tím je například dřevěná Wimennauerova registrační průměrka.

Nová éra registračních průměrek je založena na principu stupnic, vyráběných z lehkých slitin a plastů a počítače s přehledným displejem, upevněným na rameně průměrky. V současnosti, kterou ovlivnil vývoj od 90. let minulého století, je nejrozšířenějším zástupcem elektronická registrační průměrka Mantax Digitech. Jedná se o jednoduchou elektronickou registrační průměrku umožňující ukládání změřených dat do paměti a bezdrátový přenos měřených hodnot do počítače (KUŽELKA a kol. 2014). Postupně ji nahrazují, i díky státním zakázkám a čím dál tím větší potřebě získávání různých počtů a druhů hodnot, registrační průměrky se samostatným terminálem – Digitech Professional a Digitech Professional II. Úplnou novinkou na trhu je zjednodušená digitální průměrka Mantax Digitech II. Jedná se o nástupce morálně zastaralého Digitechu s výhodami spojenými s datovým přenosem pomocí Bluetooth. Vzhledem a funkčností navazuje na DPII a přidává možnost data rovnou přeposílat do tabletu či mobilu a dále s nimi pracovat dle uvážení.

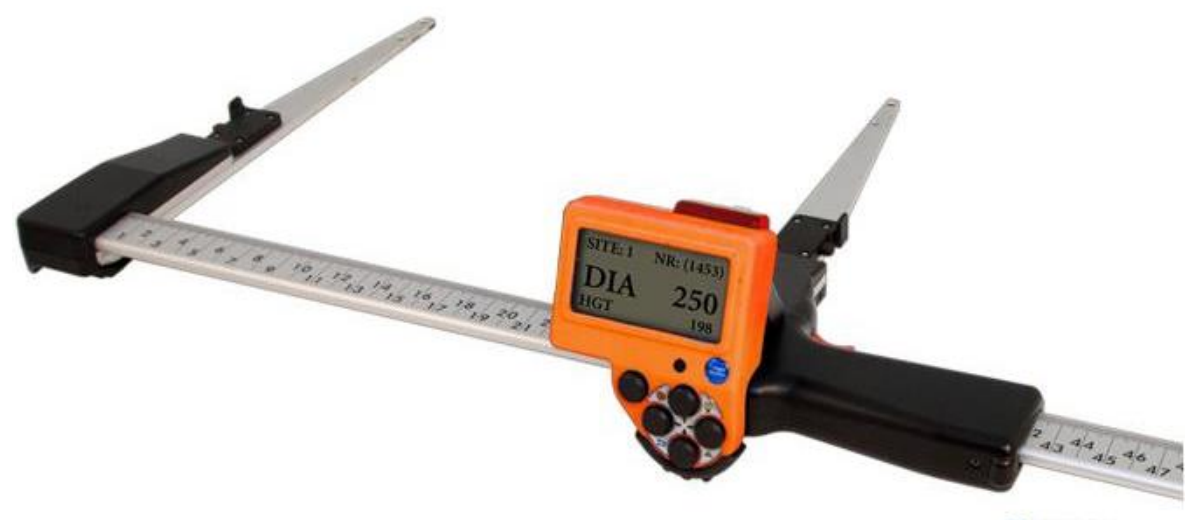

**Bluetooth** 

*Obr. 2. Mantax Digitech II (zdroj: Forestry Instruments, s.r.o.)*

#### <span id="page-14-0"></span>3.1.2 **Zásady při měření tlouštěk**

Při měření s takto vyspělými pomůckami je však stále důležité dodržovat jisté zásady měření, které platí pro všechny typy průměrek tak, aby se co nejvíce eliminoval lidský faktor. Jedná se především o pravidla umístění měřícího zařízení vzhledem k měřenému kmeni. Je důležité, aby se průměrka přikládala na kmen kolmo k jeho ose ve výšce 1,3 m nad zemí, a dbát, aby se dotýkala ve třech bodech a byla přitlačována vždy stejnou silou tak, aby nedocházelo k vychýlení pohyblivého ramena průměrky od kolmého směru. Správnost a přesnost naměření tloušťky d<sub>1,3</sub> závisí na dodržení uvedených pravidel a zároveň na stupni nepravidelnosti příčného průřezu kmene (ŠMELKO a kol. 2003).

#### <span id="page-15-0"></span>3.1.3 **Chyby při měření tlouštěk**

Při nedodržení uvedených zásad vznikají chyby. Ty, které mají stále stejné znaménko a jejich vliv se nasčítává, se nazývají systematické. Jsou více nebezpečné než chyby nahodilé, u kterých dochází k nabývání kladných i záporných hodnot a jejich vliv se s rostoucím počtem eliminuje.

Systematické chyby:

- Chyba z šikmého přikládání průměrky vzhledem k ose stromu je vždy kladná; naměřená hodnota je větší než skutečná tloušťka průřezu.
- Chyba z nesprávného odečítaní je způsobena vychýlením pohyblivého ramena průměrky od kolmice k pravítku. Může být záporná i kladná, ale hodnota chyby je stálá.
- Chyba z nedodržování výšky měření 1,3 m od paty kmene. Zde jde o soustavné měření tloušťky pod nebo nad výčetní výškou, které vede k vytváření systematické chyby.

Nahodilé chyby:

- Chyba z nepravidelného tvaru příčného průřezu kmene. Velikost této chyby je možné zmenšit měřením dvou na sebe kolmých tlouštěk  $d_1$  a  $d_2$  a určením tloušťky průřezu jako jejich průměr (KUŽELKA a kol. 2014). Při měření velkých počtů stromů lze chybu z nepravidelného tvaru eliminovat postupnou změnou směru měření tloušťky (KORF a kol. 1972).

#### <span id="page-15-1"></span>3.2 **Výška**

Výška stromu *h* je vzdálenost mezi dvěma rovnoběžnými rovinami vedenými kolmo na osu kmene přes patu a vrchol stromu. Pod patou se rozumí místo, ve kterém strom vyrůstá ze země, a pod vrcholem nejvyšší položený vegetační orgán stromu (ŠMELKO 2007).

#### <span id="page-16-0"></span>3.2.1 **Pomůcky pro měření výšek**

Na stojícím stromě se dá výška zjistit jen pomocí nepřímých metod měření při využití speciálních pomůcek a přístrojů – tzv. výškoměrů. Ty jsou založeny na jednom ze dvou základních principů – geometrickém čí trigonometrickém (KUŽELKA a kol. 2014).

Geometrický princip, který je založený na podobnosti trojúhelníků, je z hlediska praktičnosti v mnoha případech nevyužitelný pro svoji složitost. Naproti tomu princip trigonometrický, který dle ŠMELKA a kol. (2003) spočívá na určení výškových úhlů α<sub>1</sub> a α<sub>2</sub> mezi vodorovnou rovinou přecházející ve výšce očí měřiče a přímkou vedenou na vrchol a na patu stromu z určité horizontální odstupové vzdálenosti od stromu, je využíván v současnosti u všech elektronických měřících přístrojů. Základním prvkem pro rozdělení těchto přístrojů je princip na určení horizontální odstupové vzdálenosti od stromu. Stále hojně využívané mechanické přístroje (např. Blume – Leiss, Suunto) jsou založené na měření odstupové vzdálenosti pomocí optického hranolu a dálkoměrné latě. Moderní přístroje využívají dvojího přístupu a to buď za pomoci laserového, anebo ultrazvukového dálkoměru. Laserový dálkoměr využívá přístroj Vertex Laser 402, který generuje neviditelné, lidskému zraku neškodné impulsy, které se odrážejí od opticky zaměřeného objektu zpět do receptoru přístroje. Na základě přesně změřené časové diference mezi vyslaným a přijatým impulzem spočítá přístroj vzdálenost (KUŽELKA a kol. 2014).

Ultrazvukový dálkoměr v přístrojích Vertex III. a IV. je nutno využít za pomoci transpondéru (ultrazvukové odrazky), který slouží jako generátor a receptor ultrazvukového signálu. Ultrazvuková technologie se využívá především při měření vzdáleností a výšek špatně viditelného či zakrytého bodu (KUŽELKA a kol. 2014).

Volba způsobu měření vzdáleností závisí především na okolních podmínkách a požadavcích přesnosti. Obecně lze říci, že tam, kde mohu, využiji služeb laserového dálkoměru a v místech se zakrytým výhledem, např. se spodní etáží, přichází na řadu ultrazvuk.

Podstatnou funkcí je možnost pomocí vestavěného infračerveného portu přenášet naměřené hodnoty (výšky, vzdálenosti, sklony) do elektronické průměrky či terénního počítače, čímž se jejich význam při praktickém použití násobně zvyšuje.

17

### <span id="page-17-0"></span>3.2.2 **Zásady při měření výšek**

Přesnost, resp. správnost výškoměrů m<sub>h%</sub>, kterou udávají výrobci v rozpětí od  $\pm$  6% po  $\pm$  1%, se týká jen samotného přístroje. Při praktickém použití se k této chybě také připočítává chyba měřiče. Proto je potřebné při měření dodržovat tyto zásady, které publikoval ŠMELKO a kol. (2003):

- Uvědomit si a důsledně aplikovat definici výšky stromu, tedy alespoň stanovit správně patu a vrchol stromu.
- Velkou pozornost věnovat správnému stanovení odstupové vzdálenosti od stromu. To zejména v případě měření pomocí laserových dálkoměrů, kdy lze s vysokou pravděpodobností změřit vzdálenost k jinému stromu.
- Výšku stromu měřit z takové vzdálenosti a místa, odkud je dobře vidět na celý strom. Při košatosti koruny určit vrchol odhadem a nevést záměru na okraj koruny, čímž by došlo k nadhodnocení.
- Nakloněné stromy měřit zásadně tak, aby jejich naklonění od svislice bylo nalevo anebo napravo vzhledem k měřiči. V ostatních případech, pokud je strom nakloněný k měřiči nebo od něj, dochází k nadhodnocení či podhodnocení výšky stromu.

## <span id="page-18-0"></span>**4 Metody sběru dat stojícího porostu**

#### <span id="page-18-1"></span>4.1 **Metoda celoplošného průměrkování**

Tato metoda spočívá na průměrkování veškerých stromů v porostu a na změření výšek menšího výběrového souboru stromů (vzorníků). Dle ŠMELKA (2007) je definováno průměrkování naplno jako měření tlouštěk d1,3 na stromech v porostu a jejich současné zařazování do přesně definovaných skupin - tzv. tloušťkových stupňů. Tloušťkový stupeň je interval tloušťky d<sub>1,3</sub> vymezený spodní a horní hranicí a charakterizovaný středovou hodnotou (KORF a kol. 1972). Tyto definice zůstávají v platnosti i v čase nástupu elektronických pomůcek, avšak metodika se díky nim vyvíjí dál. Obecně platí, že na celoplošné průměrkování je potřebné využít 2 – 3 měřiče. Jejich pracovní náplň se však mění. Díky elektronickému ukládání dat není již potřebné využívat zápisníky v papírové podobě. Jeden měřič tak obsluhuje digitální průměrku a prochází systematicky porost, který průměrkuje. Další 1 až 2 měřiči mají za úkol měřit výšku vzorníků a hlásit ji obsluze průměrky nebo např. značit krajní stromy cejchem, označit měřené vzorníky barvou či přenášet k měřeným vzorníkům ultrazvukovou odrazku. Celá práce skupiny musí být ovšem sladěná tak, aby obsluha průměrky byla schopna včas ukládat údaje výšek ke správným vzorníkům.

Tato metoda poskytuje nejpodrobnější údaje o stavu porostu, ale je velmi pracná a časově náročná (ŠMELKO a kol. 2003). I v případě velmi přesného elektronického měření je tato metoda zatížená celu řadou chyb vyplývajících z nedostatečného metodického měření tlouštěk či výšek. Pokud by tyto chyby byly odstraněny je možnost pomocí průměrkování naplno dosáhnout přesnosti dle ŠMELKA  $(2007) \pm 5 \%$  při 95 % hranici spolehlivosti. Metoda je v současné praxi využívána především při zjišťování skutečného objemu u porostů určených k prodeji dříví na pni.

#### <span id="page-18-2"></span>4.2 **Reprezentativní metody sběru dat**

Reprezentativními metodami jsou nazývány ty, při kterých se dle KORFA a kol. (1972) měří jenom určitá menší část stromů nacházejících se na zkusných plochách rozmístěných po porostu tak, aby po všech stránkách reprezentovaly celý porost, a to nejen jeho hmotu, ale i dřevinnou, tloušťkovou strukturu apod. V praxi jsou nejčastěji využívané kruhové, čtvercové či obdélníkové (pásové) tvary zkusných ploch (VAN LAAR 2000). Tyto metody,

založené na zkusných plochách, jsou oproti celoplošnému průměrkování méně časově náročné a i méně finančně nákladné. S rozvojem moderních měřicích pomůcek se stávají opět plnohodnotnými pro určování zásob porostů za účelem taxačním či orientačním. Jedná se především o průměrkování na kruhových zkusných plochách a průměrkování po vyznačené trase (transektu) s počítáním stromů.

#### <span id="page-19-0"></span>4.2.1 **Metoda kruhových zkusných ploch**

Kruhové zkusné plochy patří k nejvyužívanějším reprezentativním metodám. Mají nesporné výhody v možnosti přesného vytyčení v terénu, kdy při stejné výměře jako např. u čtvercových ploch mají kratší obvod, a tudíž i méně hraničních stromů. V porostu se nejčastěji vytyčuje více zkusných ploch o menších velikostech, což přináší výhodu v přesnějším vystižení rozdílu ve struktuře porostu a vhodnou změnou jejich velikosti a hustoty se dá velmi dobře přizpůsobit celková intenzita výběru. Pro kruhové zkusné plochy jsou hlavní vytyčovací údaje dle ŠMELKA (2007): velikost, počet, intenzita a hustota zkusných ploch.

Z hlediska velikosti zkusných ploch se považuje za účelné a teoreticky správné nepoužívat jednotnou velikost kruhu pro všechny porosty, ale kruhy o různých velikostech (1 -10 arů). Za optimální velikost kruhů se považují takové, kde se dle KORFA a kol. (1972) nachází průměrně 15 – 25 stromů. Optimální velikost ploch také souvisí s typem lesa, jeho strukturou, místem a jeho genetickými parametry. Do jisté míry ovlivňuje velikost i terén a vegetační pokryv, který má vliv na časovou náročnost při vytyčování (VAN LAAR 2000). Správná geometrická výměra se dá určit dle vztahu:

#### $\dot{p} =$ optimální počet stromů v kruhu počet stromů v porostu na 1 ha

Počet zkusných ploch v porostu se určí na základě variačního koeficientu zásoby, požadované přesnosti a spolehlivosti stanovení zásoby. Na variační koeficient má vliv především stupeň rozrůzněnosti zásoby. Ten dle ŠMELKA (2007) vyjadřuje relativní míru variability (resp. homogenity) zásoby po ploše porostu. Odhaduje se především dle smíšení dřevin, zakmenění a tloušťkové vyspělosti porostu. Dle KORFA (1972) tak potřebný počet zkusných ploch nezávisí na výměře porostu.

$$
n = \frac{t_a^2 * \sigma_x \%^2}{\Delta_{\bar{x}}^0 \%^2}
$$

kde:

n – minimální počet zkusných ploch

ta – koeficient spolehlivosti zaručující, že skutečná chyba odhadu nepřekročí rámec  $\Delta_{x}\%$  se zvolenou pravděpodobností P % (nejčastěji P = 95 %)

σx% - variační koeficient stupně rozrůzněnosti zásoby

Δx% - přípustná chyba, resp. požadovaná přesnost určení zásoby porostu

Intenzita výběru závisí kromě  $\sigma_x$ %,  $\Delta_x$ % a velikosti použité zkusné plochy *p* ještě i na výměře porostu (KORF a kol. 1972). Vypočítaná intenzita výběru je zároveň i vhodnou mírou výhodnosti použití kruhových zkusných ploch a v porovnání s celoplošným průměrkováním by neměla překročit hranici 25 – 30 %, vzhledem k neúměrným nákladům a nižší přesnosti výsledků (ŠMELKO 2007).

$$
i\% = \frac{n}{N} * 100 = \frac{\sum pi}{P} * 100
$$

kde:

Σpi – součet výměr zkusných ploch (v ha)

P – výměra porostu (v ha)

Odstupová vzdálenost středů jednotlivých ploch se získá ze vztahu:

$$
s\left(v\,m\right)=\sqrt{\frac{100*P\left(ha\right)}{n}}
$$

Dle zjištěných vytyčovacích údajů je možné následně v porostu zkusné plochy vytyčit. Důležitým faktorem je systematické a rovnoměrné rozmístění ploch po porostu, aby reprezentovaly celou jeho strukturu. Vlastní vytyčení zkusných ploch se řídí zásadami, při kterých je nutné dodržovat odstupovou vzdálenost mezi plochami a správně určit zaujaté a hraniční stromy. Měření na zkusných plochách se skládá z vyprůměrkování všech zaujatých stromů a změření výšek u dostatečného počtu vzorníků. Výsledkem měření je vypočtená zásoba porostu na 1 ha. Tato metoda je v porovnání s celoplošným průměrkováním časově méně náročná. To především díky nástupu elektronických přístrojů v podobě ultrazvukového dálkoměru a transpondéru umístěného na teleskopické tyči, kdy se vytyčování zkusných ploch stává ještě jednodušší oproti dřívějším způsobům (PRADÁČ 2013). Z tohoto hlediska se jedná o metodu alternativní, kterou je možné na základě využití moderních registračních pomůcek určit orientační zásobu porostu s celkovou chybou okolo 15 %, jak uvádí ŠMELKO (2007).

#### <span id="page-21-0"></span>4.2.2 **Průměrkování po vyznačené trase (transektu) s počítáním stromů**

Metoda průměrkování po transektu je založena na reprezentativním zjišťování porostních hodnot, které slouží pro výpočet skutečné porostní zásoby. Základem této metody je vyprůměrkování reprezentativního vzorku stromů v porostu, které vyjadřují tloušťkovou charakteristiku celku (PRADÁČ 2013). Stromy se průměrkují po předem zvolené trase porostem tak, aby procházela všemi jeho částmi. Zároveň je měřena výška u vybraných vzorníků na trase. Počet stromů na 1 ha je zjištěn na kruhových zkusných plochách, které se vytyčí stejným principem jako u předchozí metody. Jejich optimální velikost a rozmístění po porostu je důležitým předpokladem správného určení porostních charakteristik.

$$
N_{ha} = \frac{\Sigma n_p}{\Sigma p}
$$

Z pořízených dat při průměrkování je třeba stanovit objem středního kmene na základě střední tloušťky a výšky porostu. Součinem počtu stromů/ha s objemem středního kmene je možno stanovit orientační porostní zásobu v krátkém časovém úseku při vynaložení minimálních nákladů. Metoda, používaná především v zahraničí, je zajímavou alternativou ke zjišťování porostních zásob pro účel orientační či taxační. Její význam stoupá především s využitím elektronických přístrojů v lesnické praxi.

$$
V_{ha} = N_{ha} * V_s
$$

## <span id="page-22-0"></span>**5 Zjišťování základních charakteristik porostu**

#### <span id="page-22-1"></span>5.1 **Tloušťková struktura porostu**

Výsledkem průměrkování porostu je rozdělení počtu stromů do tloušťkových intervalů. Rozdělení počtu stromů v porostu po tloušťkových stupních má svůj zákonitý průběh, který závisí na více činitelích, především však na tom, zda jde o porost stejnověký, nebo různověký.(ŠMELKO 2007). Nejčastějším typem je levostranné asymetrické rozdělení tlouštěk stromů, které převládá v homogenních porostech typu věkových tříd od mladých až po dospělé (FABRIKA A PRETZSCH 2011)

Celé rozdělení počtu stromů *n<sup>i</sup>* po tloušťkových stupních *d<sup>i</sup>* je možno charakterizovat statistickými ukazateli, z nichž pro praktické účely slouží dle KORFA a kol. (1972) tyto tři:

*Aritmetický průměr d* charakterizuje průměrnou velikost tlouštěk porostu. Vypočítá se dle vzorce:

$$
d = \frac{\sum nj * dj}{n}
$$

*Směrodatná odchylka* s<sub>d</sub> charakterizuje variabilitu hodnot tloušťky d<sub>i</sub> okolo průměru d tak, že udává hranice  $d \pm s_d$ , ve kterých se vyskytuje určitý počet všech hodnot d*i*. Čím je hodnota s<sub>d</sub> větší, tím jsou tloušťky stromů v porostu více rozrůzněné či nikoliv.

$$
s_d = \sqrt{\frac{\Sigma n j (dj - d)^2}{n - 1}}
$$

*Variační koeficient sd%* je relativní mírou variability tlouštěk. Umožňuje vzájemně porovnávat tloušťkovou rozrůzněnost porostů, které mají rozdílnou průměrnou tloušťku.

$$
s_d\,\% = \frac{s_d}{d}\,100
$$

#### <span id="page-22-2"></span>5.1.1 **Střední tloušťka porostu**

Dle ŠMELKA (2007) se jedná o tloušťku takového stromu, který reprezentuje buď průměr, průměrnou kruhovou základnu anebo průměrný objem všech stromů v porostu. Je definováno více druhů střední tloušťky dle toho, jaká veličina se preferuje. Pro účely měření pomocí moderních elektronických pomůcek jsou nejdůležitější:

#### **Weiseho střední tloušťka d<sup>w</sup>**

Střední tloušťku, kterou odvodil WEISE v roce 1888, má takový strom, který leží ve vzdálenosti 60 % celkového počtu stromů počítaných od nejtenčího, nebo naopak ve vzdálenosti 40 % celkového počtu stromů od nejhrubšího v porostu. Dle ŠMELKA (2007) je toto pravidlo velmi dobrou pomůckou pro odhad střední tloušťky porostu v případě, že ji je potřeba zjistit před výpočtem zásoby a k dispozici jsou jenom údaje o tloušťkových četnostech z průměrkování. V dnešní době se již této střední tloušťky tolik nevyužívá pro její rozdílné stanovení dle různého typu tvaru rozdělení počtu stromů po tloušťkových stupních.

#### **Střední tloušťka z kruhové základny d<sup>g</sup>**

Více využívaný i z hlediska pořizovaných dat je výpočet střední tloušťky z kruhové základny. Dle WESTA (2009) je to průměr odpovídající průměrné kruhové základně stromů v porostu. Střední průměr d<sup>g</sup> zohledňuje tloušťky jednotlivých stromů druhou mocninou jejich hodnot a podchycuje nejen velikost, ale i variabilitu (ŠMELKO 2007).

Výpočet je možný pomocí tří způsobů:

- dle zjištěné kruhové základny

$$
d_g = \sqrt{\frac{4g}{\pi}}
$$

jako kvadratický vážený průměr

$$
d_g = \sqrt{\frac{\Sigma nj * dj^2}{\Sigma nj}}
$$

dle statistických veličin

$$
d_g = \sqrt{d^2 + s_d^2}
$$

#### <span id="page-24-0"></span>5.2 **Výšková struktura porostu**

Výšková struktura porostu je analogií tloušťkové porostní struktury. Charakterizuje vertikální výstavbu porostu (ŠMELKO a kol. 2003).

#### <span id="page-24-1"></span>5.2.1 **Výšková křivka porostu a její vyrovnání**

Výšková křivka porostu vyjadřuje závislost mezi výškou h a tloušťkou d<sub>1,3</sub> stromů v porostu v určitém stádiu vývoje. Variabilita výšek je všeobecně (2-3 krát) menší než variabilita tlouštěk (ŠMELKO 2007).

Z tohoto důvodu není potřebné měřit v porostu velký soubor hodnot výšek, ale postačí dostatečný počet vybraných vzorníků v závislosti na velikosti porostu a počtu druhů dřevin. Pro dodatečné určení správné výšky ke každému tloušťkovému stupni se provádí tzv. vyrovnání výškové křivky. S rozvojem výpočetní techniky se pomalu přistupuje od jednodušší graficko-počtářské metody ke složitější, ale o to přesnější matematické metodě. Dle ŠMELKA (2007) spočívá v matematicky – statistickém výpočtu regresní rovnice, která matematicky vyjadřuje vztah a z které se přímo dají určit vyrovnané hodnoty h<sup>j</sup> odpovídající tloušťkám dj. Dle FABRIKY a PRETZSCHE (2011) je vhodné upřednostnit ty, které mají při stejných anebo podobných statistických vlastnostech méně parametrů, případně se dají transformovat na jednodušší tvar nebo ideálně na lineární tvar. Z tohoto hlediska jsou dnes nejvhodnější:

základní tvar logaritmické funkce

$$
h = a * \ln d \pm b
$$

Michajlovova funkce

$$
h = a * e^{-\frac{b}{d1,3}} + 1,3
$$

#### <span id="page-24-2"></span>5.2.2 **Střední a horní výška porostu**

Jedná se o výšku takového stromu, který reprezentuje průměrnou tloušťku, kruhovou základnu či objem buď souboru všech stromů, anebo jen souboru nejvyšších stromů v porostu (ŠMELKO 2007). Je vztažena vždy k určitému tloušťkovému průměru souboru stromů a dá se zjistit výpočtem z regresní rovnice.

Střední výška (h<sub>r</sub>, h<sub>g</sub>, h<sub>v</sub>) je odpovídající velikosti střední tloušťky souborů stromů, kdežto horní výška (h<sub>100</sub>, h<sub>10%</sub>) odpovídá průměrné tloušťce určitého relativního či absolutního počtu nejtlustších stromů v porostu.

#### <span id="page-25-0"></span>5.3 **Zásoba porostu**

Existuje několik metod a způsobů pro stanovení porostní zásoby. Dle KORFA a kol. (1972) má každá z nich svoje charakteristické zvláštnosti, které je vždy třeba vzít v úvahu. Stále převládá potřeba metod využitelných v běžné praxi, které jsou hospodářsky přijatelné, dostatečně přesné a efektivní. S využitím digitálních dat taktéž stoupá potřeba stanovení přesného objemu pro jednotlivý strom v rámci celého porostu.

#### <span id="page-25-1"></span>5.3.1 **Objemové tabulky a rovnice**

Tabulky a rovnice představují empirické nástroje stanovení objemu. Jedná se o regresní model predikující objem na základě měřených dendrometrických charakteristik stromu odvozené z výběrového vzorku o rozsahu několika stovek až několika tisíců jedinců (ZIANIS a kol. 2005). Objemové tabulky a rovnice jsou vždy stanovené pro určitou dřevinu nebo skupinu dřevin a jejich objem je stanoven na základě počtu proměnných vstupujících do modelu. Nejčastěji používané jsou modely dvojargumentové, ve kterých je objem vyjádřen jako funkce výčetní tloušťky a výšky stromu (KUŽELKA a kol. 2014):

$$
V = f(d_{1,3}, H)
$$

#### **Objemové tabulky (ULT)**

Hmotové tabulky představují tabelovanou formou odvozený výše uvedený regresní vztah. Základem pro využití tabulek je vyprůměrkování porostu, zařazení stromů do tloušťkových stupňů a zjištění jejich četnosti. Změření potřebného počtu výšek a sestrojení výškového grafikonu je důležité pro stanovení vyrovnaných výšek. Na základě přiřazení hodnoty vyrovnané výšky k jednotlivým tloušťkovým stupňům se stanoví objem jednotlivých stromů a následně i celého porostu. Dle ŠMELKA (2007) je tato metoda vhodná pro stejnověké i různověké (výběrové) porosty. Umožňuje relativně velmi přesné určení zásoby dřevin a porostu.

#### **Jednotné objemové křivky (JOK, JVK)**

Metoda je zjednodušením metody předešlé vzhledem k počtu měřených výšek a snadnosti výpočtu zásob porostů. Základem je systém jednotných výškových křivek (JVK), které dle ŠMELKA a kol. (2003) umožňují nahradit skutečnou výškovou křivku dřevin modelovou výškovou křivkou. Výběr správné modelové křivky se uskutečňuje na základě středních veličin porostu (dw, dg, hs). Na systém JVK bezprostředně navazuje systém schematizovaných jednotných objemových křivek (JOK), které udávají objemy jednotlivých stromů pro všechny tloušťkové stupně a jim příslušné výšky převzaté ze systému JVK. (ŠMELKO 2007). Tuto metodu lze využít výhradně jen pro stejnověké porosty. V dnešní době slouží především pro modelování růstu lesa.

#### **Petrášovy polynomy (rovnice)**

V Česku a na Slovensku jsou nejvíce využívány dvojargumentové rovnice, které sestavili PETRÁŠ, PAJTÍK (1991), (KUŽELKA a kol. 2014). Ti odvodili objemové rovnice pro větší množství objemových veličin u různých dřevin – objem stromu, kmene a hroubí. Vše bez kůry i s kůrou. Pro každou dřevinu jsou jedinečné jak hodnoty koeficientů, tak podoba rovnic (PRADÁČ 2013). Výhodu oproti předchozím tabulkám mají v absenci nutného slučování stromů do tloušťkových stupňů. Možnost stanovení objemu pro každou změřenou tloušťku a výšku (vyrovnanou výšku) je jednoznačným přínosem.

*Tab. 1. Objemové rovnice základních dřevin pro hroubí bez kůry podle PETRÁŠ, PAJTÍK (1991), (převzato z KUŽELKA a kol. (2014))*

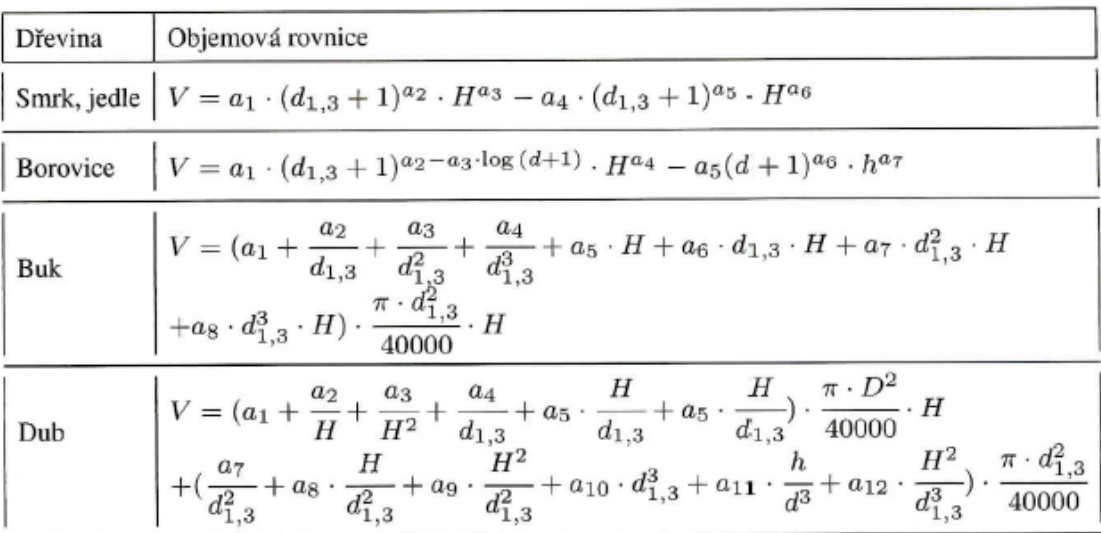

| Koeficient     | Dřevina      |             |             |                     |               |
|----------------|--------------|-------------|-------------|---------------------|---------------|
|                | Smrk         | Jedle       | Borovice    | Buk                 | Dub           |
| $a_1$          | 0,0000318989 | 0,000034922 | 0,000022575 | 0.542013            | 0,45272       |
| $a_2$          | 1,8465       | 1,8665      | 2.1153      | $-3,1183$           | 2,15534       |
| $a_3$          | 1,1474       | 1,122       | 0.0127      | $-44,3274$          | 9,104877      |
| a <sub>4</sub> | 0.0082905    | 0,026746    | 0.9796      | $-235.97$           | $-12,05424$   |
| $a_5$          | $-1,0204$    | 1,3016      | 0.06426     | $-0,00107177$       | 0.1805909     |
| $a_6$          | $-0.8961$    | 0,7399      | $-2,12448$  | $-0.0000186004$     | $-0,00401143$ |
| $a_7$          | ۰            | ٠           | $-1,37259$  | $-0,0000008806277$  | $-6,825297$   |
| as             | 59           | Ħ           | ÷           | $-0,00000000599567$ | 9,437956      |
| $a_9$          | $\omega$     | L,          | u,          |                     | $-0.0244461$  |
| $a_{10}$       |              | ¥           | U)          | ÷                   | $-33,69218$   |
| $a_{11}$       |              | õ           | ۳           | ÷                   | $-9,099938$   |
| $a_{12}$       |              | ۰           | ۰           |                     | $-2,157726$   |

*Tab. 2. Koeficienty objemových rovnic podle PETRÁŠ, PAJTÍK (1991), (převzato z FABRIKA, PRETZSCH (2011))*

#### <span id="page-27-0"></span>5.3.2 **Metoda výtvarnic a výtvarnicových výšek**

Použití výtvarnic a výtvarnicových výšek pro výpočet zásoby průměrkovaných porostů funguje na principu nahrazení jednotlivých objemů v tloušťkových stupních ve známých vzorcích výtvarnicí f<sub>1,3</sub>, resp. výtvarnicovou výškou hf<sub>1,3</sub> (PRADÁČ 2013). Výtvarnice je podíl mezi objemem kmenu a objemem válce, který má s kmenem stejnou kruhovou základnu a výšku (FABRIKA, PRETZSCH 2011):

$$
f_{1,3} = \frac{v}{g_{1,3} * h}
$$

Objem jednotlivých stromů je pak stanoven na základě jeho parametrů  $(d_{1,3}, H)$ a hodnotou výtvarnice f (výtvarnicové výšky fh) příslušného druhu dřeviny.

$$
V = \frac{\pi}{4} * d_{1,3}^2 * H * F_{1,3}
$$

nebo

$$
V = \frac{\pi}{4} * d_{1,3}^2 * F_h
$$

Takto stanovený objem stromu či porostu je v současné době preferován u moderních dendrometrických přístrojů. Tímto jednoduchým způsobem lze zjistit orientačně objem stojícího porostu přímo v terénu, a tudíž není potřeba dlouhých způsobů výpočtu v kanceláři.

#### <span id="page-28-0"></span>5.3.3 **Vzorníkové metody**

Vzorníkové metody určují zásobu celého porostu pomocí jednoho anebo více takových stromů – vzorníků, které jsou svými vlastnostmi průměrnými představiteli buď všech stromů, anebo určitých skupin stromů v porostu co do tloušťky  $d_{1,3}$ , výšky, kruhové základny g1,3, výtvarnice a tím i objemu (ŠMELKO 2007). Dříve i dnes je nalezené vzorníky potřebné pokácet, aby bylo možné přesně určit jejich objem. Moderní technologie umožňují však zcela přesně a rychle určit objem stojících vzorníků např. pomocí fotogrammetrie. Fotogrammetrické metody jsou založené na snímání stromů pomocí fotografických snímků (FABRIKA, PRETZSCH 2011). Dle KUŽELKY a kol. (2014) se jedná o analýzu fotografií pro účely odvození dendrometrických veličin. Pomocí jednoduché aplikace (např. DendroScaner) je umožněno dle TAUBERA (2007) měření kmenových profilů z digitální fotografie v libovolné viditelné části kmene a následný výpočet funkce tvaru kmene pro dřeviny jehličnaté a listnaté, které nevykazují vysokou variabilitu (vysoké procento netvárných kmenů). Metoda tím pádem nabývá opět na praktické využitelnosti díky efektivnosti zjištění dendrometrických parametrů.

#### <span id="page-28-1"></span>5.4 **Výměra lesních porostů**

Informace o ploše lesních pozemků jsou velmi významné pro každého vlastníka a uživatele. Výměra lesních porostů je zpravidla spojená s velmi důležitými dendrometrickými veličinami (zásobou, věkem, zakmeněním, aj.), které se vztahují buď na celkovou plochu porostu, anebo na její část, obecně na plochu 1 ha (ŠMELKO a kol. 2003).

Stanovení plochy porostu (v ha, resp.  $m^2$ ) je možné vykonat následujícími způsoby:

- převzetím údajů z existujících zdrojů
- vlastním změřením
- odhadem

#### <span id="page-29-0"></span>5.4.1 **Převzetí údajů z existujících zdrojů**

Hlavním zdrojem existujících informací o plochách lesních pozemků, který se periodicky aktualizuje v rámci obnov lesních hospodářských plánů (LHP), je tabulka ploch a lesnické mapy. Kromě tabulky ploch jsou údaje o výměře pro každou JPRL – dílec nebo porostní skupinu uvedené i v samostatném LHP, v části "Popis porostů a plán hospodářských opatření" (ŠMELKO a kol. 2003). Lesnické mapy sice přímo neuvádějí údaje o výměře lesních porostů, ale slouží jako podklad pro přímé zjišťování plochy a informují o tvaru a poloze v lesním celku.

#### <span id="page-29-1"></span>5.4.2 **Vlastní změření plochy**

Je založeno na výpočtu plošného obsahu obecného mnohoúhelníku z pravoúhlých souřadnic *x* a *y* a jeho lomových bodech (ŠMELKO a kol. 2003). Využití vlastního změření plochy při terénních pracích stoupá na významu s rozvojem navigačních systémů GPS (Global Position System). Pomocí technologického propojení GPS modulu s terénním počítačem či terminálem je možné zjišťovat výměru lesního pozemku přímo v porostu.

#### <span id="page-29-2"></span>5.4.3 **Odhad výměry**

Odhad je rychlá, operativní, ale méně přesná metoda zjišťování výměry. Odhad rozměrů pozemků v terénu se dělá na základě jednoduchého měření, pokud je potřeba stanovit výměru obnovních prvků, porostní skupiny či jen velikost zkusných ploch. V současné době je možnost využít pro tyto účely různé množství laserových dálkoměrů pro zjištění vzdálenosti jednotlivých bodů a výměru odhadnout na základě vztahů pro výpočet rovinných obrazců (obdélníka, čtverce, trojúhelníka). Dalším způsobem je využití pomůcek na bázi ultrazvuku, kdy se rychlým postupem pomocí generátoru a přijímače ultrazvukových signálů dá stanovit výměra kruhových nebo i rozměrově jiných ploch.

### <span id="page-30-0"></span>**6 Moderní dendrometrické pomůcky pro sběr dat**

Využití různých pomůcek pro měření ležících kmenů, stojících stromů nebo porostů patří k lesnické praxi už od počátku vzniku. Od nejjednodušších pomůcek reflektujících potřebu zjišťování objemu a sortimentní struktury dříví při těžbě se postupně přešlo k důmyslným výškoměrům nebo elektronickým registračním průměrkám (KUŽELKA a kol. 2014). Rozvoj těchto přístrojů ovlivňuje především rostoucí možnost efektivně sbírat, zpracovávat, přenášet a hlavně dále využívat datové soubory. Bohužel je dobré mít na paměti, že tyto moderní lesnické přístroje nikdy nebudou levnou záležitostí. Při volbě vhodných pomůcek je občas potřeba hledat kompromis mezi požadovanou přesností a jednoduchostí obsluhy na jedné straně a efektivností investice, resp. očekávaným přínosem přístroje z hlediska hodnoty získaných dat na straně druhé (KUŽELKA a kol. 2014). Pro současnou taxační či lesnickou praxi by naopak vhodné a účelné využití speciálních dendrometrických přístrojů mělo být požadovaným minimem.

#### <span id="page-30-1"></span>6.1 **Registrační průměrka - Digitech Professional**

Digitální průměrka Digitech Professional byla zkonstruována na základě osvědčených způsobů a zkušeností švédskou firmou Haglöf. Výrobce využil moderní technologické poznatky a implementoval je do prostředí terminálu nové generace (MARUŠÁK a kol. 2009). Terminál připojený k přesné průměrce s bezdotykovým snímačem měřených hodnot tvoří výkonný a odolný univerzální kapesní počítač, který pracuje i samostatně v případech, že není potřeba dendrometrické parametry zjišťovat pomocí průměrky (KUŽELKA a kol. 2014). S připojenými rameny se jedná o moderní registrační průměrku, která umožňuje snadno, rychle a přesně pořizovat i ty nejsložitější datové soubory založené na kmenových tloušťkách.

Z hlediska hardwaru je tedy možné průměrku rozložit na stupnici s rameny a vlastní odnímatelný terénní počítač. Stupnice průměrky je vyrobena z hliníku a obsahuje elektronické komponenty. Průměrka je též vybavena unikátním systémem sklopných ramen. Ramena mohou být sklopena nebo uzamčena velmi jednoduchým způsobem. Je to praktické zejména při přemisťování se z jednoho pracoviště na druhé nebo při přecházení mezi jednotlivými měřenými plochami (SILVI NOVA CS 2011).

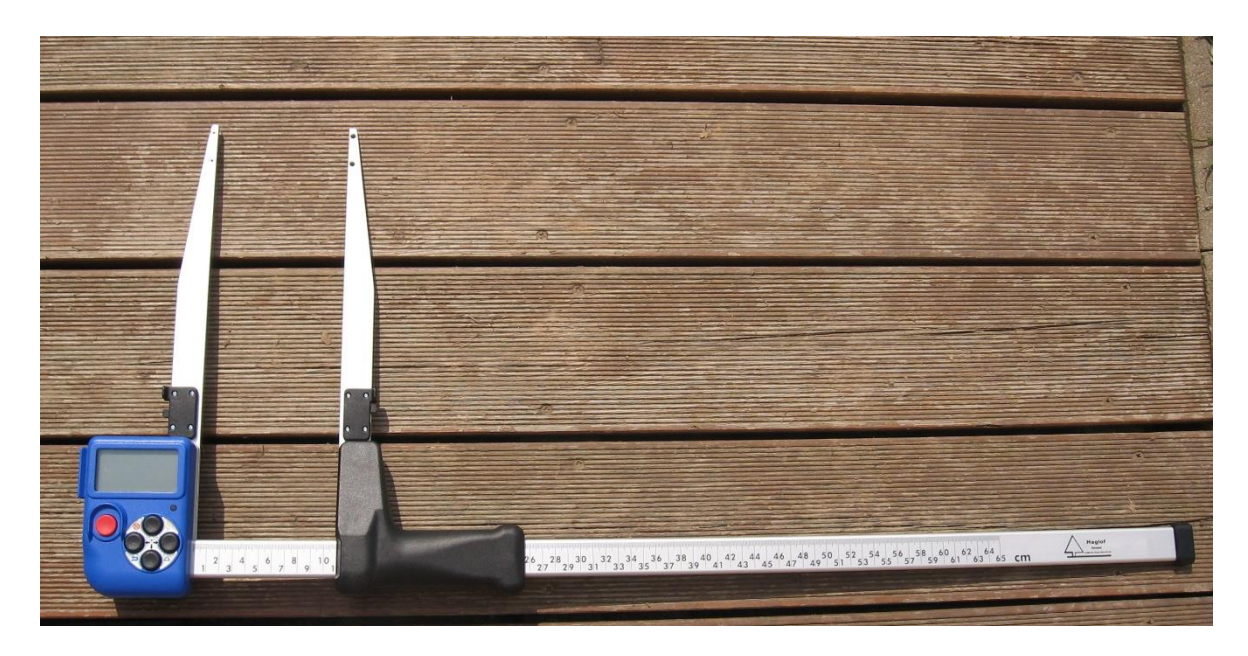

*Obr. 3. Digitech Professional (foto archiv PRADÁČ 2015)*

Vlastní terénní počítač je vybaven dvěma pevnými disky, které zajišťují dostatečnou kapacitu paměti na sběr dat. Digitech Professional je osazen NiHm bateriemi, ohleduplnými k životnímu prostředí. Spotřeba průměrky je velice nízká a na jedno dobití baterie lze pracovat několik dní (SILVI NOVA CS 2011). Displej o rozměrech 128x64 pixelů zajišťuje kvalitní přehled o zapisovaných datech. Možnost podsvícení displeje je výhodou při použití v horších světelných podmínkách. Počítač má pět robustních ovládacích tlačítek – čtyři směrové a jedno červené (MARUŠÁK a kol. 2009). Směrové se dají rozdělit na horní, dolní,

levé a pravé. Pomocí nich je možné se pohybovat v menu různými směry, měnit hodnoty nebo volit varianty. Červené tlačítko slouží k ukládání naměřených hodnot a potvrzování různých údajů. Terénní počítač využívá možnosti rychlých voleb použitím tzv. funkce dvojitých tlačítek. Dle MARUŠÁKA a kol. (2009) jde o praktické řešení často opakovaných funkcí. Těmi jsou například aktivace infraportu, zpětná volba, podsvícení displeje či vypnutí přístroje.

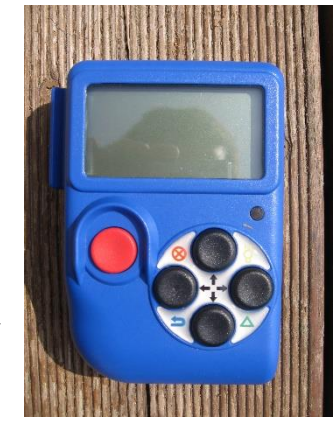

*Obr. 5. Detail terénního počítače Digitech Professional (foto archiv PRADÁČ 2015)*

Rozhraní pro komunikaci s dalšími elektronickými zařízeními (IR port, BlueTooth, USB) umožňují připojit k terminálu širokou škálu přístrojů. Pomocí IR portu je možné rychle

a pohodlně importovat data z výškoměru. Přes rozhraní BlueTooth lze zaznamenávat zeměpisné souřadnice místa měření z GPS jednotky (KUŽELKA a kol. 2014).

Operační systém v terminálu umožňuje chod všech aplikací a zabezpečuje chod všech hardwarových součástí průměrky, jako je displej, tlačítka, porty apod. (MARUŠÁK a kol. 2009). Funkce operačního systému je možné ovládat v základním menu terminálu, které lze aktivovat pomocí stisknutí všech tlačítek najednou. Pohyb v základním menu terminálu a softwarové ovládání řeší podrobně ve své bakalářské práci PRADÁČ (2013).

#### <span id="page-32-0"></span>6.1.1 **Digitech Professional II.**

Novinku na trhu mezi moderními přístroji v poslední době představuje výrobek švédské firmy Haglof – Digitech Professional II (DP II). Tato průměrka navazuje na svého úspěšného předchůdce Digitech Professional. DP II je lehký, univerzální a velmi efektivní měřící nástroj, přizpůsobený pro měření stojícího i ležícího dřeva. Prioritou při vývoji této průměrky bylo rozšířit a optimalizovat speciální možnosti a flexibilitu využitelnou při měření. Základním prvkem se stala možnost úplného využití odnímatelného terminálu při registraci dat, kdy pomocí radiového signálu je možné posílat data z průměrky do terminálu, který s ní není připojený. Operátor si může volit v závislosti na aktuální situaci, zdali je pro něj vhodné mít terminál připojený k průměrce, či nikoliv. Další inovací je přidání k již existujícím portům (IR port a BlueTooth) vlastní USB port pro přenos dat nebo nabíjení. Celkově je kladen důraz na propojení různých moderních pomůcek tak, aby data byla rovnou zasílána do terénního počítače, což kladně ovlivňuje efektivitu při sběru dat. Dá se říci, že DP II byla optimalizována jako moderní měřící nástroj pro efektivní práci v lesích.

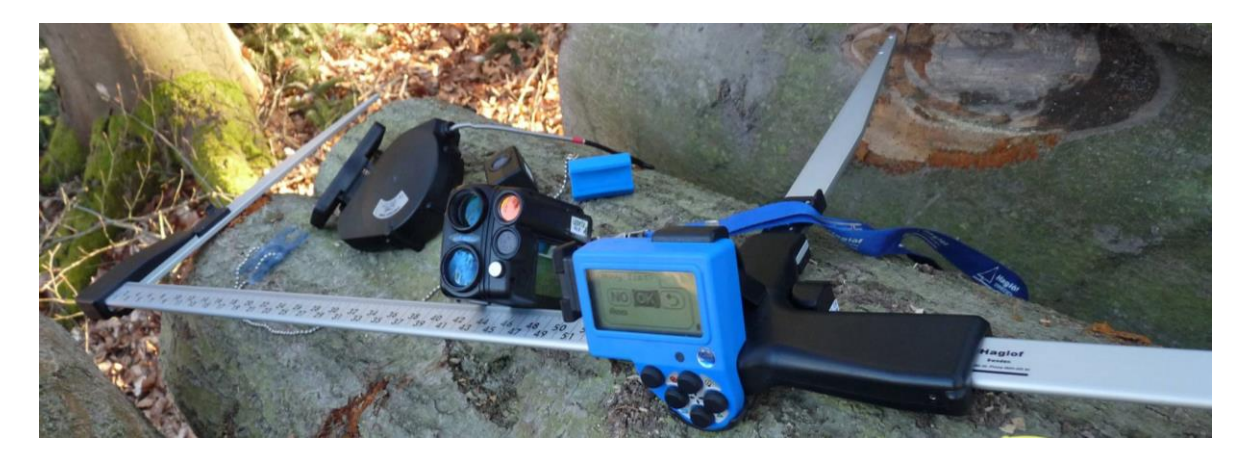

*Obr. 6. Digitech Professional II a příslušenství (foto archiv KOTEK 2015)* 

#### <span id="page-33-0"></span>6.1.2 **Příslušenství registračních průměrek**

Moderní registrační průměrky se vyznačují možností využití různého příslušenství, které slouží pro specifické účely měření dat. Například při použití terminálu s relaskopickým adaptérem je možné zjišťovat kruhovou základnu porostu, nebo při měření ležícího dříví lze využít tzv. digitální pásmo, které snadno měří a rovnou předává údaje o délce kmenů do terminálu.

#### **Gator Eyes**

Tzv. aligátoří oči slouží jako odnímatelné příslušenství na ramenou průměrky pro měření tlouštěk kmene v nedostupných výškách. Za pomocí dobře viditelného laserového paprsku jsou ramena průměrky od sebe nastavena tak, jakoby se dotýkala kmene. Laserový paprsek tudíž slouží jako prodloužené konce ramen průměrky. Dosah laserového paprsku umožňuje účinně měřit až na vzdálenost 40 m. Tímto způsobem je tak zefektivněno měření nedostupných tlouštěk kmene či větví.

#### **DP DME (DME)**

Jedná se o jednoduchý ultrazvukový dálkoměr, který slouží jako doplněk k registrační průměrce. Na základě spolupráce s transpondérem a vytyčovací sadou je možné vytyčit

kruhovou základnu či přidat údaj o vzdálenosti stromu od středu plochy rovnou do průměrky. To vše bez použití výškoměru s ultrazvukem. Tento doplněk je často využívanou alternativou právě při vytyčování kruhových zkusných ploch.

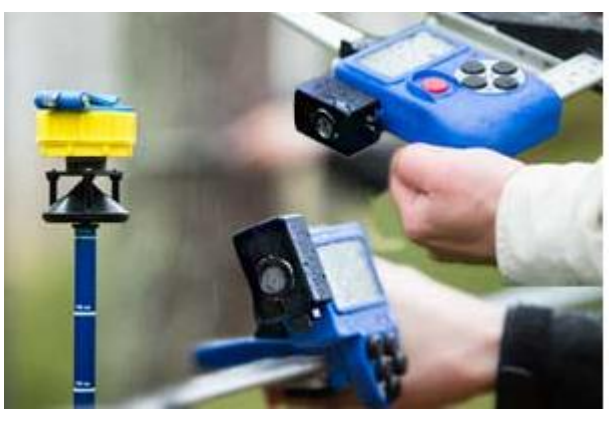

*Obr. 7. Ukázka využití DP DME (zdroj: http://www.haglofcg.com)* 

#### <span id="page-33-1"></span>6.2 **Elektronický výškoměr – Vertex Laser 400**

Výškoměr Vertex Laser slouží jako moderní měřicí přístroj, který disponuje funkcemi na měření výšek, vzdáleností a sklonů. Přístroj se vyznačuje spojením funkcí ultrazvukového a laserového dálkoměru, což umožňuje zvolit vhodnou metodu určení vzdálenosti. Výškoměr je tedy tvořen dvěma moduly: modul Vertex obsahuje ultrazvukový dálkoměr a sklonoměr a modul Laser odpovídající běžnému laserovému dálkoměru (KUŽELKA a kol. 2014).

Dle zvolené funkce měření vzdáleností a vysoce citlivého úhloměrného senzoru, který zjišťuje příslušné vertikální úhly, je možné stanovit výšky stromů nebo objektů na základě výsledků algoritmů těchto zjištěných hodnot. Různé dálkoměrné i sklonoměrné funkce lze volit a využívat samostatně nebo ve vzájemných kombinacích. Výběr lze uskutečnit pomocí jednoduchého menu, a tedy vždy záleží na rozhodnutí obsluhy, kterou alternativu si vzhledem k aktuální potřebě a podmínkám zvolí (SILVI NOVA CS 2008).

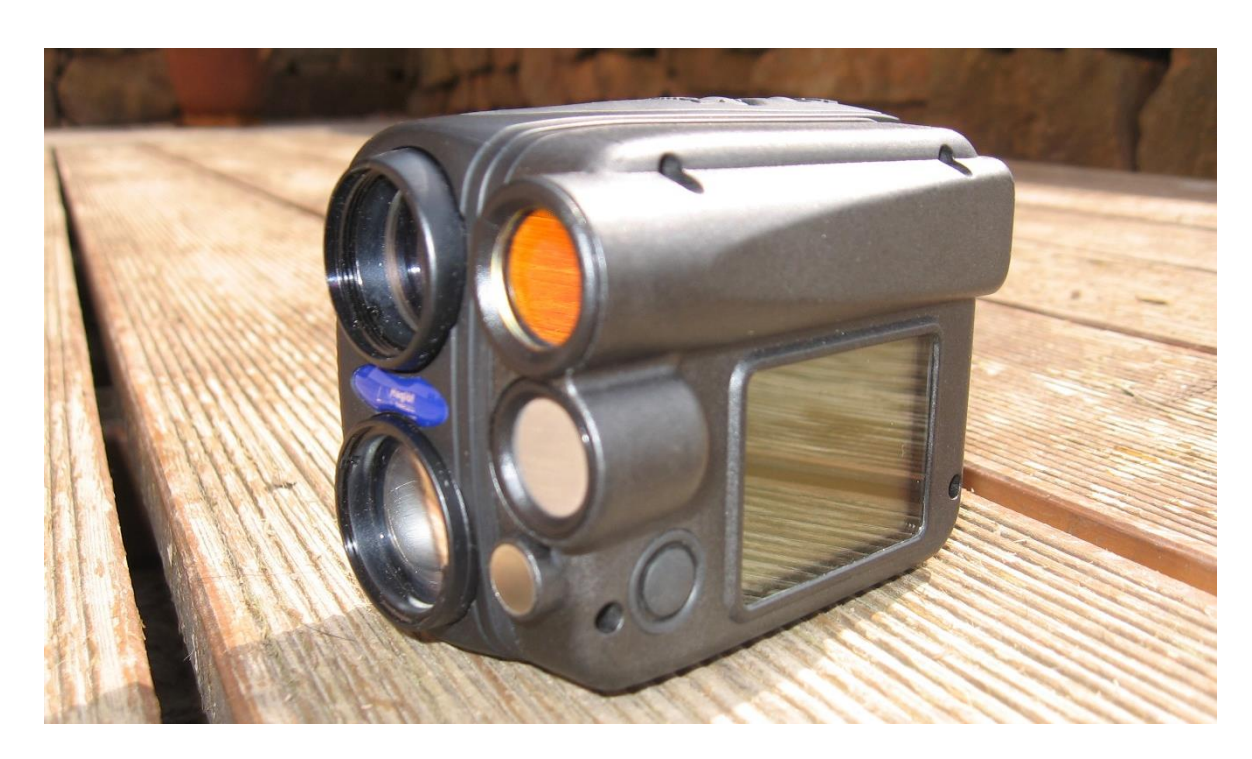

*Obr. 8. Výškoměr Vertex Laser (foto archiv PRADÁČ 2015)*

Ovládání přístroje je jednoduché a děje se pomocí tří tlačítek – power, mode a shift. Za pomoci tlačítka shift, které je umístěno na boční straně přístroje, se ovládá měření vzdáleností pomocí ultrazvuku, nebo procházení jednotlivých položek v menu. Tlačítko mode slouží jako spouštěcí a potvrzovací tlačítko přístroje. Power tlačítko slouží jako aktivátor laserového dálkoměru. Stisknutím tlačítek mode a shift zároveň, se přístroj vypíná. O další způsobech měření a ovládání výškoměru pojednává PRADÁČ (2013) ve své bakalářské práci.

Výhodou tohoto přístroje je jeho široká flexibilnost použití za různých světelných i přírodních podmínek. Ultrazvukem je možné měřit přesně a rychle vzdálenosti objektů, které nejsou přímo viditelné. Laserový způsob naopak umožňuje měřit větší vzdálenosti (desítky až stovky metrů) bez nutnosti využívat elektronickou odrazku s přesností, jak uvádí MARUŠÁK a kol. (2009),  $\pm 0.4$  m při měření do 100 m a  $\pm 1.0$  m při vzdálenosti více jak 100 m.

Přenos naměřených dat do registrační průměrky či počítače (výšek, vzdáleností, úhlů) je pak možné provést za pomoci IR portu. Tím je zajištěna efektivnost a správnost přenášených dat.

#### <span id="page-35-0"></span>6.2.1 **Vertex Laser 5**

Nová generace výškoměru založená na VL400 přináší vylepšení z hlediska uživatelského komfortu a měření. Má odolnější konstrukci těla přístroje, robustní ovládací tlačítka pouze v horní části přístroje, Li-Ion akumulátor, interní paměť, kromě BT a IR portů i USB a závit

pro stativ. Přístroj nově využívá interní paměť, do které ukládá změřené výšky. Z nich je například následně schopen spočítat průměrnou výšku pro celý porost. Transport dat do průměrky nebo do terénního počítače zajišťuje infraport nebo BT rozhraní (formát NMEA nebo ASCII). Komunikační USB port slouží i k dobíjení interního akumulátoru.

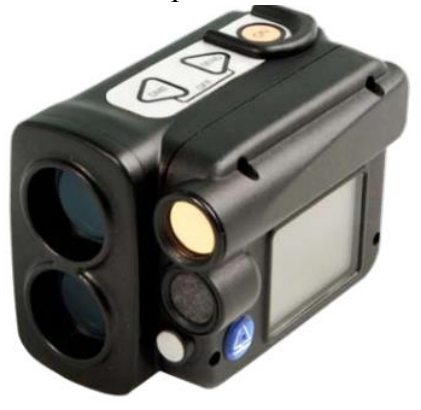

*Obr. 9. Vertex Laser 5 (zdroj: Forestry Instruments, s.r.o.)*

#### <span id="page-35-1"></span>6.2.2 **Příslušenství elektronických výškoměrů**

Jako u registračních průměrek je i zde řada příslušenství, která umožňuje efektivněji sbírat potřebné data. Většina slouží jako pomocníci při ultrazvukovém měření vzdáleností.
## **Vytyčovací sada s transpondérem**

Elektronická aktivní odrazka neboli transpondér se využívá pro přímé měření vzdáleností pomocí ultrazvuku. Vytyčovací sada, složená z teleskopické hole a vytyčovacího adaptéru, slouží jako pomocník při vytyčování kruhových zkusných ploch. Nasazením transpondéru na kuželovitý adaptér je umožněn odraz signálu do 360°, což zefektivňuje vytyčení zkusných ploch oproti starým způsobům.

*Obr. 10. Transpondér s vytyčovacím adaptérem (zdroj: MARUŠÁK a kol. 2009)*

# 6.3 **Programy v digitálních průměrkách**

Digitální průměrky mohou při správném využití značně usnadnit a zefektivnit práci při zjišťování porostních zásob nebo objemů ležícího dříví stejně jako další moderní přístroje. Podmínkou efektivního využití tohoto nástroje je chápání digitální průměrky jako komplexního nástroje vyžadujícího specifický přístup ke sběru dat. Efektivní využití průměrek také vyžaduje dobrou znalost programu obsaženého v průměrce (KUŽELKA a kol. 2014).

# 6.3.1 **TIMS CZ**

Timber Inventory Measurements System, ve volném překladu Systém pro měření a evidenci dříví byl vytvořen výrobcem Haglöf v roce 2011 pro průměrku Digitech Professional. Plně využívá všech HW možností průměrky i moderního příslušenství. Základní koncept TIMS zahrnuje tři základní módy měření – měření výřezů (ležící dříví), měření hrání a měření stromů (KUŽELKA a kol. 2014).

Výřezy – vstupní data:

- délka výřezu
- druh dřeviny
- průměr výřezu (středová nebo jiná tloušťka)
- tloušťka kůry (předdefinovaná, standardní nebo nastavená uživatelem)
- Kvalitativní třída (I.  $AB IV$ .)
- Oddenkový kus

Pro výpočet objemu jednotlivých výřezů program využívá Huberův vzorec. K tomu vstupují předvolené hodnoty, jako je tloušťka kůry pro jednotlivou dřevinu, hlavně při výpočtu objemu bez kůry, měřeného výřezu v kůře (PRADÁČ 2013).

Hráně – vstupní data:

- Délka (m)
- $\bullet$  Šířka (m)
- Výška (m)

Při kalkulaci objemu dříví v hráních může být postupně vloženo až 20 různých (dílčích) výšek jedné hráně, přičemž konečná výška hráně bude vypočtena jako jejich aritmetický průměr. Pro přepočet těchto "prostorových metrů" na m3 se využívá přepočtový faktor. Buď předvolený pro všechny výpočty, nebo obsluhou jednorázově nastavený (SILVI NOVA CS 2011).

Stojící porost – vstupní data:

- Dřevina
- $\bullet$  Výčetní tloušťka (d1,3)
- Třída kvality
- Výška (m)

Měření nastojato může probíhat dvojím způsobem a to celoplošným průměrkováním, nebo pomocí kruhových zkusných ploch. Výsledky z kruhových zkusných ploch jsou uváděny v přepočtu na 1 ha (PRADÁČ 2013). Program u nich zároveň dokáže kalkulovat střední (teoretickou) chybu s<sub>x</sub>%. Dle SILVI NOVA CS (2011) lze výpočet uskutečnit pouze v případě, pokud jsou změřeny nejméně dvě zkusné plochy. Obsluha tedy přímo v porostu dokáže posoudit variabilitu zjištěné skutečné zásoby porostu.

Výpočet zásoby stojícího porostu probíhá následovně: Ze změřených vzorníků si sestaví a vypočítá program TIMS pro jednotlivé dřeviny tzv. vyrovnanou výšku. Základem výpočtu je vlastní, matematicky vyjádřený výškový grafikon, který pro stanovení vyrovnaných výšek využívá logaritmickou funkci v obecném tvaru (KUŽELKA a kol. 2014). Pro správné fungování tohoto modelu je nutné pro každou zastoupenou dřevinu změřit alespoň 2 výšky. Pro přesnost určení vyrovnané výšky nebo celkové porostní zásoby je tedy důležité změřit dostatečný počet výšek. Dle ŠMELKA (2007) je dostatečný počet změřených výšek v porostu

okolo 30 -100. Při výpočtu objemů porostní zásoby přímo v lese program využívá tzv. jednotné výtvarnice nebo výtvarnicové výšky (KUŽELKA a kol. 2013). Tyto přepočtové konstanty je možné uživatelem stanovit nebo přenastavit pro každou dřevinu zvlášť. Na jejich hodnotě ve velké míře závisí vypočtený objem (PRADÁČ 2013). Přepočtové konstanty lze vyhledat např. v odborné dendrometrické literatuře, pracovních materiálech specialistů HÚL a nebo na základě exaktně pořízených dat stanovit vlastní koeficienty (např. pokácený vzorník, fotogrammetrie). Nespornou výhodou je spolupráce externího zařízení GPS a programu TIMS prostřednictvím BlueTooth, kdy lze pořizovat zeměpisné souřadnice jednotlivých zkusných ploch nebo zaměřit hranice průměrkovaného území. Z těchto souřadnic již program dokáže vypočítat údaje o ploše měřeného porostu, které zobrazí na displeji a uloží do paměti souboru.

TIMS plně využívá všech HW možností a funkcí registrační průměrky a je tak vhodný pro jakékoliv efektivní měření stojícího porostu, či ležícího dříví.

### 6.3.2 **LCRTax**

Program LCRTax byl vytvořen na základě potřeby vlastního softwaru při přechodu od stávajících průměrek Mantax Digitech na Digitech Professional u státního podniku LČR, s. p. Slouží k měření stojích stromů, důrazně reflektuje potřebu jednotné a efektivní metodiky sběru i požadovanou strukturu pořizovaných dat (KUŽELKA a kol. 2014). U programu je také kladen důraz na kontrolu korektnosti dat už při jejich pořizování.

Základními údaji, kterými se řídí každý vytvářený datový soubor, je konkrétní označení (jméno souboru), datum vytvoření a identifikační číslo průměrky. Jméno souboru je vytvářeno na základě označení prostorové jednotky lesa a těžebního prvku.

Pro zjišťování porostních zásob stojících porostů program využívá pouze průměrkování "naplno", tedy měření všech stromových tlouštěk na ploše určené ke zjišťování porostní zásoby (SILVI NOVA CS 2014).

Do datového souboru jsou v průběhu měření ukládány tyto hodnoty:

- Druh dřeviny (zkratky na základě číselníků LČR)
- Výčetní tloušťka
- Kvalitativní třída (evidenční položky LČR)
- Výška přiřazená ke konkrétní tloušťce vzorníků

Porostní zásoba je vypočtena na základě součtů objemů jednotlivých stromů, kdy jejich objem je počítán ze skutečných tlouštěk a k nim příslušejících vyrovnaných výšek. Vyrovnané výšky stromů jsou stanoveny na základě změřených vzorníků, tj. stromů, u nichž je vždy změřena tloušťka a výška, s využitím logaritmické funkce v základním tvaru. Pro odpovídající výsledky pomocí tohoto modelu je nutné změřit dostatečný počet reprezentativních výšek, tedy alespoň tři pro každý druh dřeviny. Dle KUŽELKY a kol. (2014) se tento počet odvozuje od celkového počtu všech změřených kmenů dané dřeviny a je zapracován do konkrétního algoritmu programu formou informace o počtu výšek změřených a počtu výšek (minimálně) požadovaných.

Program umožňuje zobrazení změřených výšek pro každou dřevinu formou jednoduchého bodového diagramu (SILVI NOVA CS 2014). Jeho hlavní výhodou je grafická informace o struktuře a rozptylu změřených vzorníků. Pro jejich přehlednost jsou zde vylišeny tři vertikální linie. Dvě krajní určují rozsah změřených tlouštěk v porostu. Prostřední linie poskytuje údaj o aktuální tloušťce středního kmene. Kolem vypočteného středního kmene leží největší počet stromů, a proto by v jeho okolí mělo být i nejvíce změřených výšek.

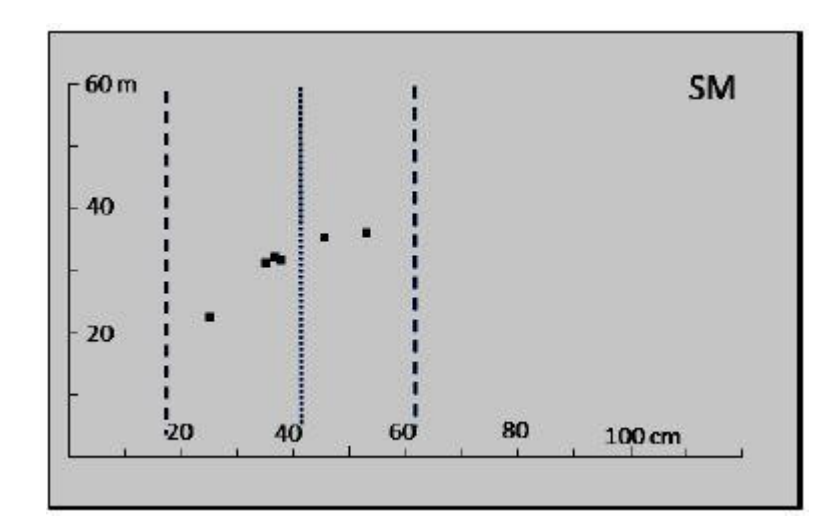

*Obr. 11. Bodový diagram znázorňující změřené výšky v programu LCRTax (SILVI NOVA CS 2014)*

Stejně jako TIMS využívá LCRTax pro orientační výpočet zásoby porostu a středních taxačních veličin hodnotu výtvarnice a přidané koeficienty pro přepočet objemů a zásob na hodnoty bez kůry. Tyto hodnoty jsou však stanovené a neměnné. Výtvarnice je v průměrce nastavena tak, aby odpovídala hodnotě obvyklé pro příslušnou dřevinu a byla tak zaručena

jednotnost orientačních výpočtů objemů zásob v průběhu měření v rámci podniku (KUŽELKA a kol. 2014).

# 6.3.3 **Estimate Pro**

Estimate Pro je program vyvinutý společností Haglöf pro účely švédského lesnictví a výzkumu. Hlavním úkolem programu je sběr dat stojícího porostu pomocí různých metod. Mezi metody, které lze použít na základě programu, patří:

- zkusné plochy (sample plot survey)
- celoplošné průměrkování (complete survey)
- rychlý sběr dat pomocí transektu (quick survey)
- jednotlivý výběr stromů (sample tree survey) a
- relaskopování (relascope)

Data, která mohou být uložena při registraci:

- dřevina (na výběr 6 druhů)
- tloušťka  $(d_{1,3})$
- výška stromu
- výška nasazení koruny

Program stanoví skutečný objem porostu na základě zjištěných údajů pomocí vyrovnání výškové křivky (funkce H25) a kubírovacích vzorců sestavených BRANDELEM (1994). Vyrovnání výšek je provedeno za pomoci logaritmické rovnice se čtyřmi konstantami stanovenými pro borovici a ostatní dřeviny.

*Tab. 3. Výšková křivka H25 a její výpočet (HAGLÖF SWEDEN 2006)*

|                                                        | $H25 = H25$ height curve            |       |       |       |                                                       |  |  |  |  |  |
|--------------------------------------------------------|-------------------------------------|-------|-------|-------|-------------------------------------------------------|--|--|--|--|--|
| H25Hojd = Tree height calculated from H25 height curve |                                     |       |       |       |                                                       |  |  |  |  |  |
|                                                        | <b>Dbh</b> = Breast height diameter |       |       |       |                                                       |  |  |  |  |  |
|                                                        | $H = Height$                        |       |       |       |                                                       |  |  |  |  |  |
|                                                        | K1, K2, K3 och K4 = Constants       |       |       |       |                                                       |  |  |  |  |  |
|                                                        | Constants                           |       |       |       |                                                       |  |  |  |  |  |
| Specie                                                 | K1                                  | K2    | K3    | K4    |                                                       |  |  |  |  |  |
| Pine                                                   | 9,0022                              | 6,454 | 1,613 | 1,256 |                                                       |  |  |  |  |  |
| Others                                                 | 1,518                               | 1,086 | 1,086 | 0,518 |                                                       |  |  |  |  |  |
| $LOG = Logarithm base 10$                              |                                     |       |       |       |                                                       |  |  |  |  |  |
| $H25 = (K1+K2*LOG(Dbh))/(K3*LOG(Dbh)-K4)$              |                                     |       |       |       |                                                       |  |  |  |  |  |
|                                                        |                                     |       |       |       | $H25Hojd = (K1-K2 * LOG(Dbh)-K4*H25+K3*H25*LOG(Dbh))$ |  |  |  |  |  |

I zde vstupuje do výpočtu objemu jednotlivých stromů výtvarnice. Ta je však měnitelná pro každou specifikovanou dřevinu.

Zajímavou metodou sběru je tzv. rychlý sběr dat (quick survey), který se stal populárním díky své jednoduchosti a rychlosti. Stromy jsou průměrkovány při průchodu porostem a na jednom či více místech jsou pomocí zkusných ploch spočítány stromy. Počet stromů na těchto plochách se používá při stanovení objemu středního kmene a celého porostu. Touto definicí lze označit metodu jako průměrkování po vyznačené trase (transektu) s počítáním stromů.

Program rovněž disponuje funkcí, jež lze za pomocí rozměrů pařezu zjistit skutečný objem pokáceného stromu a tím pádem i celého porostu.

Estimate Pro je víceúčelový program sloužící převážně pro švédské lesnictví. Jeho nedostatkem se může jevit málo specifikovaných dřevin a kubírovací vzorce postavené na místní podmínky. To však nevylučuje jeho použití i v jiných podmínkách.

### 6.4 **Datové formáty digitálních průměrek**

Data v digitální podobě jsou výstupem moderních měřících přístrojů. Ty jsou obvykle dále zpracovávaná, například pro provozní využití při hospodářsko-úpravnických opatřeních nebo pro vědecké účely, kdy jsou data podrobena detailnější analýze třeba i pomocí dalších softwarů.

Pro výměnu dat mezi měřicími přístroji a softwary pro zpracování dat jsou nejčastěji využívány tyto formáty:

## **XML**

Extensible Markup Language – v překladu rozšiřitelný značkovací jazyk je jednoduchý otevřený formát výměny dat. Dle KUŽELKY a kol. (2014) se jedná o textový soubor, v němž jsou data uložena ve formě prostého textu složeného ze znaků tabulky Unicode. Význam dat uložených v textové podobě je definován tzv. tagy – značkami značkovacího jazyka. Ty nejsou pevně předdefinované, tudíž struktura XML souboru může být libovolná dle potřeby uživatele. Ovšem značky musí být srozumitelné i pro software zpracovávající daný soubor.

Soubory XML se hodí pro zaznamenávání složitějších struktur dat. Výhodou je jednoduchost, čitelnost a možnost editování pomocí jakéhokoliv textového editoru. Má

širokou využitelnost. Je nativním datovým formátem programovatelných průměrek Digitech Professional (KUŽELKA a kol. 2014).

# **CSV**

(Comma – Separated Values – hodnoty oddělené čárkou) Jedná se o textový soubor, který uchovává strukturovaná tabulková data. Jednotlivé hodnoty reprezentující sloupce tabulky jsou odděleny čárkou, řádky pak představují jednotlivé řádky tabulky. Tento formát lze otevírat, číst a editovat jakýmkoliv textovým editorem. Dle KUŽELKY a kol. (2014) se jedná o nejvyužívanější formát pro výměnu dat mezi programy, jejichž nativní formáty nejsou vzájemně kompatibilní.

Jeho výhodou je jednoduchost a nenáročnost na vytvoření i zpracování a čitelnost uživatelem i bez sofistikovaného softwaru.

### **TXT**

TXT je jednoduchý neformátovaný textový soubor. Obsah souboru je prostým textem, tedy sekvencí znaků kódovaných pomocí ASCII kódování (KUŽELKA a kol. 2014). Jeho výhodou je univerzálnost a jednoduchost čtení.

# **7 Přesnost dat a způsob jejich ověření**

Přesnost, jak ji definuje ŠMELKO a kol. (2003), charakterizuje náhodnou složku výpovědné hodnoty, tedy variabilitu výsledků zjišťovaní hodnoty y<sup>i</sup> okolo jejich průměrné hodnoty y. Tvoří ji chyba z měření, tudíž z použitého přístroje nebo metody sběru dat. V této souvislosti se často hovoří o vyšší přesnosti pořizování digitálních dat pomocí moderních přístrojů. Ta je dána technickými parametry přístroje a to především rozlišením. Tím se dle KUŽELKY a kol. (2014) rozumí nejmenší jednotka rozlišovaná při změření a registrování hodnot, resp. jednotka zaokrouhlení měřené hodnoty. Přesnost i rozlišení spolu úzce souvisí, ale nedají se zaměňovat. Při registraci tlouštěk vychází rozlišení z možnosti stupnice průměrky, kdy u elektronických přístrojů je standardem 1 mm.

Toto rozlišení nelze, vzhledem k variabilitě tvaru kmene a dalším subjektivním i objektivním faktorům, které ovlivňují výsledek měření, považovat za dosaženou přesnost. Přesná elektronika eliminuje řadu chyb, vyplývající z analogových forem sběru dat, nedokáže ovšem vyloučit chyby způsobené obsluhou. (KUŽELKA a kol. 2014) Z toho vyplývá, že největší vliv na přesnost dosažených údajů má kvalita a zkušenost obsluhy, nikoliv přístroj.

Přesnost zjištěných porostních zásob závisí na zvolené metodě sběru dat. Přesnost výpočtu zásob dle zvolené metody však lze ovlivnit způsobem, jakým jsou data zpracována. Při využívání digitálně pořizovaných dat je nevhodné na ně aplikovat tabelární metody výpočtu jako např. ULT či JHK tabulky. Srážením vysokého rozlišení hodnot do tabelárních přehledů a jejich interpolací se obsluha dopouští dalších chyb. Jako vhodnější a efektivnější metoda se jeví počítat objemy digitálně změřených stromů prostřednictvím odpovídajících matematických vzorců, pracujících samostatně s každou změřenou tloušťkou a změřenou, případně matematicky vyrovnanou výškou (KUŽELKA a kol. 2014).

U všech programů využívaných digitální průměrkou je tento princip výpočtu zohledněn. Avšak dosažená přesnost výpočtu objemů jednotlivých stromů je závislá na hodnotě zadané výtvarnice. Dle ŠMELKA (2007) je to bezrozměrná veličina charakterizující plnodřevnost kmene stromu. Její stanovení je složité a závisí jak na podmínkách prostředí, tak tabulkových hodnotách, či jiném způsobu jak ji stanovit. Obecně jsou známy přibližné veličiny pro každou dřevinu dle např. Růstových tabulek ČSFR, které publikoval HALAJ a kol. (1987) viz obr. 12.

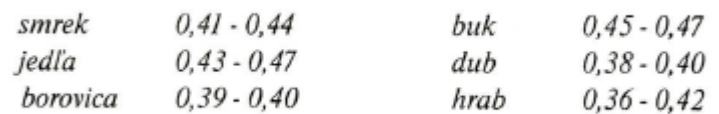

*Obr. 12. Průměrné hodnoty nepravé výtvarnice tloušťky bez kůry (převzato z ŠMELKO a kol. 2003)*

Je tedy důležité i takto naměřené hodnoty ověřit. Ověřit hodnotu skutečné porostní zásoby lze porovnáním s jinak dostupnými či vypočtenými údaji, a to buď na základě odlišného měření, nebo přepočtem stejného souboru jiným způsobem. V úvahu tedy přichází porovnání hodnot na základě údajů z LHP, měřením dle jiné metody sběru dat (reprezentativní), výpočtem datového souboru dle tabulek (ULT, JHK), nebo výpočtem zásob jednotlivých stromů dle stanovených polynomických rovnic.

#### **Serverová aplikace Průměrka**

Aplikace, vyvinutá ve spolupráci společnosti Forestry Instruments s.r.o. a zaměstnanců Katedry hospodářské úpravy lesa FLD ČZU v Praze, slouží pro automatické vyhodnocení a zpracování dat nasbíraných pomocí digitálních průměrek. Skládá se ze dvou samostatných serverových aplikací, kde první z nich zpracovává data z Mantax Digitech a souborů ve formátu .dig, zatímco druhá je specifikována na data ve formátu XML z průměrky Digitech Professional konkrétně u programu LCRTax a ProfiTax.

Dle KUŽELKY a kol. (2014) probíhá výpočet celkových zásob přes kalkulace objemů jednotlivých kmenů, které jsou určeny z naměřených tlouštěk a výšek. Z hodnot naměřených výšek vzorníků program na základě regresní funkce vytvoří výškový grafikon, ze kterého lze odečíst chybějící výšky. Pro tento účel využívá aplikace Michajlovovu funkci (MICHAJLOV 1952).

Pro výpočet zásob jsou použity polynomické funkce, které odvodil PETRÁŠ, PAJTÍK (1991). Konkrétně jsou použity polynomy pro výpočet objemu kmene s kůrou i bez kůry. (KUŽELKA a kol. 2014). Výsledný objem porostu je dán součtem dílčích objemů jednotlivých stromů. Aplikace v tomto případě slouží jen pro výpočet zásoby porostu metodou celoplošného průměrkování. Lze tak jednoduchým způsobem určit skutečnou zásobu porostu a zároveň ověřit přesnost a správnost výpočtu skutečné zásoby pomocí digitální průměrky.

# **8 Metodika**

## 8.1 **Charakteristika oblasti**

#### 8.1.1 **Studované území**

Porosty, které byly vybrány pro účely měření, se nacházejí na území LHC ČLA, SLŠ A VOŠL Trutnov. Území školního polesí spadá pod přírodní lesní oblast 23 – Podkrkonoší. Polesí se rozkládá na rozloze 649,67 ha.

Školní polesí leží v nejzápadnějším výběžku Žacléřsko-svatoňovické vrchoviny. Území je geomorfologicky značně pestré s výskytem mírných, středních i prudších svahů většinou pozitivních tvarů, hřebenů, potočních zářezů a údolí.

Lesní porosty na území polesí se nachází na různorodých geologických podkladech a na nich vyvinutých půdách. Převažujícím geologickým podložím jsou červenohnědé aleuropelity a vápnité pískovce patřící do podkrkonošského permokarbonu. V části úzkých deluvií se vyskytují deluviální písčitohlinité až hlinitokamenité sedimenty.

Pedologické poměry na území LHC jsou méně pestré s převahou oligotrofních až typických kambizemí, minerálně chudých, hlinitopísčitých a štěrkovitých. Na příkrých svazích se vyskytují místy kamenité, méně vyvinuté půdy rankerové kambizemě. Na stanovištích ovlivněných vodou se vyskytují půdy oglejené.

Dominantní zastoupení má 5. vegetační stupeň (rozloha 537,12 ha, tj. 82,68 %), menší zastoupení 4. vegetační stupeň (112,55 ha, tj. 17,32 %). Nejvíce zastoupenými soubory lesních typů (SLT) jsou 5K (64,5 %), 5S (14,2 %) a 4S (11,7 %).

# 8.1.2 **Údaje o stavu lesa**

Celková skutečná zásoba porostů na území LHC je 192 218 m<sup>3</sup> hr. b. k., což odpovídá průměru 295 m<sup>3</sup>/ha. Převládající jsou zde porosty jehličnaté (93,5 %) oproti listnatým (6,5 %). Z hlediska druhů dřevin zde převládá z jehličnatých smrk ztepilý (77,7 %) a modřín opadavý (5,4 %). Z listnatých dřevin převažuje buk lesní (9,9 %), bříza bradavičnatá (1,2 %) a javor klen (1,2 %). Zastoupení věkových stupňů je silně nevyrovnané, výrazně nadnormální zastoupení mají porosty 11. - 17. věkového stupně, porosty 8. věkového stupně a porosty 1. věkového stupně. To má vliv především na zásobu mýtních porostů, která zde dosahuje průměru 487 m<sup>3</sup> b. k. /ha.

### 8.1.3 **Charakteristika vybraných porostů**

Porosty určené pro účely měření pomocí moderních přístrojů a alternativních metod byly vybírány na základě následujících kritérií. Výměra porostní skupiny byla stanovena na min. 1 ha. Byl kladen důraz na výběr stejnověkých porostů, avšak v různém věkovém stádiu. Přednostně byly voleny porosty mýtní s převládajícím smrkem ztepilým. Z hlediska terénu byly voleny porosty dostupné, ne na prudkých svazích a bez rozměrné členitosti terénu. Půdní podmínky nebyly považovány jako kritérium výběru.

Dle těchto podmínek výběru byly vybrány za pomoci lesnického provozu (hajného) 3 porostní skupiny: 28E7, 26A9 a 11D12.

#### 8.2 **Celoplošné průměrkování**

Jedná se o základní metodu, která byla využita ke zjištění skutečného objemu stojícího porostu. Podstatou této metody je měření výčetní tloušťky u všech stromů v porostu. Měření výšek se provádí na stromech (vzornících) v dostatečném počtu tak, aby bylo možné sestrojit stadiální výškovou křivku porostu pro odečítání vyrovnaných výšek. Celoplošné průměrkování bylo provedeno ve všech měřených porostech za účelem stanovení skutečného objemu porostu.

### 8.2.1 **Zvolený program**

Pro účely průměrkování naplno byl v digitální průměrce Digitech Professional zvolen program LCRTax. Důvodem této volby je jeho specifické měření porostů jen pomocí průměrkování naplno. Program tímto způsobem je využíván u státního podniku Lesy ČR s. p. pro účely stanovení skutečné zásoby porostu pro prodej dříví na pni. Výhodou je jednotná metodika při sběru a struktuře pořizovaných dat a zároveň možnost kontroly korektnosti dat. Jednoduché přiřazování naměřených výšek ke konkrétním vzorníkům a možnost zobrazení jednoduchého bodového diagramu, na kterém lze zjistit počet a rozmístění naměřených výšek pro každou dřevinu, je jednoznačným přínosem. Stanovení skutečné zásoby porostu zobrazované na displeji terminálu přímo v porostu se dá již považovat jako požadavek než výhoda. Nevýhodou programu je nemožnost zanést souřadnice porostu pomocí GPS. Celkově je program uzpůsoben konkrétnímu uživateli – - revírníkovi tak, aby bylo možné jednoduše a poměrně rychle stanovit dendrometrické charakteristiky porostu pro účel aukcí.

#### 8.2.2 **Vlastní sběr dat**

Po nalezení příslušného porostu vybraného k průměrkování byly pochůzkou nalezeny hranice porostu, určena orientačně dřevinná skladba a zastoupení jednotlivých dřevin. Zhodnocen byl i terén a jeho členitost a sklon. Následně byla provedena příprava přístrojů k měření. V digitální průměrce byl spuštěn vybraný program a založen nový list. Soubor byl pojmenován podle označení měřené plochy dle JPRL. Elektronický výškoměr Laser Vertex VL 400 byl nastaven na měření výšek dle postupu 3P, což znamená tříbodové měření. Připraven byl dále i dostatek bílé křídy pro označení měřených stromů. Pro průměrkování porostu byl zvolen vhodný směr postupu (vždy po spádnici) a optimální šířka pracovního pole (20 -30 m). Měření výčetní tloušťky stromů probíhalo dle předepsaných zásad a kladlo důraz na eliminaci hrubých chyb. Označování měřených stromů bylo prováděno křídou, a to vždy ze dvou stran stromu. Vzorníky pro měření výšek byly vybírány náhodně po celém porostu v závislosti na počtu jednotlivých druhů dřevin. Výška byla měřena dle popsaných zásad měření. Odstupová vzdálenost byla volena odpovídající výšce měřeného stromu. Naměřená výška byla přenesena do měřícího souboru průměrky za pomoci IR portu či stupnice průměrky ke správnému vzorníku. Počet naměřených výšek závisel na algoritmu stanoveného programem v průměrce. Správnost a rozptyl měření výšek byl kontrolován pomocí zobrazovaného jednoduchého bodového grafu. Do příslušného souboru byly dále ukládány hodnoty kvalitativní třídy jednotlivých stromů dle evidenčních položek LČR, s. p. Po vyprůměrkování všech stromů v porostu a změření dostatečného počtu výšek pro jednotlivé druhy zastoupených dřevin byl soubor uložen do paměti terminálu. Následně byl proveden výpočet orientační zásoby porostu pomocí algoritmu zvoleného programu a tím stanovena zásoba přímo v porostu. Veškerá činnost byla prováděna jedním pracovníkem.

### 8.2.3 **Zpracování dat**

Zpracování naměřených dat probíhalo ve dvou bodech. Prvním byl výpočet orientační zásoby porostu pomocí algoritmu daného softwaru. Druhým bodem bylo přenesení dat a výsledků do počítače.

Výpočet orientační zásoby porostu byl proveden na základě stanovení zásoby jednotlivých stromů pomocí metody výtvarnic a výtvarnicových výšek.

$$
V = \frac{\pi}{4} * d_{1,3}^2 * H * F_{1,3}
$$

Jejich objem je počítán ze skutečných tlouštěk a k nim příslušejících vyrovnaných výšek (SILVI NOVA CS 2014). Vyrovnané výšky jsou odečteny za pomoci změřených vzorníků využitím logaritmické funkce v obecném tvaru. Výtvarnice je neměnná a je určena pro každou dřevinu zvlášť.

$$
H(d_{1,3}) = a * b * \ln d_{1,3}
$$

Zásoba porostu a jeho taxační veličiny jsou uváděny v hodnotách s kůrou i bez kůry. Přepočtové koeficienty jsou nastaveny jako neměnné a stanoveny na základě Pravidel pro měření dříví (2008) na hodnoty 0,90909 u jehličnanů a 0,8695 u listnatých dřevin.

Vyexportování dat z průměrky do počítače je zajištěno programem WinDP. Pomocí něj a USB kabelu jsou soubory přeneseny do počítače a mohou být dále využity. U programu LCRTax je možné vyexportovat naměřené hodnoty ve formátu XML a CSV (strom po stromu a celkový objem). Název souboru je v těchto případech vždy odvozený od názvu souboru v průměrce. Soubory lze editovat za pomoci MS Excel čí prohlížet např. v internetovém prohlížeči, nebo v textovém dokumentu.

#### 8.3 **Kruhové zkusné plochy**

První z použitých reprezentativních metod bylo průměrkování na kruhových zkusných plochách. Pomocí ní je možné zjistit skutečnou zásobu porostu měřením menší části stromů nacházejících se na zkusných plochách rovnoměrně rozmístěných po porostu. Tato metoda byla využita ve všech měřených porostech jako alternativní způsob měření s využitím moderních přístrojů.

### 8.3.1 **Zvolený program**

Pro průměrkování na kruhových zkusných plochách byl vybrán program TIMS.CZ. Program se vyznačuje více způsoby jak zjišťovat zásobu stojících stromů či ležících kmenů. Pro měření nastojato lze vybírat mezi dvěma způsoby, a to měřením naplno a na zkusných plochách. Právě druhý z těchto způsobů byl využit pro následující účely. Výhodou je jednoduché a přehledné zadávání údajů do průměrky. Ke kontrole měření je zde využita kalkulace střední chyby pro zkusné plochy zobrazovaná přímo na displeji terminálu. Celkový obraz měření dodává možnost přiřazení GPS souřadnic ke každé ploše a změření plochy porostu pomocí GPS. Program umožňuje pomocí jednoduchého algoritmu stanovit orientační porostní zásobu na 1 ha přímo v porostu. Výhodou, ale zároveň i opakem může být možnost stanovit hodnotu výtvarnice či výtvarnicové výšky.

#### 8.3.2 **Vlastní sběr dat**

Ve vybraném porostu k měření byl napřed proveden průzkum za účelem zjištění hranic porostu a určení zastoupení jednotlivých druhů dřevin. Následovala příprava měřících přístrojů. V terminálu byl načten program TIMS.CZ a v něm založen nový soubor pro měření nastojato pomocí zkusných ploch. Byla provedena kalibrace ultrazvukového dálkoměru na elektronickém výškoměru Vertex Laser 400. Následně pomocí Bluetooth propojení GPS lokátoru s terminálem byla zaměřena plocha porostu a vypočtena jeho velikost. Na základě velikosti porostní plochy a údajů převzatých z průměrkování naplno byly zjištěny vytyčovací údaje zkusných ploch, a to jejich velikost, počet a intenzita výběru.

Velikost zkusných ploch závisela na optimálním počtu stromů na ploše. Bylo voleno rozpětí 20 – 25 stromů. Počet zkusných ploch závisel na intenzitě výběru, která byla zvolena maximálně 25 %. Rozmístění ploch po porostech vzhledem k jejich velikosti bylo nerovnoměrné, tudíž v nepravidelných odstupech, ale takové, aby jejich rozmístění reprezentovalo celkový obraz porostu. Zároveň byl kladen důraz, aby vypočtená střední chyba pro zkusné plochy byla co nejmenší (s<sub>x</sub> %  $\leq 10-15$ %).

Samotné vytyčení zkusných ploch bylo provedeno pomocí ultrazvukového dálkoměru a odrazky na teleskopické tyči, která byla umístěna uprostřed zkusné plochy. Plocha o dané velikosti byla vytyčena na základě poloměru kruhu. Pomocí barevné křídy byly označeny všechny zaujaté stromy na ploše.

Měření stromů na zkusných plochách se uskutečňovalo v několika krocích. Nejprve byly do měřeného souboru uloženy hodnoty velikosti aktuálně měřené zkusné plochy (její poloměr) a pomocí GPS lokátoru uloženy souřadnice středu plochy. Následně byly vyprůměrkovány zaujaté stromy na ploše a označeny bílou křídou. Počet změřených výšek byl zvolen takový, aby pro každou dřevinu zastoupenou na zkusné ploše byly změřeny minimálně 2 výšky. Pokud byla dřevina zastoupena jedním stromem, byla změřena výška jen u jednoho.

Po vyprůměrkování všech vytyčených zkusných ploch a změření dostatečného počtu výšek a zjištění variačního koeficientu, který odpovídal předepsanému pravidlu, byl soubor uložen do paměti průměrky. Následně byl proveden výpočet orientační zásoby hroubí

s kůrou na 1ha. Zde bylo důležité u všech zastoupených dřevin nastavit hodnotu výtvarnice shodnou s programem LCRTax kvůli vzájemné možnosti porovnání. Uvedená metodika vycházela z poznatků bakalářské práce (PRADÁČ 2013) a byla provedena ve všech porostech určených ke zjišťování porostní zásoby. Veškera činnost byla prováděna jedním pracovníkem.

### 8.3.3 **Zpracování dat**

Zpracování naměřených dat bylo provedeno pomocí softwaru TIMS.CZ. Nejprve byla zjištěna hodnota střední chyby (variačního koeficientu) dle následujícího vzorce:

$$
s_x\% = 100 * \frac{\sqrt{\frac{SBA}{N*(N-1)}}}{BA}
$$

kde:

sx% - Variační koeficient,

SBA - Součet rozdílů tlouštěk jednotlivých ploch a průměrné tloušťky všech ploch,

BA - Průměrná (kvadratická) tloušťka všech ploch,

N - Celkový počet změřených ploch.

Poté bylo přistoupeno k výpočtu orientační porostní zásoby. Základem výpočtu je stanovení objemu jednotlivých stromů pomocí metody výtvarnic a výtvarnicových výšek.

$$
V = \frac{\pi}{4} * d_{1,3}^2 * H * F_{1,3}
$$

Základními proměnnými jsou výčetní tloušťka, vyrovnaná výška a výtvarnice. Vyrovnaná výška byla odečtena na základě měřených vzorníků a softwarem sestavené stadiální výškové křivky pomocí obecné logaritmické rovnice.

$$
H(d_{1,3}) = a * b * \ln d_{1,3}
$$

Objem zjištěný na zkusných plochách byl následně programem přepočítán na orientační zásobu porostu na ha  $(m^3 s. k/ha)$ . Program též vypočítal dendrometrické charakteristiky porostu a jednotlivých druhů dřevin. Vše bylo možné zobrazit přímo v lese na displeji terminálu.

Export naměřených dat do počítače byl proveden za pomoci WinDP. TIMS.CZ umožňuje export dat ve třech různých formátech – XML, CSV (strom po stromu, celkový objem) a KML (Google Earth). Data je možné zpracovat pomocí MS Excel nebo zobrazovat v internetovém prohlížeči, aplikaci Google Earth a textovém dokumentu.

# 8.4 **Transekt**

Druhou reprezentativní metodu lze nazvat jako průměrkování po vyznačené trase (transektu) s počítáním stromů. Základem je opět na menším souboru stromů v porostu určit jeho porostní charakteristiky a orientační zásobu porostu. Tato metoda byla taktéž využita ve všech měřených porostech jako alternativní způsob měření s využitím moderních pomůcek.

#### 8.4.1 **Zvolený program**

Pro metodu transektu byl zvolen program Estimate Pro. Je to jeden ze základních programů pro průměrku Digitech Professional a je využíván především ve Skandinávii. Tento program obsahuje možnost zjišťování porostní zásoby právě na principu transektu. Funkce je anglicky označena jako "Quick survey". Zadávání jednotlivých údajů je jednoduché a intuitivní. Nevýhodou je především menší výběr ze seznamu dřevin, který neodpovídá patřičně našim podmínkám. Program plně spolupracuje přes BlueTooth s GPS modulem. I přes fakt využití především v podmínkách Skandinávie je jeho použití pro následující účely opodstatněné.

#### 8.4.2 **Vlastní sběr dat**

V porostu určenému k měření byl nejprve proveden průzkum za účelem zjištění hranic porostu a určení zastoupení jednotlivých druhů dřevin. Následovala příprava měřících přístrojů. V počítači průměrky byl načten program Estimate Pro a v něm založen nový soubor pro měření pomocí *quick survey*. Byla provedena kalibrace ultrazvukového dálkoměru na elektronickém výškoměru Vertex Laser 400.

V porostu byly nejprve vytyčeny kruhové zkusné plochy. Stanovení jejich parametrů a způsob vytyčení byl popsán v předchozí kapitole (kap. 8.3.3). Bylo přistoupeno k využití kruhových zkusných ploch vytyčených při předchozí metodě z důvodu porovnání výsledků. Na zkusných plochách byly pouze spočítány zaujaté stromy.

Následovalo vytyčení trasy porostem tak, aby jej měřič pokud možno prošel ke všem okrajům. Vytyčení trasy je závislé na počtu zastoupených druhů dřevin, na expozici svahu, druhu a sklonitosti terénu.

Měření výčetní tloušťky probíhalo ve zvoleném směru postupu po transektu. Do souboru byl zaznamenáván druh dřeviny, jeho výčetní tloušťka a u vzorníků i výška. Intenzita výběru průměrkovaných stromů byla stanovena na rozpětí 15 – 25% z celkového počtu. Změřené stromy byly označovány křídou. Vzorníky pro měření výšek byly voleny na trase transektu náhodně. Podmínkou bylo změření alespoň 20% vzorníků ze všech měřených stromů. Pro každou zastoupenou dřevinu musely být změřeny minimálně 2 výšky.

Po změření dostatečného počtu stromů a výšek byly do průměrkovacího souboru přidány hodnoty jednotlivých zkusných ploch (poloměr zkusné plochy a počet stromů na ploše). Soubor byl uložen do paměti průměrky. Následně byl dle vypočtených středních charakteristik porostu zjištěn orientační objem hroubí s kůrou i bez kůry na ha přímo v porostu. Bylo nezbytné u všech zastoupených dřevin nastavit hodnotu výtvarnice shodnou s programem LCRTax kvůli vzájemné možnosti porovnání dosažených výsledků. Uvedená metodika vycházela z poznatků bakalářské práce (PRADÁČ 2013) a byla provedena ve všech porostech určených ke zjišťování porostní zásoby. Veškerá činnost byla prováděna jedním pracovníkem.

### 8.4.3 **Zpracování dat**

Zpracování a výpočet naměřených dat byl proveden pomocí softwaru Estimate Pro a jeho algoritmů. Výpočet objemů jednotlivých stojících stromů je prováděn na bázi vzorců sestavených dle BRANDELA (1994). I zde je potřeba výpočtu vyrovnaných výšek pro každý změřený strom. Výpočet je postaven na základě logaritmické rovnice s koeficienty odpovídající dané dřevině. Pomocí ní je sestavena výšková křivka a je možné odečíst vyrovnanou výšku pro každý strom.

*Tab. 4. Kubírovací funkce pro borovici, smrk a břízu nastavené v Estimate Pro (HAGLÖF SWEDEN AB 2006)* 

| <b>Volyme funkcion</b> | <b>Table</b> | <b>Funktion number</b> |  |
|------------------------|--------------|------------------------|--|
| <b>Pine</b>            |              |                        |  |
| Mindre, Norra          | 1211         | $100 - 01$             |  |
| Mindre, Södra          | 1111         | $100 - 01$             |  |
| <b>Spruce</b>          |              |                        |  |
| Mindre, Norra          | 1221         | $100 - 01$             |  |
| Mindre, Södra          | 1121         | $100 - 01$             |  |
| <b>Birch</b>           |              |                        |  |
| Mindre, Norra          | 1231         | $100 - 01$             |  |
| Mindre, Södra          | 1131         | $100 - 01$             |  |

Program stanoví dendrometrické charakteristiky souboru měřených dřevin a na základě údajů ze zkusných ploch (počet stromů, velikost ploch) vypočítá orientační zásobu porostu na 1 ha v m $<sup>3</sup>$  s. k. i b. k.</sup>

# 8.5 **Ověření dat**

Ověření naměřených dat z porostů pomocí moderních přístrojů bylo provedeno třemi různými způsoby. Nejprve byly ověřeny naměřené údaje z celoplošného průměrkování pomocí serverové aplikace Průměrka.cz. Následně pomocí ULT tabulek byla přepočtena a ověřena naměřená data ze všech tří metod měření. Nakonec byly hodnoty porovnány s údají jednotlivých porostů v LHP.

#### **Průměrka.cz**

K výpočtu údajů naměřených pomocí programu LCRTax je na serveru Průměrka.cz dostupná aplikace ProfiTax. Pomocí ní je možné vypočítat objemy jednotlivých stromů a celých porostů průměrkovaných naplno. Veškeré výpočty jsou realizovány na serveru prostřednictvím internetového prohlížeče.

Aplikace ProfiTax zpracovává soubory typu XML. Soubor je nejprve stažen z průměrky do počítače a následně nahrán na server. Server okamžitě soubor zpracuje, vypočte objemy a zobrazí informace na úrovni jednotlivých stromů i celých porostů přehledně v internetovém prohlížeči. Skutečná zásoba lesních porostů je stanovena v m<sup>3</sup> s. k. i b. k.

K výpočtu objemů jsou použity Petrášovy polynomy (PETRÁŠ, PAJTÍK 1991). Dopočítání neměřených výšek se provádí vyrovnáním Michajlovovy funkce (MICHAJLOV 1952) měřenými hodnotami.

### **ULT tabulky**

Výpočet zásob stojících porostů pomocí ULT tabulek byl proveden u všech využitých metod měření. Pro práci s daty byly využity soubory XML a TXT, které byly převedeny do MS Excel a dále zpracovávány. Naměřená data byla následně rozdělena podle druhů dřevin a u každé dřeviny byly naměřené tloušťky zatříděny do 2 cm intervalů dle rozdělení v tabulkách. Dále byly utříděny naměřené vzorníky a pomocí nich sestaven výškový grafikon pro každou dřevinu zvlášť. Graf byl proložen křivkou na základě logaritmické rovnice a byla zobrazena rovnice regrese. Pomocí ní byly vypočteny vyrovnané výšky k jednotlivým tloušťkovým stupňům. V tabulkách byl následně vyhledán jednotlivý objem na spojnici příslušného tloušťkového stupně a vyrovnané výšky. Jednotlivé objemy byly násobeny četností daného tloušťkového intervalu. Součet dílčích zásob tloušťkových stupňů dal hodnotu skutečné zásoby dřeviny v porostu, na zkusných plochách nebo transektu.

Určení skutečné zásoby porostu bylo možné sečtením jednotlivých zásob dřevin u celoplošného průměrkování. Na zkusných plochách byla určena skutečná zásoba na ha podílem součtu zásob na zkusných plochách a jejich celkové velikosti. U metody transektu byl pro každou dřevinu stanoven střední objem z tabulek ULT dle kvadratického středního průměru (dg) a střední výšky (hg) zjištěné vyrovnáním pomocí rovnice regrese. Skutečná zásoba porostu na ha byla stanovena součtem násobků jednotlivých středních objemů s počtem stromů na ha pro každou dřevinu.

U všech metod sběru dat byly vypočteny i dendrometrické charakteristiky jednotlivých dřevin a porostů  $(d_g, h_g, v_s)$ 

Zásoba porostů byla stanovena v m<sup>3</sup> s. k. i b. k. na 1 ha i na celou velikost porostu.

# **9 Výsledky**

Výsledky této práce se zabývají použitými metodami sběru dat a k tomu využitými programy v digitálních průměrkách, které byly k tomuto účelu určeny. Dosažené výsledky stanovených zásob porostů pomocí softwaru v digitální průměrce byly mezi sebou porovnány z hlediska přesnosti, časové náročnosti, účelnosti metodiky a celkové efektivnosti.

# 9.1 **Zjištěná porostní zásoba**

Pro účely diplomové práce byly vytipovány společně s lesnickým povozem porosty, které odpovídaly zvoleným kritériím. Celkově byly změřeny 3 porosty. Ve všech byl proveden sběr dat pomocí metod celoplošného průměrkování, průměrkování na kruhových zkusných plochách a průměrkování po vyznačené trase s počítáním stromů. Následně byly stanoveny orientační zásoby porostů výpočtem pomocí nasbíraných dat ve zvolených programech v digitální průměrce. Stanovené zásoby byly ověřeny výpočtem pomocí ULT tabulek a serverovou aplikací Průměrka.cz.

Zásoba stojících porostů ( $m<sup>3</sup>$  s. k.), stanovená pomocí celoplošného průměrkování a serverové aplikace Průměrka.cz, byla zvolena jako výchozí údaj k porovnání dosažených zásob. Skutečnost volby srovnání stanovených zásob s kůrou je ve výpočtu jednotlivých programů a ULT tabulek, které jsou stanoveny primárně na výpočet objemu porostu s kůrou.

#### **Porost č. 1 – 11D12**

Porost byl vybrán na základě své výměry, věku a dřevinnému složení. V dřevinném složení převažoval smrk ztepilý, doplněný jedlí bělokorou, modřínem opadavým a borovicí lesní. Terén byl únosný, málo členitý. Porost byl umístěn na svahu, který se svažoval ke korytu potoka. Z hlediska půdní podmínek se nacházel na lesním typu 5K1.

|                  |                 |                           |        | Zásoba     | Zásoba    |                |      | Objem      | Objem               |         |
|------------------|-----------------|---------------------------|--------|------------|-----------|----------------|------|------------|---------------------|---------|
| Metoda<br>měření | Program         | Zásoba                    | Zásoba | $m^3$ s.k. | $m3$ b.k. | lStř.          | Stř. | stř.       | stř.                | Rozdíl  |
|                  |                 | $(m3 s. k.)$ $(m3 b. k.)$ |        |            |           | tlouštka výška |      | kmene      | kmene               | zásob % |
|                  |                 |                           |        | (ha)       | (ha)      |                |      | $m^3$ s.k. | m <sup>3</sup> b.k. |         |
| Průměrkování     | Průměrka.cz     | 992,86                    | 917,76 | 577,24     | 533,58    | 42,4           | 33,1 | 2,03       | 1,88                | 100,0%  |
| naplno           | <b>LČRTax</b>   | 1029,29                   | 944,10 | 598,42     | 548,90    | 42,4           | 32,7 | 2,11       | 1,93                | 103,7%  |
|                  | ULT             | 1010,08                   | 918,10 | 587,26     | 533,78    | 42,3           | 32,3 | 2,07       | 1,88                | 101,7%  |
| Průměrkování     | <b>TIMS.CZ</b>  | 1064,27                   | 967,52 | 618,76     | 562,51    | 37,7           | 31,5 | 1,73       | 1,57                | 107,2%  |
| na KZP           | ULT             | 1059,02                   | 962,75 | 615,71     | 559,74    | 39,0           | 31,4 | 1,72       | 1,57                | 106,7%  |
| Průměrkování     | <b>Estimate</b> | 1087,04                   | 978,68 | 632,00     | 569,00    | 39,4           | 32,5 | 1,77       | 1,59                | 109,5%  |
| po transektu     | <b>ULT</b>      | 1056,87                   | 960,79 | 614,46     | 558,6     | 39,3           | 31,4 | 1,72       | 1,56                | 106,4%  |

*Tab. 5. Porost č. 1 – 11 D 12; výměra 1,72 ha*

V porostu č. 1 lze posoudit, že zásoba stanovená pomocí celoplošného průměrkování a programu LCRTax dosahuje rozdílu 3,7 %. TIMS. CZ využitý na kruhových zkusných plochách vykazuje rozdíl 7,2 %. Estimate s využitím transektu udává rozdíl v zásobě 9,5 %. Jednotlivé výsledky vykazují rozdíly, které jsou způsobeny např. jiným způsobem výpočtu zásoby jednotlivých stromů (LCRTax). U reprezentativních metod došlo k nadhodnocení zásoby porostu na 1 ha, které mělo za následek větší rozdíl zásob oproti výchozí. Celkově byla orientačně zjištěna porostní zásoba s max. 10% rozdílem hodnot.

# **Porost č. 2 – 26A9**

Druhý porost byl vybrán za účelem stanovení porostní zásoby z hlediska výměry, kde velikost je podobná s minimální hodnotou 1 ha. Z hlediska věku se jednalo o porost ve stáří okolo 90 let, což byl předpoklad měření jiných dimenzí stromů než u předchozího porostu. Porost se nacházel na mírném svahu, terén se vyznačoval vlnitostí. Z lesních dřevin převažoval smrk ztepilý, doplněn borovicí lesní a modřínem opadavým.

|                  |                 | Zásoba                 |               | Zásoba     | Zásoba     |                |      | Objem      | Objem               |         |
|------------------|-----------------|------------------------|---------------|------------|------------|----------------|------|------------|---------------------|---------|
| Metoda<br>měření |                 |                        | Zásoba        |            |            | Stř.           | Stř. | stř.       | stř.                | Rozdíl  |
|                  | Program         | (m <sup>3</sup> s. k.) | $(m^3 b. k.)$ | $m^3$ s.k. | $m^3$ b.k. | tlouštka výška |      | kmene      | kmene               | zásob % |
|                  |                 |                        |               | (ha)       | (ha)       |                |      | $m^3$ s.k. | m <sup>3</sup> b.k. |         |
| Průměrkování     | Průměrka.cz     | 547,78                 | 499,78        | 542,36     | 494,83     | 37,2           | 30,1 | 1,44       | 1,32                | 100,0%  |
| naplno           | <b>LČRTax</b>   | 556,41                 | 505,40        | 550,90     | 500,40     | 37,3           | 29,8 | 1,46       | 1,33                | 101,6%  |
|                  | ULT             | 566,02                 | 514,42        | 560,42     | 509,33     | 37,3           | 29,7 | 1,49       | 1,35                | 103,3%  |
| Průměrkování     | TIMS.CZ         | 591,24                 | 537,49        | 585,39     | 532,17     | 36,3           | 30,2 | 1,48       | 1,35                | 107,9%  |
| na KZP           | ULT             | 602,85                 | 548,04        | 596,88     | 542,61     | 37,3           | 30,0 | 1,51       | 1,37                | 110,1%  |
| Průměrkování     | <b>Estimate</b> | 565,60                 | 507,02        | 560,00     | 502,00     | 36,4           | 30,7 | 1,42       | 1,27                | 103,3%  |
| po transektu     | ULT             | 563,61                 | 512,37        | 558,03     | 507,30     | 36,4           | 30,0 | 1,41       | 1,28                | 102,9%  |

*Tab. 6. Porost č. 2 – 26 A 9; výměra 1,01 ha*

V druhém porostu bylo za pomocí LCRTax určena orientační zásoba s rozdílem 1,6 %. Objem porostu stanovený na kruhových zkusných plochách pomocí TIMS.CZ vykazuje rozdíl 7,9 % a průměrkování po transektu za využití programu Estimate 3,3 %. Zásoba stanovená pomocí LCRTax a Estimate odpovídá výchozí stanovené zásobě s minimálním rozdílem. Lze tedy soudit, že porostní charakteristiky byly stanoveny dobře. Zásoba na zkusných plochách vykazuje větší rozdíl, kde lze soudit, že byla nadhodnocena zásoba středního kmene. Celkově však stanovená zásoba nepřekračuje rozdíl 10% oproti výchozí zásobě.

#### **Porost č. 3 – 28E7**

V pořadí třetí porost byl vybrán za účelem stanovení orientační zásoby v porostech mladších 80 let. Nutno zmínit, že porost tomuto věku z hlediska porostních charakteristik zcela neodpovídal. Příčinou může být jeho poloha nebo půdní podmínky (lesní typ 4S1). Dřevinné patro bylo tvořeno převažujícím smrkem ztepilým a modřínem opadavým, doplněno o jasan ztepilý.

|                  |                |                           |        | Zásoba     | Zásoba     |                |      | Objem      | Objem     |         |
|------------------|----------------|---------------------------|--------|------------|------------|----------------|------|------------|-----------|---------|
| Metoda<br>měření |                | Zásoba                    | Zásoba |            |            | Stř.           | Stř. | stř.       | stř.      | Rozdíl  |
|                  | Program        | $(m3 s. k.)$ $(m3 b. k.)$ |        | $m^3$ s.k. | $m^3$ b.k. | tlouštka výška |      | kmene      | kmene     | zásob % |
|                  |                |                           |        | (ha)       | (ha)       |                |      | $m^3$ s.k. | $m3$ b.k. |         |
| Průměrkování     | Průměrka.cz    | 639,53                    | 567,39 | 537,42     | 476,80     | 37,6           | 31,7 | 1,57       | 1,39      | 100,0%  |
| naplno           | <b>LČRTax</b>  | 645,75                    | 570,66 | 542,65     | 479,55     | 37,7           | 31,6 | 1,58       | 1,40      | 101,0%  |
|                  | ULT            | 661,07                    | 598,97 | 555,52     | 503,34     | 37,6           | 31,2 | 1,62       | 1,47      | 103,4%  |
| Průměrkování     | <b>TIMS.CZ</b> | 672,48                    | 609,61 | 565,11     | 512,28     | 36,4           | 32,3 | 1,58       | 1,43      | 105,2%  |
| na KZP           | ULT            | 683,75                    | 620,17 | 574,58     | 521,15     | 37,1           | 32,1 | 1,60       | 1,45      | 106,9%  |
| Průměrkování     | Estimate       | 633,08                    | 567,63 | 532,00     | 477,00     | 36,5           | 32,3 | 1,49       | 1,33      | 99,0%   |
| po transektu     | ULT            | 654,11                    | 594,64 | 549.67     | 499,7      | 36,4           | 31,2 | 1,53       | 1,39      | 102,3%  |

*Tab. 7. Porostní skupina č. 3 – 28 E 7; výměra 1,19 ha*

U třetí porostní skupiny byl stanoven výsledek porostní zásoby dle LCRTax s rozdílem 1,0%. Pomocí TIMS.CZ na kruhových zkusných plochách byl stanoven objem porostu s rozdílem 5,2 %. Využitím programu Estimate na transektu bylo dosaženo výsledku s rozdílem – 1,0%. V tomto porostu lze soudit, že porostní zásoby stanovené dle tří různých metod a programů byly vypočteny s nejmenšími rozdíly.

# 9.2 **Posouzení přesnosti metod stanovení zásoby**

Pro posouzení přesnosti jednotlivých metod a programů při stanovení zásoby byly dosažené výsledky v porostech sloučeny dle každé metody a výpočtu zvlášť za účelem eliminace absolutních chyb v rozdílech jednotlivých zásob. Celkově byla tedy změřena plocha o velikosti 3,92 ha, na které se nacházelo celkové množství 2 180,17 m<sup>3</sup> s. k. Přesnost byla posouzena na základě procentního rozdílu zásob, které byly zjištěny různými metodami a programy.

|            | Přesnost metod |         | Zásoba (m <sup>3</sup> s. k.) |        |         |         |  |  |  |
|------------|----------------|---------|-------------------------------|--------|---------|---------|--|--|--|
| Metoda     | Program        | 11 D12  | 26 A9                         | 28 E7  |         | zásob % |  |  |  |
|            | Průměrka.cz    | 992,86  | 547,78                        | 639,53 | 2180,17 | 100,0%  |  |  |  |
| Naplno     | LČRTax         | 1029,29 | 556,41                        | 645,75 | 2231,45 | 102,4%  |  |  |  |
| <b>KZP</b> | TIMS.CZ        | 1064,27 | 591,24                        | 672,48 | 2327,99 | 106,8%  |  |  |  |
| Transekt   | Estimate       | 1087,04 | 565,60                        | 633,08 | 2285,72 | 104,8%  |  |  |  |

*Tab. 8. Posouzení přesnosti stanovených zásob pomocí zvoleného programu*

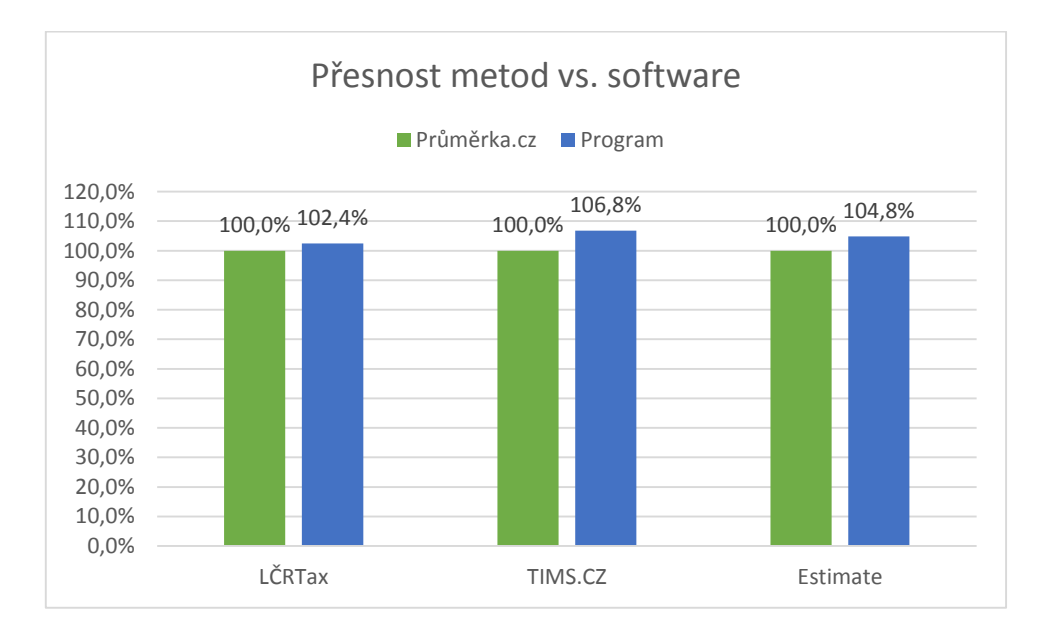

*Graf 1. Porovnání přesnosti pomocí dosažených rozdílů zásob u jednotlivých metod a programů*

Z tabulky č.xx a grafu č. 1 lze vyčíst, že využitím softwaru průměrek pro výpočet zásoby porostů je možné dosáhnout přesných výsledků s minimálním rozdílem. Nejmenšího rozdílu dosahuje výpočet pomocí LCRTax (cca 2%), který je využit při průměrkování naplno. Hodnotou okolo 5 % se pohybuje výpočet zásoby pomocí programu Estimate při průměrkování po transektu. Stanovení zásoby na kruhových zkusných plochách pomocí TIMS.CZ vykazuje rozdíl oproti výchozímu údaji cca 7%.

|            | Přesnost metod |         | Zásoba $(m^3 s. k.)$ |        |         |         |  |  |
|------------|----------------|---------|----------------------|--------|---------|---------|--|--|
| Metoda     | Program        | 11 D12  | 26 A9                | 28 E7  |         | zásob % |  |  |
|            | Průměrka.cz    | 992,86  | 547,78               | 639,53 | 2180,17 | 100,0%  |  |  |
| Naplno     | ULT            | 1010,08 | 566,02               | 661,07 | 2237,17 | 102,6%  |  |  |
| <b>KZP</b> | ULT            | 1059,02 | 602,85               | 683,75 | 2345,62 | 107,6%  |  |  |
| Transekt   | ULT            | 1056,87 | 563,61               | 654,11 | 2274,59 | 104,3%  |  |  |

*Tab. 9. Posouzení přesnosti stanovených zásob dle výpočtu pomocí ULT tabulek*

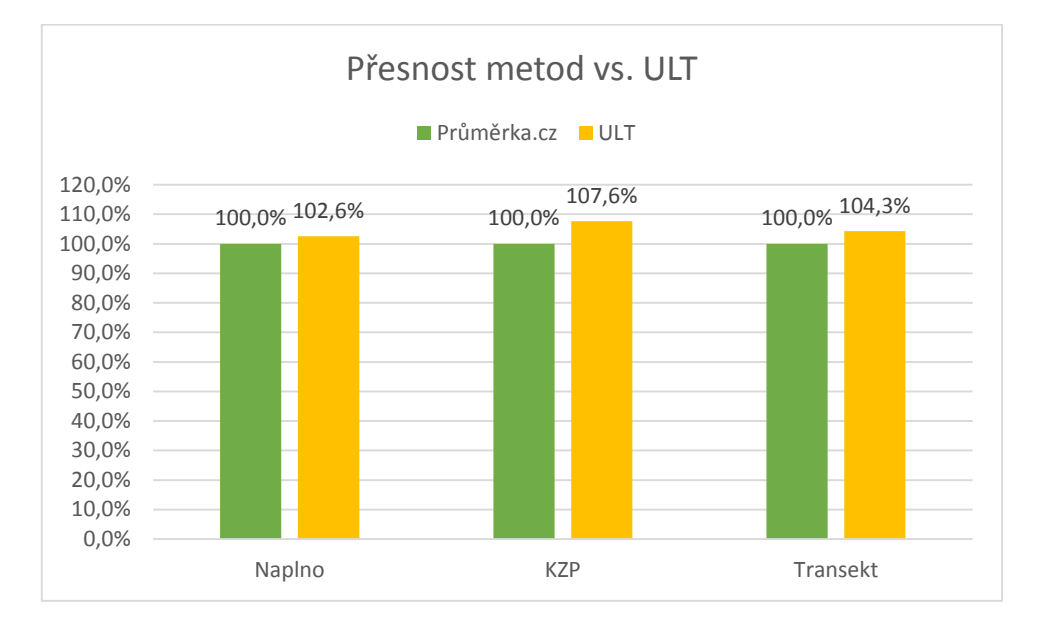

*Graf 2. Porovnání přesnosti pomocí dosažených rozdílů zásob vypočtených pomocí ULT tabulek u jednotlivých metod* 

V tabulce č. xx a grafu č. xx došlo k porovnání ověřených zásob jednotlivých metod pomocí ULT tabulek s výchozím údajem o objemu z aplikace Průměrka.cz. Hodnoty oproti grafu č. xx vykazují rozdíl v řádu 0,1 %. Je tedy zajištěno, že naměřené hodnoty byly za pomocí jak softwaru, tak ULT vypočteny správně.

*Tab. 10. Porovnání zásoby porostů v m 3 s kůrou a bez kůry*

|             | Zásoba                 | Zásoba        | Rozdíl zásob |      |  |
|-------------|------------------------|---------------|--------------|------|--|
| Program     | (m <sup>3</sup> s. k.) | $(m^3 b. k.)$ | Absolutní    | %    |  |
| Průměrka.cz | 2180,17                | 1984,93       | 195,24       | 9,0% |  |
| LČRTax      | 2231,45                | 2020,16       | 211,29       | 9,5% |  |
| ULT         | 2237,17                | 2031,49       | 205,68       | 9,2% |  |

Z této tabulky je zřejmé, že pro zjištění hodnoty zásoby porostů bez kůry byly použity rozdílné redukční koeficienty. U aplikace Průměrka.cz je využíván přímo typ vzorce, který vypočítá objem stromu již bez kůry (PETRÁŠ, PAJTÍK 1991). LCRTax pro odkornění orientační zásoby porostu využívá koeficienty dané směrnicemi LČR, s. p. U ULT tabulek jsou souhrnné objemy dřevin redukovány na hodnotu bez kůry za pomoci redukčních koeficientů uvedených v Doporučených pravidlech pro měření dříví (2008)

## 9.3 **Porovnání stanovené zásoby s údaji z LHP**

Naměřená data byla porovnána s údaji z LHP. Lesní hospodářský plán na LHC Školní polesí ČLA Trutnov má platnost od 1. 1. 2012 – 31. 12. 2021. Bylo předpokladem, že hodnoty v LHP by měly být aktuální. K porovnání došlo mezi nejpřesněji stanovenou zásobou pomocí celoplošného průměrkování a aplikace Průměrka.cz. Velikost porostů byla stanovena dle GPS.

| Porost | Výměra<br>(ha) | Údaje z:    | Zásoba<br>$(m^3 b. k.)$ | Zásoba m <sup>3</sup><br>$b.k.$ (ha) | Stř.<br>tlouštka | Stř. výška | Objem stř.<br>kmene $m3$<br>b.k. |
|--------|----------------|-------------|-------------------------|--------------------------------------|------------------|------------|----------------------------------|
|        |                | <b>LHP</b>  | 968,36                  | 563,00                               | 35,0             | 30,0       | 1,22                             |
| 11D12  | 1,72           | Průměrka.cz | 917,76                  | 533,58                               | 42,4             | 33,1       | 1,88                             |
|        |                | Rozdíl v %  | 5%                      | 5%                                   |                  |            |                                  |
|        |                | <b>LHP</b>  | 469,65                  | 465,00                               | 31,2             | 26,9       | 0,88                             |
| 26 A9  | 1,01           | Průměrka.cz | 499,78                  | 494,83                               | 37,2             | 30,1       | 1,32                             |
|        |                | Rozdíl v %  | 6%                      | 6%                                   |                  |            |                                  |
|        |                | <b>LHP</b>  | 440,30                  | 370,00                               | 24,8             | 23,3       | 0,50                             |
| 27 E7  | 1,19           | Průměrka.cz | 567,39                  | 476,80                               | 37,6             | 31,7       | 1,39                             |
|        |                | Rozdíl v %  | 22%                     | 22%                                  |                  |            |                                  |

*Tab. 11. Porovnání údajů porostů získaných z LHP a vypočtených zásob porostů* 

Dle přiložené tabulky lze zhodnotit, že u porostů č. 1 a 2 byla stanovena porostní zásoba s maximálním rozdílem ± 6 %. U porostu č. 3 byla porostní zásoba nadhodnocena o 22 % oproti údajům v LHP. Dle porostních charakteristik jednotlivých porostů lze říci, že údaje v LHP jsou silně podhodnoceny oproti skutečnosti, která byla v lese naměřena. Špatně stanovené porostní charakteristiky při taxaci nejspíše budou hrát roli ve zcela jinak stanovené zásobě v porostu č. 3.

## 9.4 **Zhodnocení metodiky sběru dat**

Zhodnocení metodiky sběru dat lze vyjádřit za pomoci analýzy porostních charakteristik, které byly dosaženy při sběru dat dle jednotlivých metod. Jedná se především o tloušťkovou a výškovou strukturu naměřených dat. Na souborech dat byla provedena statistická analýza, při které byly zjištěny hodnoty průměru, směrodatné odchylky a variačního koeficientu. Při stanovení metodiky byly určeny i krajní hranice reprezentativního výběru daných hodnot. Ty zde budou posouzeny také.

## **Tloušťková struktura**

Veškeré naměřené hodnoty výčetní tloušťky byly mezi sebou porovnány z hlediska počtu stromů, středních hodnot a statistických veličin. Údaje byly porovnány z hlediska porostů a metod.

|                           |            |                    |                         |      |      |      | Tloušťková struktura (cm) |  |  |  |  |  |  |  |  |  |  |
|---------------------------|------------|--------------------|-------------------------|------|------|------|---------------------------|--|--|--|--|--|--|--|--|--|--|
| Metoda                    | Počet str. | Počet str.<br>(ha) | Počet str.<br>vybraných | Dg   | D    | Sd   | Sd%                       |  |  |  |  |  |  |  |  |  |  |
|                           |            |                    | 11D12                   |      |      |      |                           |  |  |  |  |  |  |  |  |  |  |
| Průměrkování naplno       | 489        | 284                | 489                     | 42,3 | 40,9 | 11,4 | 27,8                      |  |  |  |  |  |  |  |  |  |  |
| Průměrkování na KZP       | 614        | 357                | 151                     | 39,0 | 37,7 | 10,2 | 27,0                      |  |  |  |  |  |  |  |  |  |  |
| Průměrkování po transektu | 614        | 357                | 85                      | 39,3 | 38,3 | 8,9  | 23,2                      |  |  |  |  |  |  |  |  |  |  |
|                           |            |                    | 26 A9                   |      |      |      |                           |  |  |  |  |  |  |  |  |  |  |
| Průměrkování naplno       | 380        | <b>376</b>         | 380                     | 37,3 | 36,3 | 8,6  | 23,6                      |  |  |  |  |  |  |  |  |  |  |
| Průměrkování na KZP       | 399        | 395                | 81                      | 37,3 | 36,4 | 8,3  | 22,8                      |  |  |  |  |  |  |  |  |  |  |
| Průměrkování po transektu | 399        | 395                | 60                      | 36,4 | 35,8 | 7,0  | 19,5                      |  |  |  |  |  |  |  |  |  |  |
|                           |            |                    | 28 <sub>E7</sub>        |      |      |      |                           |  |  |  |  |  |  |  |  |  |  |
| Průměrkování naplno       | 408        | 343                | 408                     | 37,6 | 36,8 | 8,2  | 22,3                      |  |  |  |  |  |  |  |  |  |  |
| Průměrkování na KZP       | 426        | 358                | 86                      | 37,1 | 36,4 | 7,7  | 21,1                      |  |  |  |  |  |  |  |  |  |  |
| Průměrkování po transektu | 426        | 358                | 84                      | 36,4 | 35,6 | 7,7  | 21,6                      |  |  |  |  |  |  |  |  |  |  |

*Tab. 12. Tabulkový přehled tloušťkové struktury jednotlivých porostů a použitých metod pro sběr dat*

Zde byly především porovnány střední hodnoty výčetní tloušťky porostů a statistické údaje naměřeného souboru při jednotlivých metodách sběru dat. Metodiku lze posoudit z dosažené hodnoty střední tloušťky porostu (Dg), která byla stanovena na základě tří různě obsáhlých souborů dat. Ty vycházejí z počtu vybraných stromů k měření. Lze říci, že u porostu č. 2 a 3 byla s malým rozdílem stanovená střední tloušťka porostu prakticky podobná. U porostu č. 1 došlo k podhodnocení střední tloušťky u reprezentativních metod. Příčinou může být vyhýbání se tloušťkovým extrémům, které byly naměřeny ve spodní části porostu při celoplošném průměrkování. Z pohledu statistiky je možné soudit, že i při menších

souborech dat je možné dosáhnout podobné tloušťkové struktury za dodržení metodických postupů.

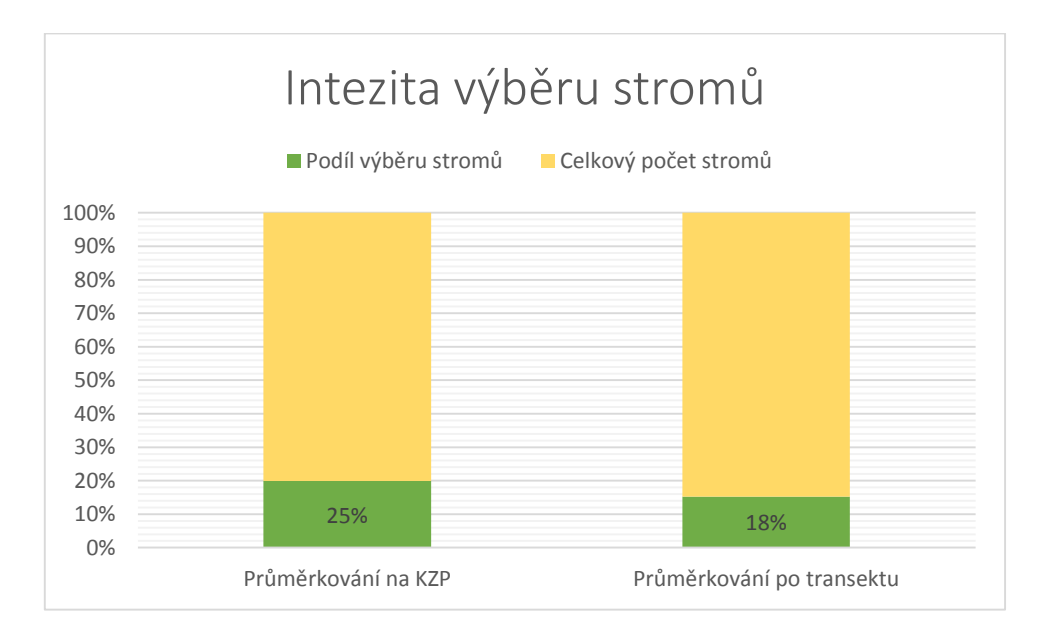

*Graf 3. Intenzita výběrů průměrkovaných stromů při reprezentativních metodách*

Metodicky byly určeny hranice intenzity výběru tak, aby byla zachována reprezentativnost metod, a tedy i jejich efektivnost. Z pohledu výběru stromů bylo u metody kruhových zkusných ploch dosaženo 25% intenzity, což je na pokraji hranice reprezentativnosti. U průměrkování po transektu byla hranice nastavena na 15 – 25% výběru. Dosažená hodnota 18% tak odpovídá tomuto zvolenému intervalu.

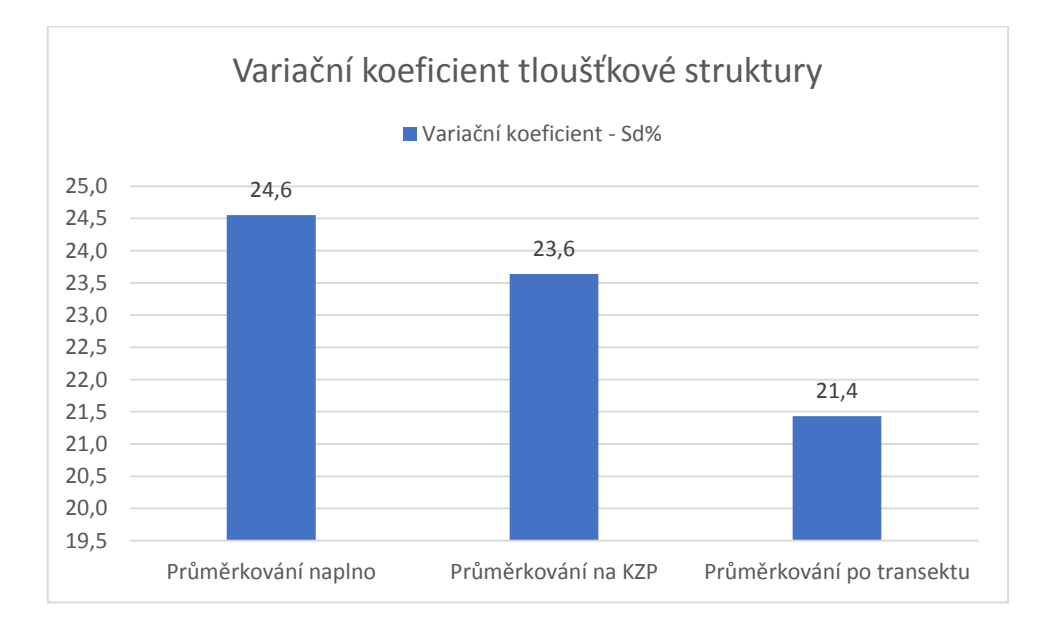

*Graf 4. Variační koeficient tloušťkové struktury při jednotlivých metodách sběru dat*

Pomocí grafu lze poukázat, že intenzita výběru stromů měla vliv na variační koeficient tloušťkové struktury. Avšak z dosažených průměrů hodnot (viz tab. xx) lze soudit, že stromy byly vybírány s klesající intenzitou správně a jejich výčetní tloušťka měla menší variabilitu než u celoplošného průměrkování.

# **Výšková struktura**

*Tab. 13. Tabulkový přehled výškové struktury jednotlivých porostů a použitých metod při sběru dat*

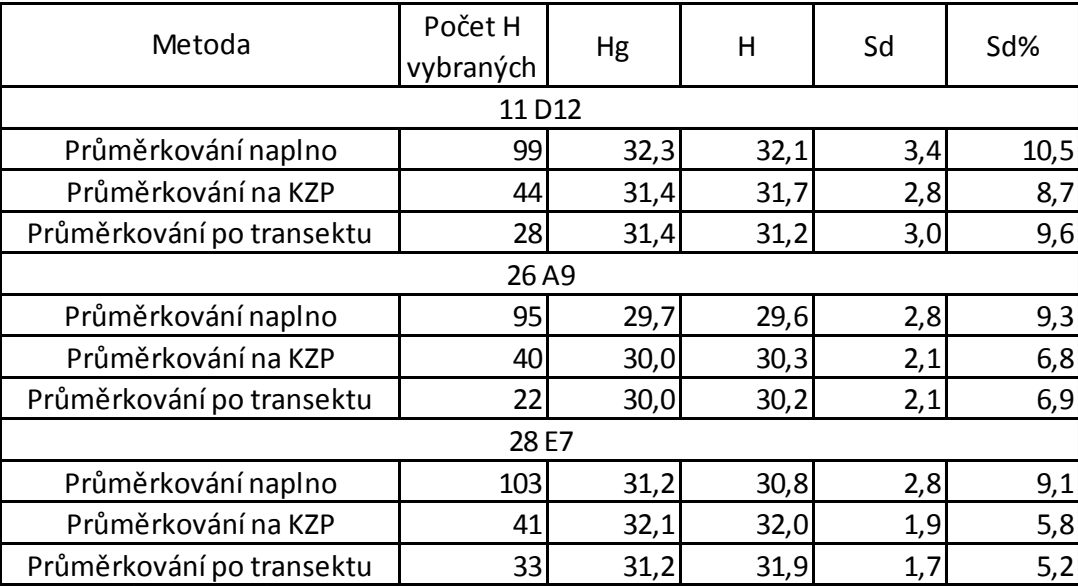

Výšková struktura porostů byla porovnána na dosažené střední výšce a statistickém vyhodnocení jednotlivých naměřených souborů. Z hlediska metodiky se jedná především o správný výběr vzorníků. Lze říci, že výsledky střední výšky u všech tří porostů a metod se lišily v řádu ± 1 m, což dokazuje, že vzorníky byly vybírány podobné u všech tří metod v daných porostech.

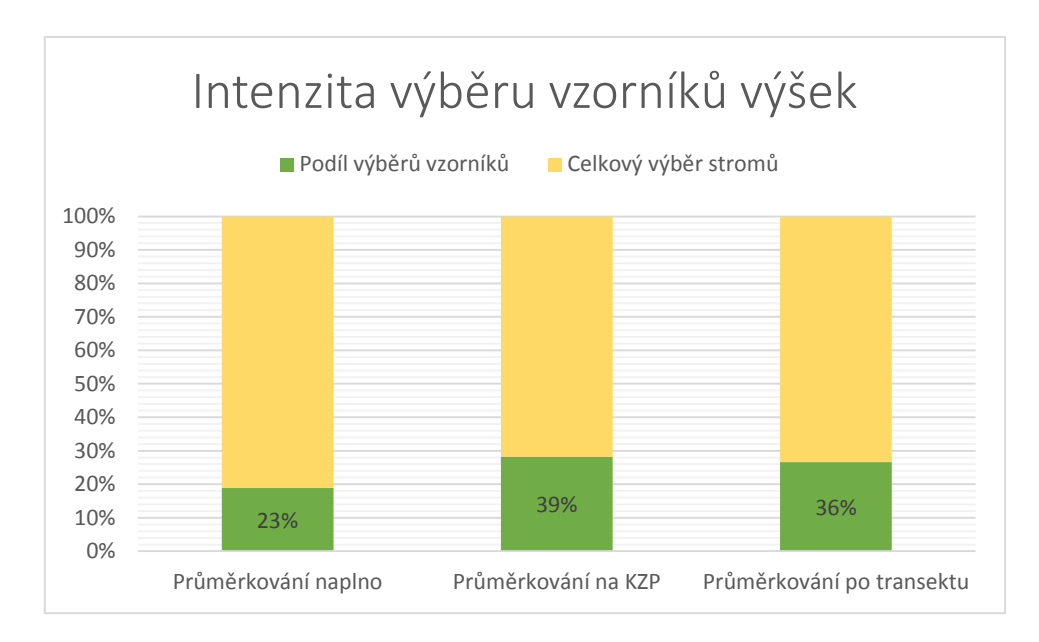

*Graf 4. Intenzita výběru vzorníků výšek při jednotlivých metodách sběru dat*

Byla posouzena i četnost výběru vzorníků vůči celkovému počtu naměřených stromů. Nejmenší, ale dostačující intenzity bylo dosaženo při průměrkování naplno. Četnosti přes 30% bylo dosaženo u obou reprezentativních metod. Tato vyšší intenzita vychází především z menšího souboru naměřených stromů, které jsou sdruženy na menším území, a tudíž měření výšek není tolik časově náročné jako u celoplošného průměrkování.

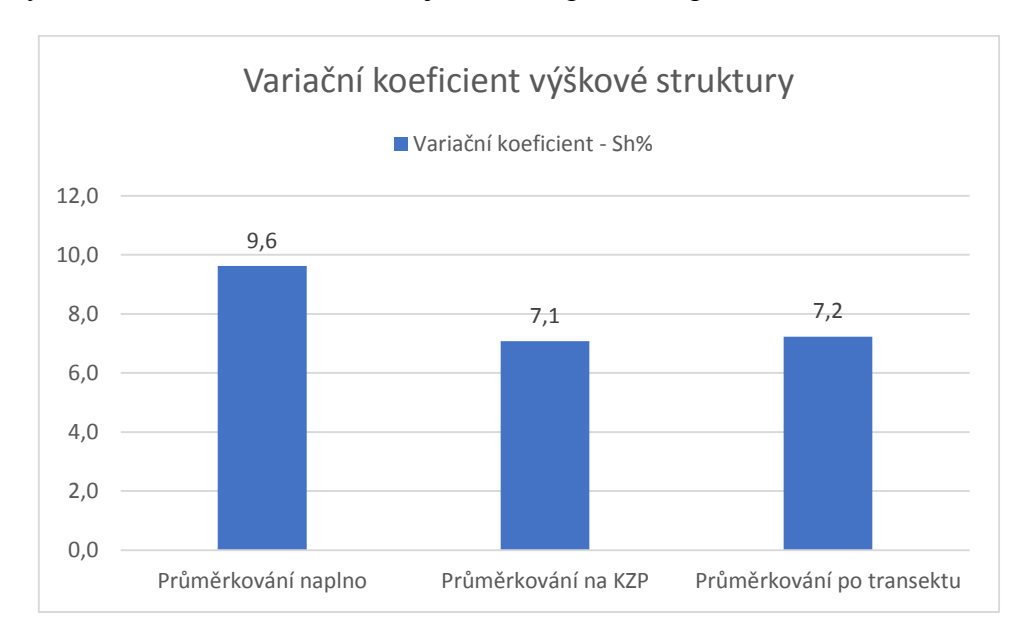

*Graf 5. Variační koeficient výškové struktury dosažený v rámci jednotlivých metod měření*

Pomocí grafu lze posoudit, že četnost výběru vzorníků má vliv na variabilitu výškové struktury naměřeného souboru. Zatímco při průměrkování naplno je kladen důraz na zjištění výškové struktury všech tloušťkových stupňů, u reprezentativních metod jsou již stromy vybírány tak, aby odpovídaly celkovému obrazu porostu a byly tak stanoveny správně střední hodnoty.

# **Vytyčovací údaje zkusných ploch**

Důležitým faktorem při využívání reprezentativních metod pro stanovení orientační zásoby porostu je správné odhadnutí velikosti a počtu zkusných ploch za předpokladu intenzity výběru max. 25%. Byly porovnány hodnoty vytyčených zkusných ploch a na nich zjištěný počet stromů na hektar.

| Vytyčovací údaje   |      |     |                                                    |          |          |                    |     |  |  |  |
|--------------------|------|-----|----------------------------------------------------|----------|----------|--------------------|-----|--|--|--|
|                    |      |     | N/ha                                               | Velikost | Optim    | Počet kzp Intezita |     |  |  |  |
| Porost             |      |     | Velikost (ha) N/ha (Skut) (vypočtený)   kzp (ha) ' |          | kzp (ha) |                    |     |  |  |  |
| 11 D <sub>12</sub> | 1,72 | 284 | 358                                                | 0,06     | 0,07     |                    | 24% |  |  |  |
| 26A9               | 1,01 | 376 | 395                                                | 0,05     | 0,05     |                    | 20% |  |  |  |
| 27E7               | 1,19 | 343 | 358                                                | 0,06     | 0,06     |                    | 20% |  |  |  |

*Tab. 14. Vytyčovací údaje zkusných ploch*

Zkusné plochy vytyčované ve všech třech porostech byly vytyčeny s dostatečnou intenzitou. Rozhodujícím údajem ze zkusných ploch je odhadnuté množství stromů na hektar plochy porostu. Je tedy možné soudit, že metodika vytyčení zkusných ploch byla stanovena správně u porostu č. 2 a 3. Zde hodnoty nepřesahovaly rozdíl 5% oproti skutečnému stavu. U porostu č. 1 došlo k nadhodnocení počtu stromů na hektar, což mohlo vést k nadhodnocení objemu stojícího porostu. Příčinou může být snížené zakmenění porostu, a tudíž i nesprávný odhad míst pro zkusné plochy.

# 9.5 **Časová náročnost metod**

Zvolené metody sběru dat byly mezi sebou porovnány z hlediska časové náročnosti. Čas potřebný ke zjištění porostních charakteristik a stanovení orientačního objemu pomocí programů v průměrce může být základním předpokladem využití těchto metod. Doba pro sběr porostních dat byla zjišťována při práci jednoho pracovníka, který zároveň měřil výčetní tloušťky a výšky. Bylo tedy nutné synchronizovat tyto dvě činnosti tak, aby sběr dat nebyl časově náročný.

|            | Časová náročnost | Čas sběru dat (v hod./výměra v ha) |       |       |      |        |
|------------|------------------|------------------------------------|-------|-------|------|--------|
| Metoda     | Program          | 11D12                              | 26 A9 | 28 E7 |      | Hod/ha |
|            |                  | 1.72                               | 1,01  | 1,19  | 3,92 |        |
| Naplno     | LČRTax           | 4,2                                | 2,6   | 3,5   | 10,3 | 2,6    |
| <b>KZP</b> | TIMS.CZ          | 2,8                                | 2,0   | 2,0   | 6,8  | 1,8    |
| Transekt   | Estimate         | 1,8                                | 1,3   | 1,5   | 4,5  |        |

*Tab. 15. Časová náročnost metod sběru dat*

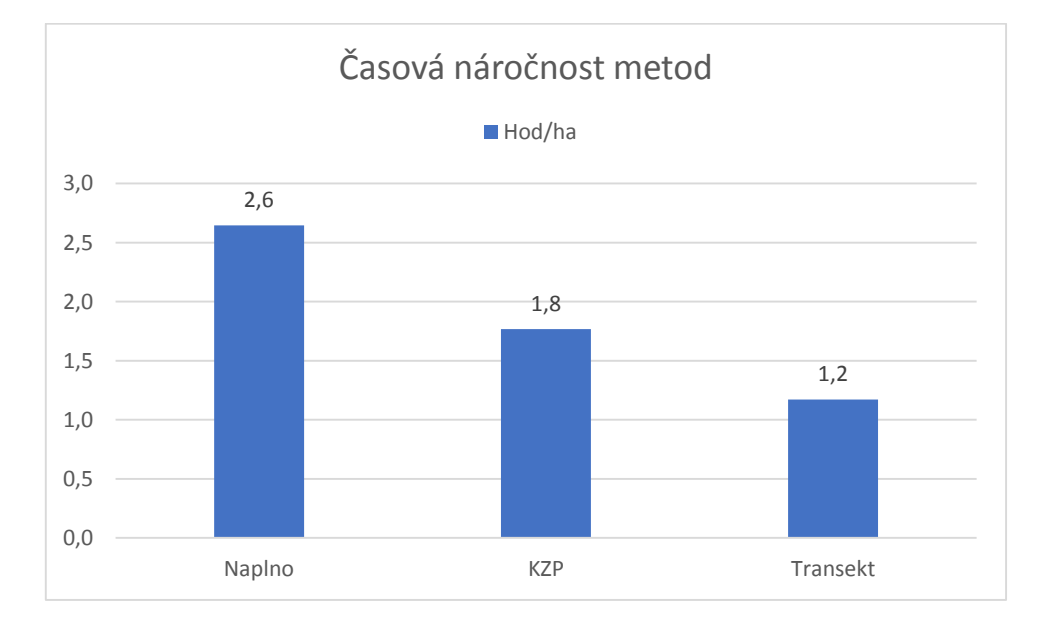

*Graf 6. Časová náročnost metod sběru dat v porovnání na 1 ha*

Časově nejnáročnější je dle tabulky metoda celoplošného průměrkování, kde čas potřebný na změření jednoho hektaru je přes 2,5 hodiny. To lze zdůvodnit především složitostí měření výšek, u kterých je nutné hledat optimální pozici pro zaměření na patu a vrchol stromu v dostatečné odstupové vzdálenosti. Metoda kruhových zkusných ploch spotřebuje 1,8 h na hektar. To je především dosaženo efektivním vytyčením zkusných ploch za pomoci ultrazvukového dálkoměru a odrazky. Nejrychlejší metodou pro sběr dat je průměrkování po transektu. V průměru je potřeba 1,2 hod. na hektar. Na tento čas má nejvíce vliv počet měřených stromů a výšek, které však lze měřit jen v oblasti zvolené trasy, a tudíž jejich počet není vysoký oproti průměrkování naplno.

# 9.6 **Efektivnost metod**

Pro stanovení efektivnosti metod a programů byly porovnány výsledky mezi časovou náročností a dosaženou přesností metod, tedy rozdílem zásob.

| Efektivnost |          |        | Čas sběru dat (v hod./výměra v ha) |       | Rozdíl |        |         |
|-------------|----------|--------|------------------------------------|-------|--------|--------|---------|
| Metoda      | Program  | 11 D12 | 26A9                               | 28 E7 |        | Hod/ha | zásob % |
|             |          | 1,72   | 1,01                               | 1,19  | 3,92   |        |         |
| Naplno      | LČRTax   | 4,2    | 2,6                                | 3,5   | 10,3   | 2,6    | 102,4%  |
| <b>KZP</b>  | TIMS.CZ  | 2,8    | 2,0                                | 2,0   | 6,8    | 1,8    | 106,8%  |
| Transekt    | Estimate | 1,8    | 1,3                                | 1,5   | 4,5    | 1,2    | 104,8%  |

*Tab. 16. Porovnání časové náročnosti a rozdílu zásob u jednotlivých metod*

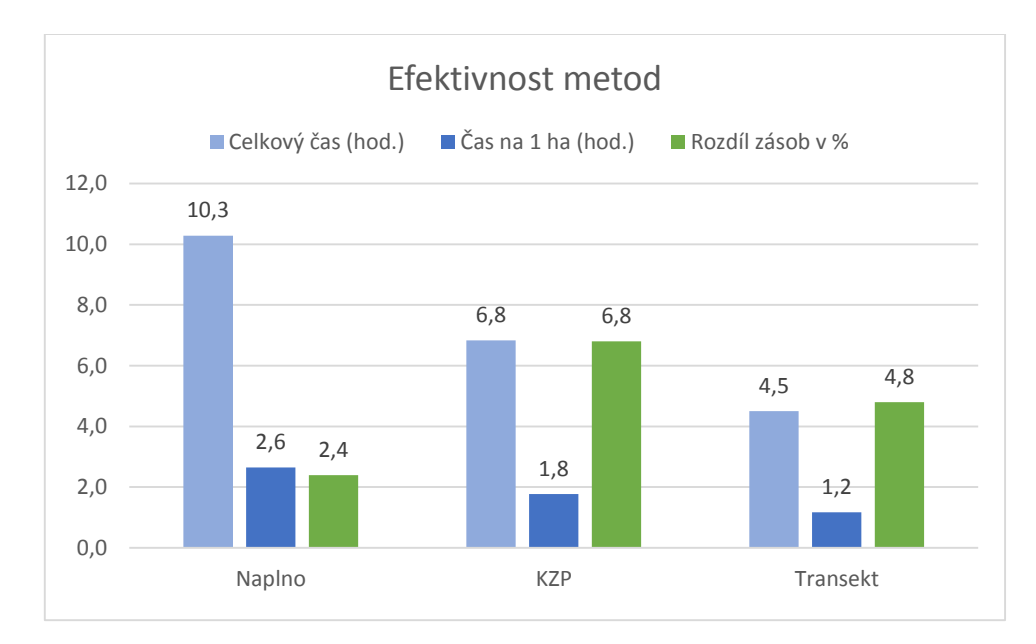

#### *Graf 7. Porovnání časové náročnosti a rozdílu zásob u jednotlivých metod*

Z grafu je patrné, že časová náročnost jednotlivých metod ovlivňuje přesnost dosažených výsledků ve stanovení orientační zásoby. Při metodě celoplošného průměrkování je zapotřebí až dvojnásobek času než při zvolených alternativních metodách, avšak je dosaženo 2x tak menšího rozdílu zásob. Rozdíl zásob u alternativních metod je sice vyšší, ale rozdíl v rozmezí 5 – 7% by měl být dostačující, pokud je potřeba stanovit orientační zásoby rychle a přímo v lese. V tomto smyslu je možné metody soudit jako dostatečně efektivní.

# **10 Diskuse**

Tato práce měla za úkol zjistit a otestovat, zda lze rychle a přesně stanovit zásoby lesních porostů s vyžitím moderních elektronických pomůcek společně s programy k tomu určenými. Aby bylo možné toto posoudit, byly stanoveny metody sběru dat, které společně s nástupem moderních technologií lze využít. Jednalo se o celoplošné průměrkování, průměrkování na kruhových zkusných plochách a průměrkování po vyznačené trase (transektu) s počítáním stromů.

Záměrem bylo u všech tří metod sběru dat využít v průměrce Digitech Professional různé SW alternativy. Zároveň byl využit elektronický výškoměr Vertex Laser VL 400 a s ním i dostupné pomůcky pro vytyčování zkusných ploch. Pomocí tohoto hardwarového a softwarového vybavení měla být vždy obsluha v podobě jednoho pracovníka schopna rychle a přesně změřit daný porost či skupinu porostů.

KUŽELKA a kol. (2014) ve své práci usuzují, že podmínkou efektivního využití je chápání digitální průměrky nikoliv jen jako průměrky s displejem a pamětí, ale jako komplexního nástroje vyžadujícího specifický přístup ke sběru dat i následné práci s nimi. Specifický přístup ke sběru dat lze umožnit právě díky různým programům, které je možné v digitální průměrce využít. Pro účely této práce byly vybrány celkem 3 programy. Pro celoplošné průměrkování byl zvolen LCRTax. TIMS.CZ byl vybrán pro průměrkování na kruhových zkusných plochách a program EstimatePro byl využit pro průměrkování po transektu. Důvod jejich výběru byl popsán v metodické částí této práce.

Výsledkem je posouzení metodiky sběru dat, porovnání dosažených výsledků stanovených zásob pomocí programů či dalších možných výpočtů mezi sebou a zhodnocení efektivnosti použití průměrky s daným programem a metodou sběru dat.

Při porovnání dosažených výsledků porostních zásob stanovených orientačně pomocí programů a jednotlivých metod bylo dosaženo maximálního rozdílu hodnot menšího než 5 %. Při celkovém porovnání, kdy byly hodnoty porovnány s nejpřesněji stanoveným objemem pomocí aplikace Průměrka.cz, bylo nejmenšího rozdílu dosaženo při celoplošném průměrkování. Průměrkování po transektu vykazovalo rozdíl hodnot do 5 % a nejvyšší rozdíl byl naměřen na kruhových zkusných plochách. Při porovnání naměřených výsledků u každé metody s vypočtenou zásobou pomocí ULT byl registrován rozdíl hodnot  $\pm$  1 %. Dle takto

stanovených zásob lze říci, že spolupráce určité metody sběru dat s určitým programem dosáhla výsledků s minimálním rozdílem, který nepřesáhl hodnotu 10 %. Zvolení vhodného programu tak mělo vliv na dosažené výsledky. Při porovnání výsledků je však důležité zmínit různé způsoby výpočtu. Zatímco u všech programů existuje shoda ve výpočtu objemu pomocí výtvarnice, která však musí být nastavena správně, u aplikace Průměrka.cz se na výpočtu podílí Petrášovy polynomy a ULT tabulky pracují s tabulkovými hodnotami objemu pro každý tloušťkový interval. Stejný rozdíl je možné pozorovat i při výpočtu vyrovnaných výšek, kdy program bere v úvahu funkci základní logaritmické rovnice, zatímco Průměrka.cz pracuje s přesnější funkcí stanovenou dle Michajlova. Při porovnání s ULT tabulkami je možné posoudit, že slučování jednotlivých výčetních tlouštěk do tloušťkových intervalů nemá zásadní vliv na výslednou hodnotu zásoby. ŠMELKO (2000) v tomto případě uvádí, že střední chyba z určení kruhové základny porostu je při použití 4cm intervalu 0,85 %, oproti chybě 0,54 % při intervalu 1 cm. Nasbíraná data lze tímto způsobem počítat správně, avšak časová náročnost na výpočet se zvyšuje úměrně s velikostí souborů a zastoupením různých druhů dřevin.

Porovnáním stanovených objemů s hodnotami získanými z lesního hospodářského plánu je vidno především rozdílně stanovené veličiny středního kmene. Hlavním zdrojem problémů je nejspíše vyhláška 84/1996 Sb. o lesním hospodářském plánování, která nedefinuje přesně, jakým způsobem mají být dendrometrické veličiny v porostech mýtního věku stanoveny. Obecně lze říci, že se tak děje relaskopováním, či odhadem pomocí taxačních tabulek, kde v obou případech je chyba lidského faktoru větší než při způsobech sběru dat využitých v této práci.

Z hlediska metodických postupů u sběru dat jednotlivými metodami byly posouzeny hodnoty středních veličin porostních charakteristik a statistických ukazatelů souborů dat. Vycházelo se z principu, že údaje porostní charakteristiky, stanovené pomocí celoplošného průměrkování, byly stanoveny nejpřesněji i z hlediska velikosti datového souboru. Při porovnání s alternativními metodami bylo zjištěno, že porostní charakteristiky byly u dvou ze tří porostů stanoveny správně. Výběr stromů k měření tlouštěk, který nepřekračoval intenzitu 25%, měl u každé metody dostačující variabilitu na to, aby střední hodnota byla stanovena správně. Výběr vzorníků pro měření výšek se zvyšoval s klesající intenzitou výběru měřených stromů, avšak variabilita byla snížena oproti celoplošnému průměrkování. To má spojitost právě s počtem vybraných stromů k měření. Intenzita výběru stromů

15- 25% je v tomto případě volena správně a je dostačující pro zjištění daných veličin. U reprezentativních metod souvisí s metodikou i schopnost správného vytyčení zkusných ploch. Snadnost vytyčení je zajištěna již osvědčeným způsobem využití ultrazvukového dálkoměru s vytyčovací sadou. Velikost ploch a jejich počet, který byl umístěn v porostu, je promítnut v počtu vypočtených stromů nacházejících se na 1ha a ovlivňuje následně vypočtený orientační objem porostu. S dosažených výsledků byl počet stromů na hektar stanoven u 2 ze 3 porostů podobný s hodnotou skutečného počtu stromů na hektar.

Časová náročnost jednotlivých metod byla posouzena dobou sběru dat. Největší náročnost na čas vykazovala metoda celoplošného průměrkování. Při porovnání s klasickou metodou svěrkování, které provedl LINHART (2011), došel ke zjištění, že jeden měřič s digitální průměrkou měří cca stejně rychle jako 3 měřiči s klasickým vybavením. Toto tvrzení lze potvrdit.

Při porovnání s alternativními metodami byl vyvozen závěr, že dobu pro sběr dat je možno zkrátit až o polovinu oproti průměrkování naplno. Časově lépe si stojí metoda průměrkování po transektu, což může být dáno lepší možností volení vzorníků pro měření výšek, a tedy i menší náročnost na čas. Důležitým faktorem se jeví i vybraný program pro sběr dat a jeho spolupráce s průměrkou a výškoměrem. Jako příklad lze uvést srovnání celoplošného průměrkování pomocí TIMS.CZ, které provedl PRADÁČ (2013), a pomocí LCRTax, který byl využit v této práci. Lze říci, že doba sběru dat na 1 ha se použitím programu LCRTax snížila až o trojnásobek oproti TIMS.CZ. Takto výrazně snížená doba může mít za příčinu jiný metodický přístup nebo i komfort při vkládání jednotlivých údajů do průměrky. Příkladem je vkládání výšek, kdy u LCRTax se postupuje stisknutím horního tlačítka a výška je okamžitě vkládána k poslednímu měřenému stromu. U TIMS.CZ se tak děje až po zvolení příslušné funkce v menu měření.

Efektivnost použitých metod měření a k nim příslušných programů byla posouzena v dosaženém rozdílu hodnot v závislosti na době sběru dat. Dlouze, ale s dostatečně přesným výsledkem lze měřit pomocí LCRTax při celoplošném průměrkování. Výhodou je možnost zobrazení přehledného grafu s naměřenými výškami, který umožňuje přehled o změřených hodnotách po celou dobu měření. Tím lze efektivně hledat a doplňovat potřebné vzorníky. TIMS.CZ využitý při průměrkování na kruhových zkusných plochách lze označit zároveň s potřebným časem a dosaženým rozdílem hodnot jako dostatečně efektivní. V jeho

efektivnosti se odráží především schopnost pracovat se zkusnými plochami, u kterých dokáže počítat rozrůzněnost zásoby dle variačního koeficientu či lze snadno každou plochu upravovat zvlášť. Celkovým mínusem programu je nemožnost rozlišovat okrajové stromy na zkusné ploše. Strom a jeho objem je následně započítáván celý a nikoliv jen z poloviny, jak by bylo metodicky správné. Průměrkování po transektu společně s programem EstimatePro dosáhlo s nejkratším časem měření rozdílu hodnot menšího než 5 %. Tuto hodnotu potvrzuje PRADÁČ i ve své bakalářské práci (2013). Té však bylo dosaženo až po výpočtu v kanceláři, kdežto program EstimatePro stanovuje zásobu již přímo v porostu. Hlavní ukazatelem efektivity je jednoduchost a praktičnost programu, kdy nejprve jsou naměřena data výčetních tlouštěk a výšek jednotlivých vzorníků a následně jsou vkládány hodnoty ze zkusných ploch. Pracovník se tak může rozhodnout, zda nejprve změří a stanoví porostní charakteristiky, či vytyčí zkusné plochy, což dává šanci i případné práci ve dvou, kdy může být časová efektivita zdvojnásobena. U obou reprezentativních metod je však prakticky nejdůležitější správně stanovit základní dendrometrické veličiny porostu, které nejvíce ovlivňují dosažený výsledek měření. Toto tvrzení dává základ podmínce, že sběrem dat pomocí reprezentativních metod by se měl zabývat kvalifikovaný pracovník.

Porovnání programů samotných z hlediska jejich parametrů je vyobrazeno v přiložené tabulce. Jsou zde základní požadavky, které by měl program pro sběr dat splňovat, aby se mohl stát plně efektivním a použitelným i pro přesné stanovení porostních zásob.

| Program       | Vkládání<br>hodnot | Změna<br>hodnoty<br>výtvarnice | Spolupráce<br>s GPS | Тур<br>datových<br>formátů | Výškový<br>grafikon | Více<br>způsobů<br>měření | Stanovení<br>vyrovnané<br>výšky |
|---------------|--------------------|--------------------------------|---------------------|----------------------------|---------------------|---------------------------|---------------------------------|
| <b>LCRTax</b> |                    |                                |                     |                            |                     |                           |                                 |
| TIMS.CZ       |                    |                                |                     |                            |                     |                           |                                 |
| Estimate      |                    |                                |                     |                            |                     |                           |                                 |

*Tab. 17. Porovnání stanovených parametrů u využitých programů*

### *Pozn. + program danou funkci obsahuje, - program danou funkci neobsahuje*

Vkládáním hodnot je myšlen komfort pro uživatele, kdy není potřeba složitého pohybování se v menu, ale hodnoty jsou zadávány snadno a rychle. Změnou hodnoty výtvarnice se dají zachytit podmínky daného porostu a dřeviny, avšak tato hodnota může být i tímto způsobem zneužita. Je tedy otázkou, zda by nebylo nasnadě nahradit tento typ výpočtu jiným, např. vložením Petrášových polynomů. Spolupráce s GPS přes BT rozhraní
by měla být podmínkou pro kontrolu správné identifikace porostu. Typ datových formátů by měl být kompatibilní a využitelný pro další zpracování v dalších programech či moderních přístrojích. Zobrazení výškového grafikonu je výhodou, která by měla být dostupná u každého programu, pokud je požadavek efektivního měření výšek. Více způsobů měření v jediném programu je výhodou především pro uživatele. Poslední otázkou je, zda pro stanovení vyrovnané výšky stále vyhovuje standardní logaritmická funkce, nebo by měla být nahrazena kvalitnější, např. Michajlovovou.

## **11 Závěr**

Moderní dendrometrické přístroje, jakým jsou elektronická průměrka Digitech Professional a elektronický výškoměr řady Vertex Laser, se již staly součástí provozní praxe v podmínkách České republiky. Jejich využití stoupá s rostoucím trendem důležitosti zjišťování přesně stanovených zásob porostů pro obchodní účely. Díky své jednoduché ovladatelnosti dokáže s přístroji pracovat i méně kvalifikovaná obsluha se základními znalostmi v oblasti měření výčetních tlouštěk a výšek stromů.

Programovatelná digitální průměrka však dává více možností, jakým způsobem lze provádět sběr dat a jejich vyhodnocení. Tato možnost je vytvářena především různými typy programů, které je možno v prostředí průměrky využít.

V této práci byly využity tří různé typy programů společně s třemi různými metodami sběru dat. Bylo zjištěno, že tato spolupráce má vliv na přesnost dosažených výsledků a časovou náročnost sběru dat. Stanovená metodika zároveň musí respektovat požadavky a možnosti daného programu a vycházet z nich. Jsou to však požadavky na přesnost, rychlost a účel stanovení porostní zásoby, které určují, jakou metodu sběru dat bude možné využít.

Z výsledků této práce vyplývá, že pro účely stanovení přesného objemu mýtního porostu při obchodních či kontrolních účelech lze využít metodu celoplošného průměrkování a programu LCRTax, společně však vyžadují vyšší časovou náročnost, avšak odchylka od skutečnosti se pohybuje v průměru do 3 %. Za účelem stanovení porostní zásoby přesně a v kratším čase než u celoplošného svěrkování byly využity metody průměrkování na kruhových zkusných plochách a po vyznačené trase (transektu) s počítáním stromů. Program TIMS.CZ společně s průměrkováním na kruhových zkusných plochách lze označit jako dostatečně efektivní při takto stanovených požadavcích. Tato metoda dala výsledky s (kladnou) chybou v průměru do 5 %. Časová náročnost oproti průměrkování byla však zhruba poloviční. Lze tudíž předpokládat, že při měření v porostech o větší výměře by se při zhruba stejné přesnosti efektivita práce ještě zvýšila. Zkusné plochy se tak jeví velmi dobrým nástrojem například pro rámcové plánování (zjišťování zásob nebo výtěžnosti) u obnovních nebo výchovných těžeb tam, kde nebude prodej dřeva řešen formou aukcí nastojato. Totéž platí i pro metody transektu, neboť odchylky od skutečnosti do 10 % lze v současných provozních podmínkách považovat za výsledky dostatečně přesné. Metodu transektu s využitím programu Estimate Pro lze využít jako nástroj pro rychlé zjištění relativně přesné

zásoby za účelem orientačního stanovení v provozních podmínkách. Efektivnost všech programů je zaručena možností stanovení zásoby již v porostu, kterou však v závislosti na způsobech zpracování dat programem je možno považovat maximálně za orientační. Pro přesné vyhodnocení je nutné využít různé aplikace či metody přesného výpočtu naměřených dat, jakým je například aplikace Průměrka.cz.

Pro celkové efektivní využití moderních dendrometrických přístrojů, především tedy elektronické průměrky, je důležité mít možnost volby mezi různými programy určenými pro sběr dat. Správné zvolení vhodného programu je podmínkou pro dosažení správných porostních charakteristik. Zde však nastává další podmínka vzhledem ke kvalifikovanosti pracovníka. Zmíněná kvalifikovanost se musí úměrně zvyšovat s využitím sofistikovanějšího programu pro sběr dat a zároveň při měření pomocí reprezentativních metod.

## **12 Seznam použité literatury**

- 1. ŠMELKO, Š., 2007: Dendrometria. Technická univerzita vo Zvolene. Zvolen. 401 s.
- 2. ŠMELKO, Š., 2000: Dendrometria. Technická univerzita vo Zvolene, Zvolen. 399 s.
- 3. KORF, V., HUBAČ, K., ŠMELKO, Š., WOLF, J., 1972: Dendrometrie. Státní zemědělské nakladatelství. Praha.
- 4. MARUŠÁK, R., URBÁNEK, V., ŠEBEŇ, V., 2009: Dendrometrické prístroje a pomôcky pro efektivné meranie lesa. Národné lesnické centrum. Zvolen
- 5. ŠMELKO, Š., a kol., 2003: Meranie lesa a dreva. ÚVVP LVH SR. Zvolen, 239 s.
- 6. KUŽELKA, K., a kol., 2014: Měření lesa. ČZU Praha, 164 s.
- 7. PRADÁČ, J., 2013: Bakalářská práce Zjišťování dendrometrických charakteristik lesního porostu moderními prostředky, ČZU - FLD Praha, 54 s.
- 8. VAN LAAR, A., AKCA, A. 2007: Managing Forest Ecosystems. Vol. 13 Forest Mensuration. published by Cuvilliers, Gottenberg, 1997 2nd ed., 383 p.
- 9. FABRIKA, M., PRETSCH, H. 2011: Analýza a modelovanie lesných ekosystémov. Technická univerzita vo Zvolene, Zvolen, 599 s.
- 10. WEST, P, W., 2009: Tree and forest measurement 2nd ed. Springer, London, 190 s.
- 11. ZIANIS, D., MUUKONEN, P., MÄKIPÄÄ, R., MENCUCCINI, M., 2005: Biomass and stem volume equations for tree species in Europe. Silva fennica fennica monographs.
- 12. HAGLÖF SWEDEN AB, 2005: Digitech Professional uživatelská příručka (HW) v. 1.26, SILVI NOVA CS a.s.
- 13. HAGLÖF SWEDEN AB, 2011: Tims CZ v. 1.05 uživatelská příručka (SW), SILVI NOVA CS a.s.
- 14. HAGLÖF SWEDEN AB, 2008: Elektronické přístroje pro zjišťování zásob, Vertex Laser, uživatelská příručka, SILVI NOVA CS a.s.
- 15. HAGLÖF SWEDEN AB, 2014: LCRTax.CZ/WinDP uživatelská příručka, SILVI NOVA CS a.s.
- 16. HAGLÖF SWEDEN AB, 2006: User manual Estimate DP v. 1.5
- 17. LHP LHC ČLA, SLŠ A VOŠL Trutnov platnost 1. 1. 2012 31. 12. 2021
- 18. Hmotové tabulky ÚLT, ÚHÚL Brandýs nad Labem
- 19. PETRÁŠ, R., PAJTÍK, J., 1991: Sústava česko-slovenských objemových tabuliek drevín. Lesnícky časopis, 31, č. 1, s. 49 - 56.
- 20. BRANDEL, G., 1994: Funktioner för enskilda träd Tall, Gran och Björk. Institutionen för skogsproduktion, Rapport 26, Sveriges lantbruksuniversitet by Göran Brandel, online: http://www.slu.se/PageFiles/214961/Brandel.pdf, 2. 4. 2015
- 21. Doporučená pravidla pro měření a třídění dříví, 2008, Nakladatelství a vydavatelství Lesnická práce, s.r.o. Kostelec nad Černými lesy
- 22. TAUBER, P. 2007: Nové trendy v měření dendrometrických veličin sborník příspěvků z konference. ČZU v Praze
- 23. LINHART, Z., 2011: Digitální průměrky a klasická metoda svěrkování porostů Lesnická práce 4/11, Kostelec nad Černými lesy, online: http://www.silvarium.cz/lesnicka-prace-c-4-11/digitalni-prumerky-a-klasicka-metodasverkovani-porostu, 2. 4. 2015
- 24. Internetová aplikace Průměrka.cz; dostupné online: http://www.prumerka.cz/
- 25. HALAJ, J., a kol., 1987: Rastové tabuľky hlavných drevín ČSSR. Príroda, Bratislava, 362 s.
- 26. MICHAJLOV, J., 1952: Matematische Formulierung des Gesetzes fur Wachstum und Zuwachs der Waldbaume und Bestande. Schweizersche Zeitschrift fur Forstwesen. 103:368-380.
- 27. Česko. Ministerstvo zemědělství. Vyhláška č. 84 ze dne 19. dubna 1996, o lesním hospodářském plánování. Sbírka zákonů České republiky, částka 28/1996. Dostupné: http://eagri.cz/public/web/mze/legislativa/pravni-predpisymze/tematickyprehled/Legislativa-MZe\_uplna-zneni\_Vyhlaska-1996-84-lesnictvi.html
- 28. Forestry Instruments s.r.o.; dostupné online: http://www.forestry-instruments.cz/
- 29. Haglöf Sweden AB; dostupné online: http://www.haglofcg.com/index.php

## **13 Přílohy**

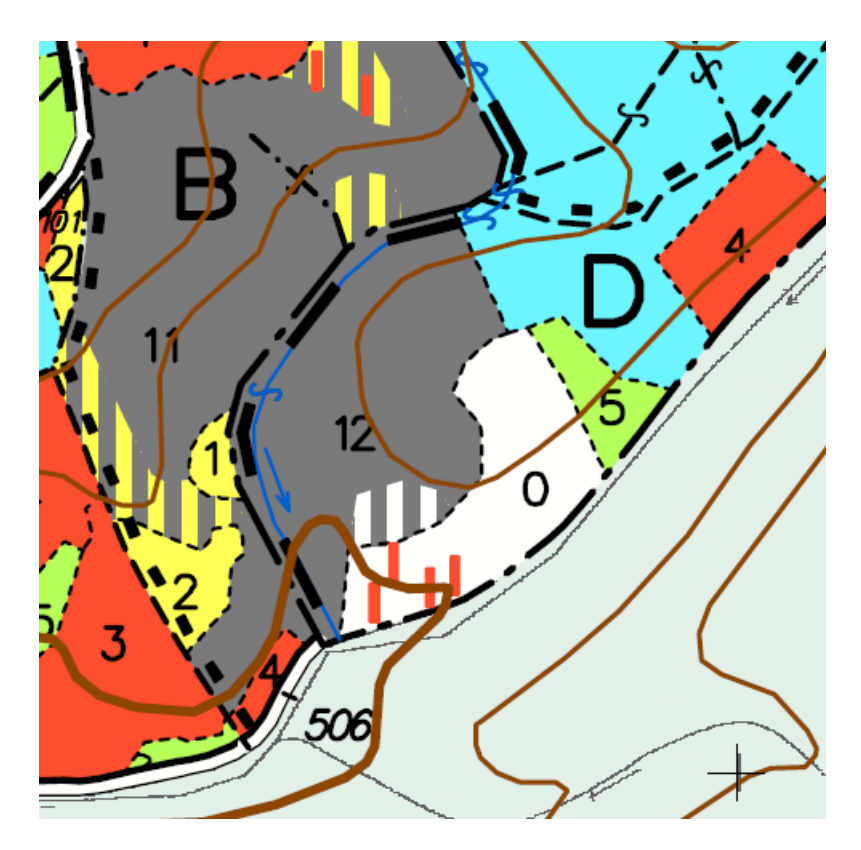

Příloha 1: Porostní mapa s detailem porostní skupiny 11D12

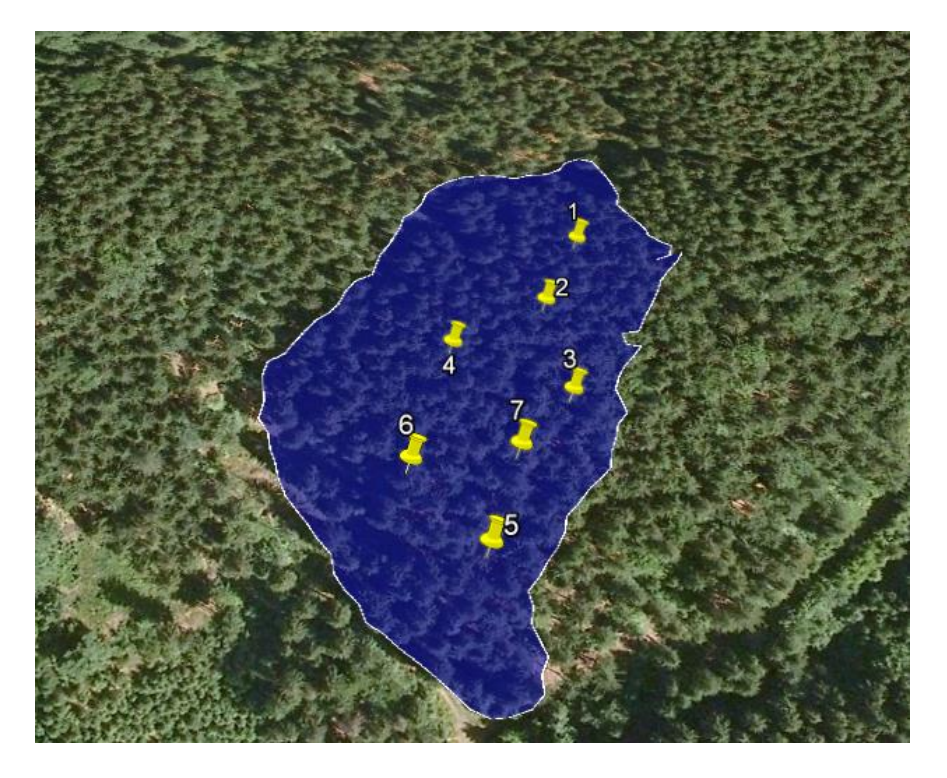

Příloha 2: Porostní skupina 11D12 znázorněna pomocí GPS souřadnic v Google Earth

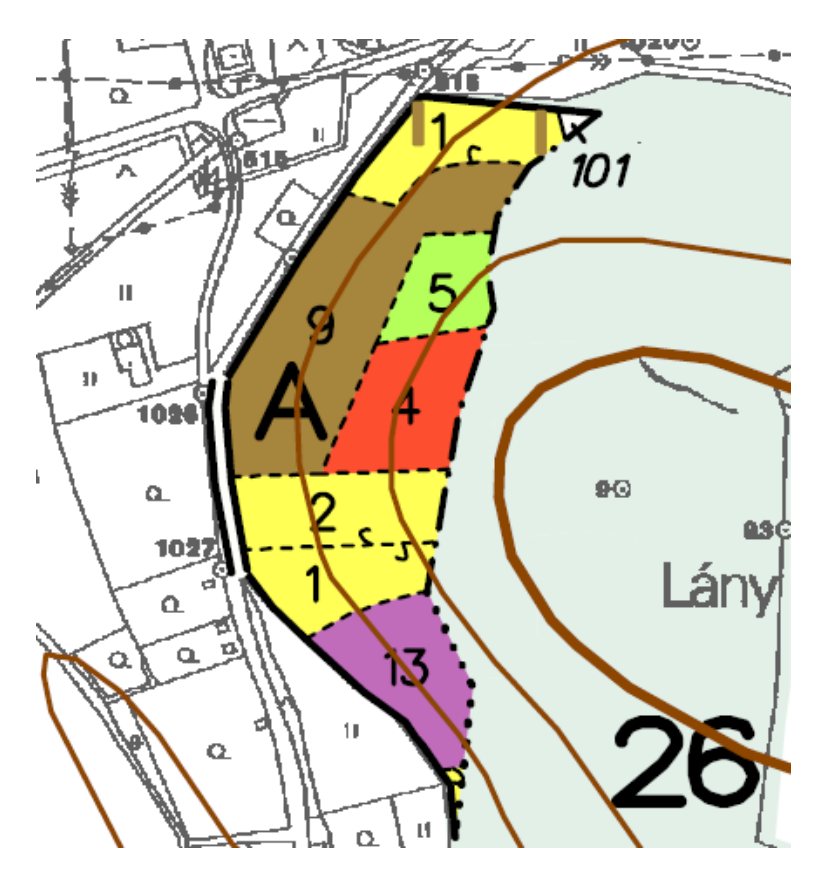

Příloha 3: Porostní mapa s detailem porostní skupiny 26A9

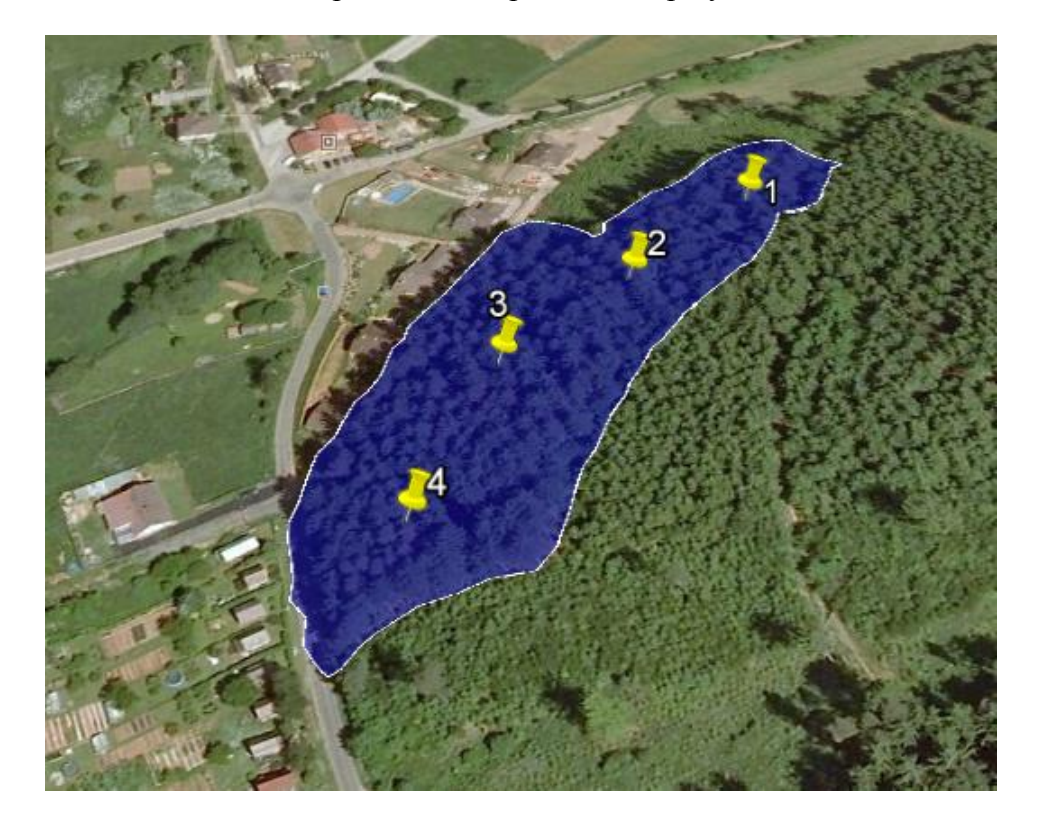

Příloha 4: Porostní skupina 26A9 znázorněna pomocí GPS souřadnic v Google Earth

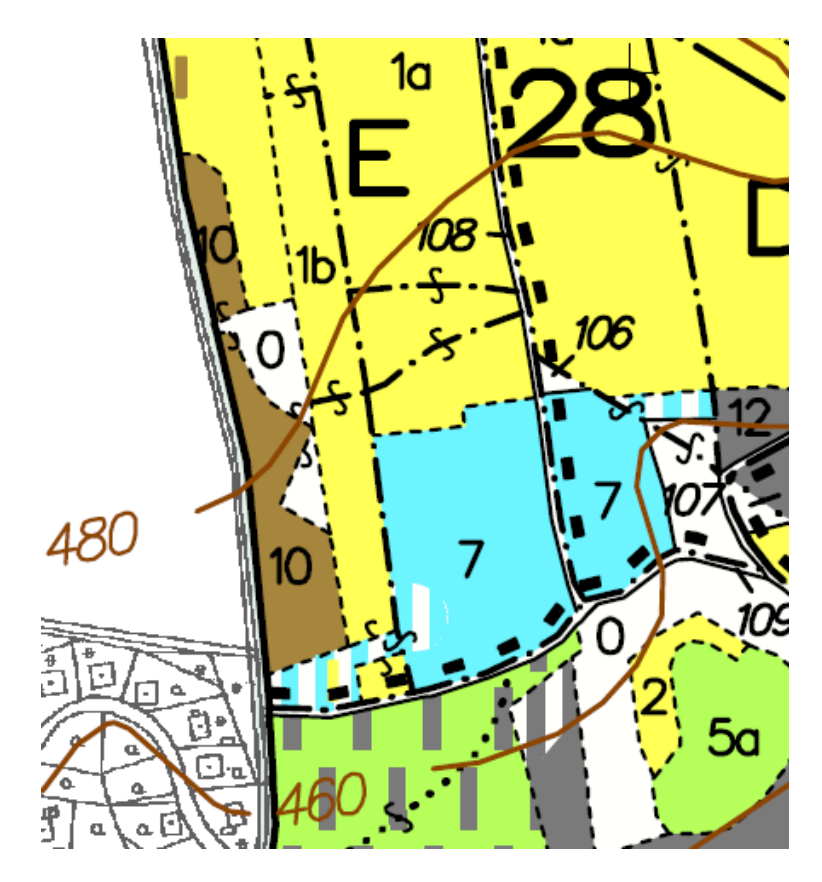

Příloha 3: Porostní mapa s detailem porostní skupiny 28E7

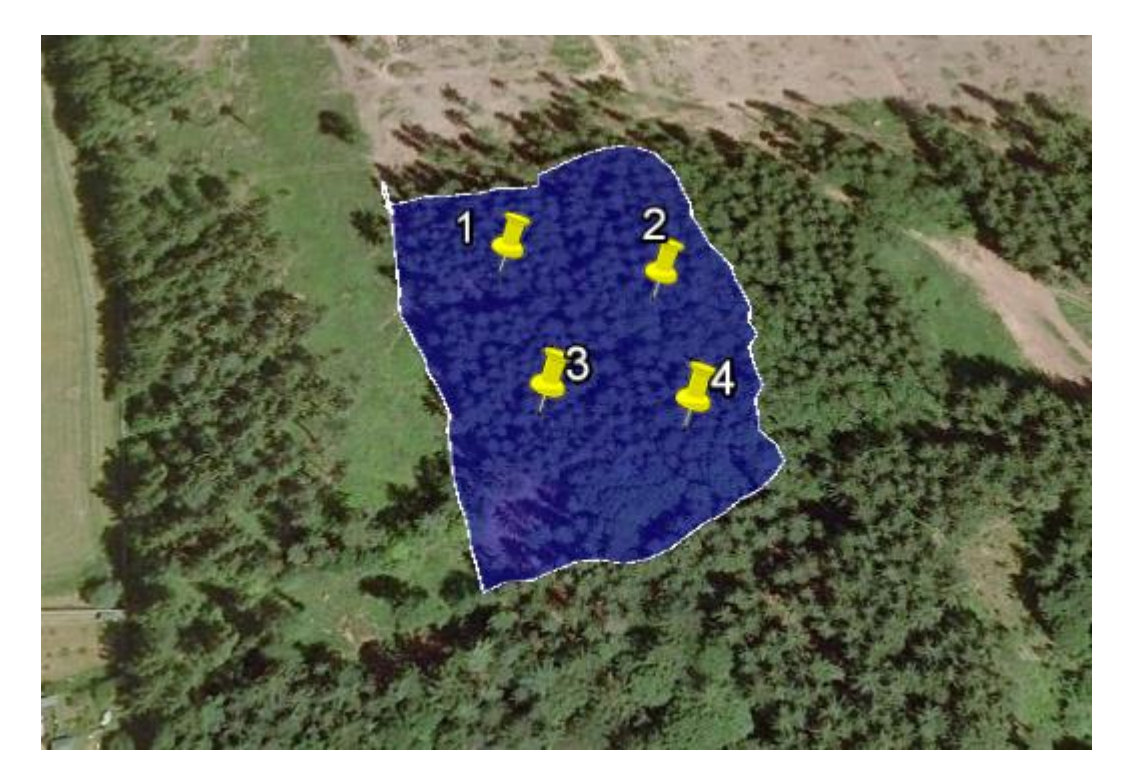

Příloha 4: Porostní skupina 28E7 znázorněna pomocí GPS souřadnic v Google Earth

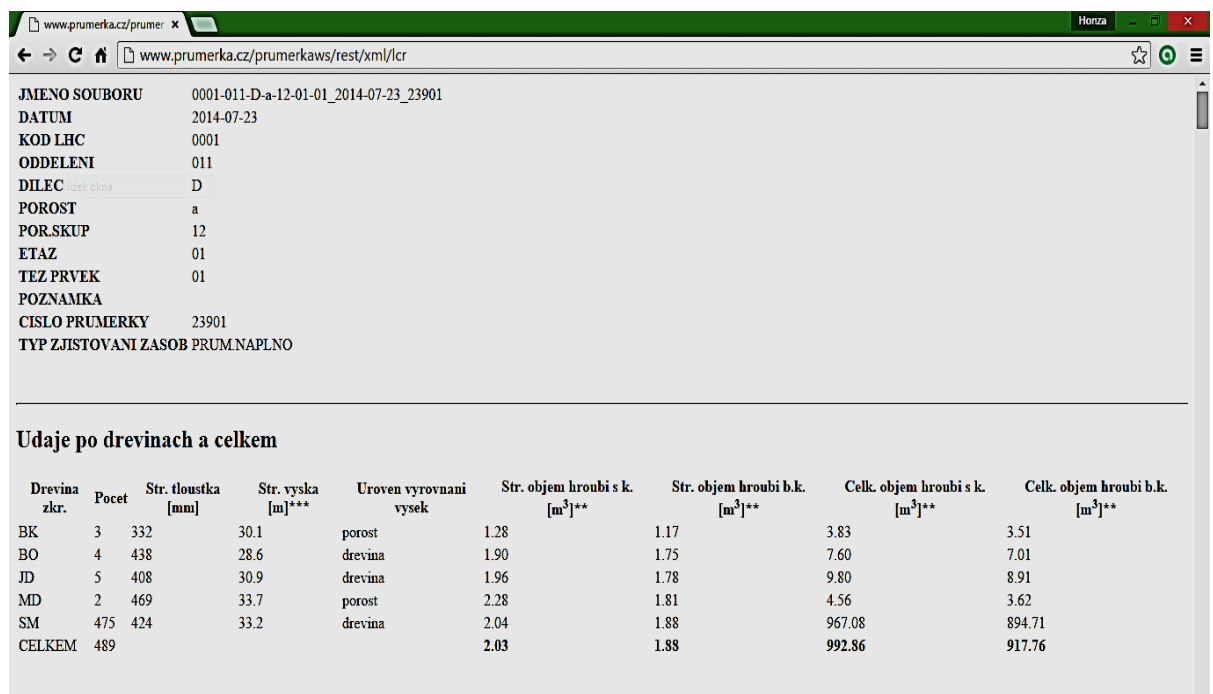

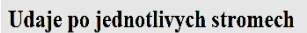

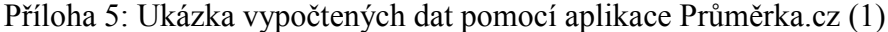

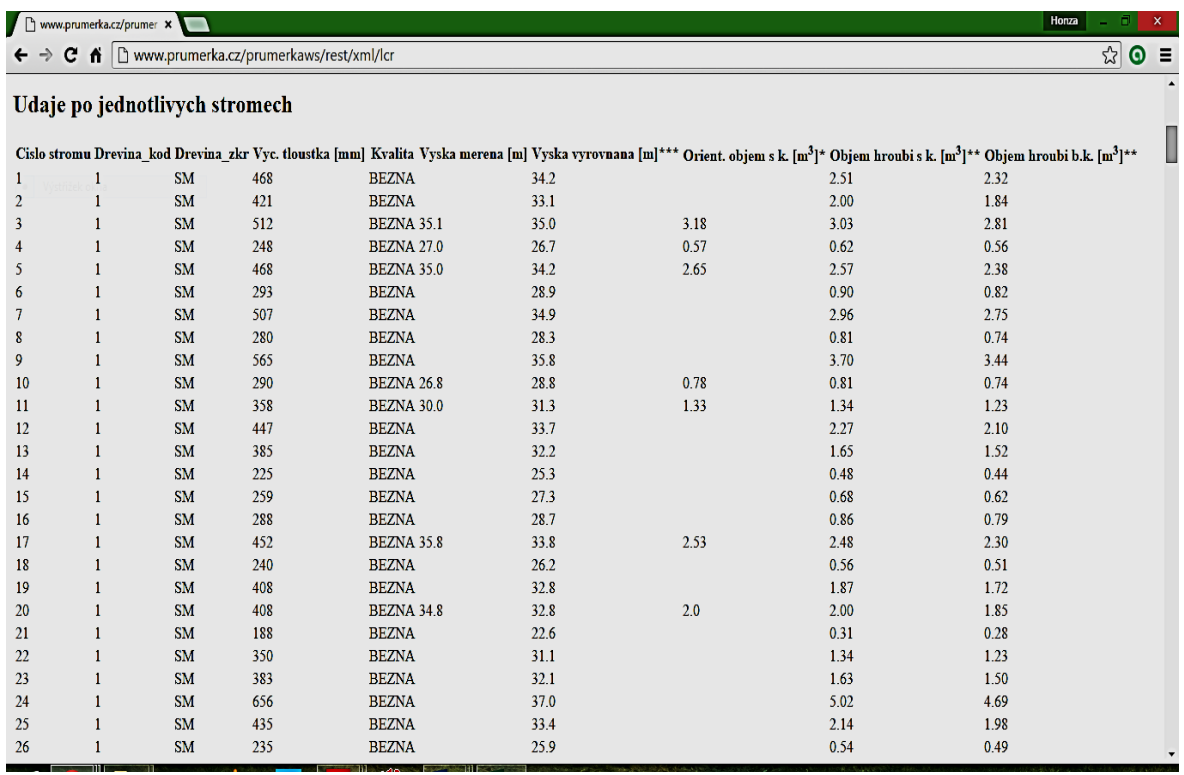

Příloha 6: Ukázka vypočtených dat pomocí aplikace Průměrka.cz (2)

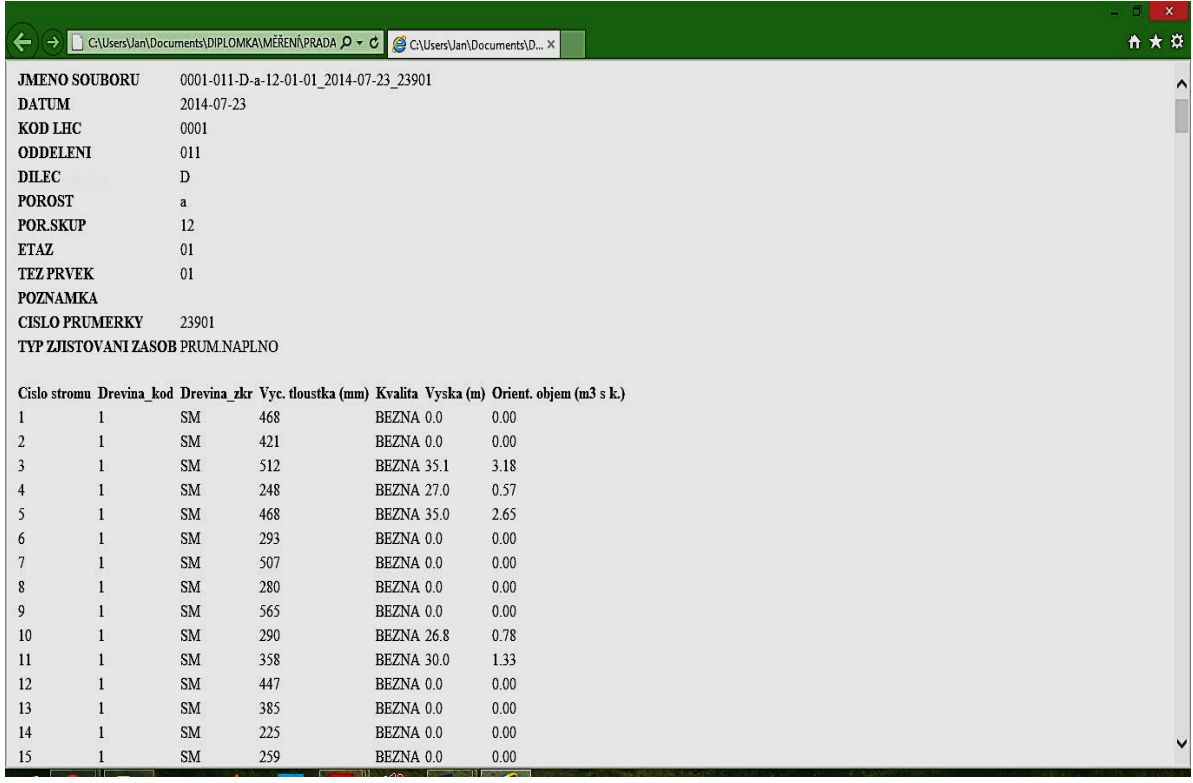

## Příloha 7 : Ukázka zobrazení XML souboru pomocí internetového prohlížeče (LCRTax)

| A X<br>Jan Pradáč v 20 | 闲<br>2         |                                                                                                    |                 | <b>NÁSTROJE TABULKY</b><br>NÁVRH | Foxit PDF         | ZOBRAZENÍ | <b>REVIZE</b> | 11D12 ULT - Excel<br>DATA | VZORCE      |              | ROZLOŽENÍ STRÁNKY                                                                | $\alpha$ .<br>VLOŽENÍ | $\sigma$ .<br>$6 -$<br>DOMŮ | Я.<br><b>SOUBOR</b> |
|------------------------|----------------|----------------------------------------------------------------------------------------------------|-----------------|----------------------------------|-------------------|-----------|---------------|---------------------------|-------------|--------------|----------------------------------------------------------------------------------|-----------------------|-----------------------------|---------------------|
|                        |                |                                                                                                    |                 |                                  |                   |           |               |                           |             |              | tx.<br>Oddeleni                                                                  |                       | ۳<br>÷                      | D <sub>1</sub>      |
| S                      | R              | p<br>Q                                                                                                    | $\circ$         | M<br>N                           | L                 | K         |               |                           |             |              | G<br>Η                                                                           |                       | D                           |                     |
|                        |                | <b>v</b> CisloStromu <b>v</b> DrevinaKod <b>v</b> DrevinaZkr <b>v</b> VycTloustka <b>v</b> Kvalita <b>v</b> Vyska <b>v</b> OrientObjem <b>v</b> |                 |                                  |                   |           |               |                           |             |              | Dilec v Porost v Porskup v Etaz v TezPrvek v Poznamka v CisloPrumerky v TypZasob |                       | Oddeleni <b>v</b>           |                     |
| $\overline{0}$         | $\mathbf{0}$   | 468 BEZNA                                                                                                    | 1 SM            | $\mathbf{1}$                     | 23901 PRUM.NAPLNO |           |               | $\mathbf{1}$              |             | $\mathbf{1}$ | 12                                                                               | a                     | 11 D                        |                     |
| $\vert$                | $\overline{0}$ | 421 BEZNA                                                                                                    | $1$ SM          | 2                                | 23901 PRUM.NAPLNO |           |               | 1                         |             | 1            | 12                                                                               | a                     | 11 <sub>D</sub>             |                     |
| 3.18                   | 35.1           | 512 BEZNA                                                                                                    | 1 SM            | $\overline{3}$                   | 23901 PRUM.NAPLNO |           |               | $\mathbf{1}$              |             | 1            | 12                                                                               | a                     | 11 D                        |                     |
| 0,57                   | 27             | 248 BEZNA                                                                                                    | $1$ SM          | $\overline{4}$                   | 23901 PRUM.NAPLNO |           |               | $\mathbf{1}$              |             | 1            | 12                                                                               | a                     | 11D                         |                     |
| 2,65                   | 35             | 468 BEZNA                                                                                                    | 1 SM            | 5                                | 23901 PRUM.NAPLNO |           |               | $\mathbf{1}$              |             | $\mathbf{1}$ | 12                                                                               | $\overline{a}$        | 11 <sub>D</sub>             |                     |
| $\Omega$               | $\mathbf{0}$   | 293 BEZNA                                                                                                    | $1$ SM          | 6                                | 23901 PRUM NAPLNO |           |               | 1                         |             | 1            | 12                                                                               | $\overline{a}$        | 11 <sub>D</sub>             |                     |
|                        | $\mathbf{0}$   | 507 BEZNA                                                                                                    | 1 SM            | $\overline{7}$                   | 23901 PRUM NAPLNO |           |               | $\mathbf{1}$              |             | $\mathbf{1}$ | 12                                                                               | a                     | 11 D                        |                     |
|                        | $\mathbf{0}$   | 280 BEZNA                                                                                                    | $1$ SM          | $\boldsymbol{8}$                 | 23901 PRUM NAPLNO |           |               | 1                         |             | 1            | 12                                                                               | $\overline{a}$        | 11 D                        |                     |
|                        | $\Omega$       | 565 BEZNA                                                                                                    | 1 SM            | $\mathbf{q}$                     | 23901 PRUM.NAPLNO |           |               | $\mathbf{1}$              |             | $\mathbf{1}$ | 12                                                                               | a                     | 11 D                        |                     |
| 0,78                   | 26,8           | 290 BEZNA                                                                                                    | 1 SM            | 10                               | 23901 PRUM NAPLNO |           |               | 1                         |             | 1            | 12                                                                               | a                     | 11 <sub>D</sub>             |                     |
| 1,33                   | 30             | 358 BEZNA                                                                                                    | 1 SM            | 11                               | 23901 PRUM.NAPLNO |           |               | $\mathbf{1}$              |             | 1            | 12                                                                               | a                     | 11 D                        |                     |
|                        | $\mathbf{0}$   | 447 BEZNA                                                                                                    | 1 SM            | 12                               | 23901 PRUM.NAPLNO |           |               | 1                         |             | 1            | 12                                                                               | a                     | 11 <sub>D</sub>             |                     |
|                        | $\overline{0}$ | 385 BEZNA                                                                                                    | 1 SM            | 13                               | 23901 PRUM.NAPLNO |           |               | $\mathbf{1}$              |             | $\mathbf{1}$ | 12                                                                               | a                     | 11 D                        |                     |
|                        | $\mathbf{0}$   | 225 BEZNA                                                                                                    | $1$ SM          | 14                               | 23901 PRUM.NAPLNO |           |               | 1                         |             | $\mathbf{1}$ | 12                                                                               | a                     | 11 <sub>D</sub>             |                     |
|                        | $\mathbf{0}$   | 259 BEZNA                                                                                                    | 1 SM            | 15                               | 23901 PRUM.NAPLNO |           |               | $\mathbf{1}$              |             | $\mathbf{1}$ | 12                                                                               | a                     | 11 D                        |                     |
|                        | $\mathbf{0}$   | 288 BEZNA                                                                                                    | $1$ SM          | 16                               | 23901 PRUM.NAPLNO |           |               | $\mathbf{1}$              |             | 1            | 12                                                                               | a                     | 11 <sub>D</sub>             |                     |
| 2,53                   | 35,8           | 452 BEZNA                                                                                                    | 1 SM            | 17                               | 23901 PRUM NAPLNO |           |               | $\mathbf{1}$              |             | $\mathbf{1}$ | 12                                                                               | a                     | 11 D                        |                     |
|                        | $\mathbf{0}$   | 240 BEZNA                                                                                                    | $1$ SM          | 18                               | 23901 PRUM NAPLNO |           |               | 1                         |             | 1            | 12                                                                               | a                     | 11D                         |                     |
|                        | $\mathbf{0}$   | 408 BEZNA                                                                                                    | 1 SM            | 19                               | 23901 PRUM.NAPLNO |           |               | $\mathbf{1}$              |             | $\mathbf{1}$ | 12                                                                               | a                     | 11 D                        |                     |
|                        | 34,8           | 408 BEZNA                                                                                                    | $1$ SM          | 20                               | 23901 PRUM NAPLNO |           |               | 1                         |             | 1            | 12                                                                               | la                    | 11D                         |                     |
|                        | $\mathbf{0}$   | 188 BEZNA                                                                                                    | 1 SM            | 21                               | 23901 PRUM.NAPLNO |           |               | $\mathbf{1}$              |             | 1            | 12                                                                               | a                     | 11 D                        |                     |
|                        | $\mathbf{0}$   | 350 BEZNA                                                                                                    | 1 <sub>SM</sub> | 22                               | 23901 PRUM NAPLNO |           |               | $\mathbf{1}$              |             | 1            | 12                                                                               | a                     | 11 <sub>D</sub>             |                     |
|                        | $\mathbf{0}$   | 383 BEZNA                                                                                                    | 1 SM            | 23                               | 23901 PRUM.NAPLNO |           |               | $\mathbf{1}$              |             | 1            | 12                                                                               | a                     | 11 D                        |                     |
|                        | $\overline{0}$ | 656 BEZNA                                                                                                    | $1$ SM          | 24                               | 23901 PRUM.NAPLNO |           |               | $\mathbf{1}$              |             | 1            | 12                                                                               | a                     | 11 <sub>D</sub>             |                     |
|                        | $\overline{0}$ | 435 BEZNA                                                                                                    | 1 SM            | 25                               | 23901 PRUM.NAPLNO |           |               | $\mathbf{1}$              |             | $\mathbf{1}$ | 12                                                                               | a                     | 11 D                        |                     |
|                        | $\overline{0}$ | 235 BEZNA                                                                                                    | $1$ SM          | 26                               | 23901 PRUM.NAPLNO |           |               | $\mathbf{1}$              |             | 1            | 12                                                                               | a                     | 11 <sub>D</sub>             |                     |
|                        | $\Omega$       | 318 BEZNA                                                                                                    | $1$ SM          | 27                               | 23901 PRUM.NAPLNO |           |               | $\mathbf{1}$              |             |              | 12                                                                               | $\overline{a}$        | 11 D                        |                     |
|                        |                |                                                                                                    |                 | $\sqrt{4}$<br>÷                  |                   |           |               |                           | $\bigoplus$ |              | Statistika<br>ULT                                                                | List <sub>2</sub>     | List1                       | $\mathcal{A}$       |

Příloha 8: Ukázka zobrazení XML souboru pomocí MS Excel (LCRTax)

|                                                                                                    | <b>图日 ち ♂</b> & 。                                                             |         |                                 |                |                                        |                        |                |                    |                     |          | 0001-011-D-a-12-01-01 2014-07-23 23901 vol - Excel |    |              |   |   |         |        |                               | 固<br>$\overline{\mathbf{r}}$ |                   | FX                       |
|----------------------------------------------------------------------------------------------------|-------------------------------------------------------------------------------|---------|---------------------------------|----------------|----------------------------------------|------------------------|----------------|--------------------|---------------------|----------|----------------------------------------------------|----|--------------|---|---|---------|--------|-------------------------------|------------------------------|-------------------|--------------------------|
| SOUBOR                                                                                                    | DOMŮ                                                                          | VLOŽENÍ |                                 |                | ROZLOŽENÍ STRÁNKY VZORCE               |                        | DATA           | REVIZE             | ZOBRAZENÍ Foxit PDF |          |                                                    |    |              |   |   |         |        |                               |                              | A Jan Pradáč v 20 |                          |
| $\begin{picture}(220,20) \put(0,0){\line(1,0){15}} \put(15,0){\line(1,0){15}} \put(15,0){\line(1,0){15}} \put(15,0){\line(1,0){15}} \put(15,0){\line(1,0){15}} \put(15,0){\line(1,0){15}} \put(15,0){\line(1,0){15}} \put(15,0){\line(1,0){15}} \put(15,0){\line(1,0){15}} \put(15,0){\line(1,0){15}} \put(15,0){\line(1,0){15}} \put(15,0){\line($ |                                                                               |         |                                 |                |                                        |                        |                |                    |                     |          |                                                    |    |              |   |   |         |        | $\Sigma \cdot A \overline{S}$ | ñ                            |                   |                          |
|                                                                                                    |                                                                               |         |                                 |                |                                        |                        |                |                    |                     |          |                                                    |    |              |   |   |         |        | Seřadit a Najít a             |                              |                   |                          |
|                                                                                                    | Schránka Fa                                                                   |         |                                 |                |                                        |                        |                |                    |                     |          |                                                    |    |              |   |   |         |        | Úpravy                        |                              |                   |                          |
|                                                                                                    |                                                                               |         |                                 |                |                                        |                        |                |                    |                     |          |                                                    |    |              |   |   |         |        |                               |                              |                   |                          |
| L22                                                                                                    | Výstřížek čkna $: \mathbb{R} \times \mathbb{R}$                               |         |                                 |                |                                        |                        |                |                    |                     |          |                                                    |    |              |   |   |         |        |                               |                              |                   |                          |
|                                                                                                    | A                                                                             |         | B                               | $\mathsf{C}$   |                                        | $D \mid E \mid F \mid$ |                | G                  | H                   | $\perp$  | J.                                                 | K. | L            | M | N | $\circ$ | P      | $\mathbf Q$                   | $\mathsf{R}$                 | S                 | ◾                        |
|                                                                                                    | 1 JMENO SOUBORU                                                               |         |                                 |                | 0001-011-D-a-12-01-01 2014-07-23 23901 |                        |                |                    |                     |          |                                                    |    |              |   |   |         |        |                               |                              |                   |                          |
|                                                                                                    | 2 DATUM                                                                       |         | 23.7.2014                       |                |                                        |                        |                |                    |                     |          |                                                    |    |              |   |   |         |        |                               |                              |                   |                          |
|                                                                                                    | 3 KOD LHC                                                                     |         | $\vert$ 1                       |                |                                        |                        |                |                    |                     |          |                                                    |    |              |   |   |         |        |                               |                              |                   |                          |
|                                                                                                    | 4 ODDELENI                                                                    |         | 11                              |                |                                        |                        |                |                    |                     |          |                                                    |    |              |   |   |         |        |                               |                              |                   |                          |
|                                                                                                    | 5 DILEC                                                                       |         | D                               |                |                                        |                        |                |                    |                     |          |                                                    |    |              |   |   |         |        |                               |                              |                   |                          |
|                                                                                                    | 6 POROST                                                                      |         |                                 |                |                                        |                        |                |                    |                     |          |                                                    |    |              |   |   |         |        |                               |                              |                   |                          |
|                                                                                                    | 7 POR.SKUP                                                                    |         | 12                              |                |                                        |                        |                |                    |                     |          |                                                    |    |              |   |   |         |        |                               |                              |                   |                          |
|                                                                                                    | 8 ETAZ                                                                        |         | $\mathbf{1}$                    |                |                                        |                        |                |                    |                     |          |                                                    |    |              |   |   |         |        |                               |                              |                   |                          |
|                                                                                                    | 9 TEZ.PRVEK                                                                   |         |                                 |                |                                        |                        |                |                    |                     |          |                                                    |    |              |   |   |         |        |                               |                              |                   |                          |
|                                                                                                    | 10 POZNAMKA                                                                   |         |                                 |                |                                        |                        |                |                    |                     |          |                                                    |    |              |   |   |         |        |                               |                              |                   |                          |
|                                                                                                    | <b>11 CISLO PRUMERKY</b>                                                      |         | 23901                           |                |                                        |                        |                |                    |                     |          |                                                    |    |              |   |   |         |        |                               |                              |                   |                          |
|                                                                                                    | 12 TYP ZJISTOVANI ZASOB PRUM.NAPLNO                                           |         |                                 |                |                                        |                        |                |                    |                     |          |                                                    |    |              |   |   |         |        |                               |                              |                   |                          |
| 13                                                                                                    |                                                                               |         |                                 |                |                                        |                        |                |                    |                     |          |                                                    |    |              |   |   |         |        |                               |                              |                   |                          |
|                                                                                                    | 14 Drevina                                                                    |         | Pocet                           |                | Zasoba (m StrKmen (D (mm) H (m)        |                        |                | $Dg$ (mm) $Hg$ (m) |                     | $G$ (m2) |                                                    |    |              |   |   |         |        |                               |                              |                   |                          |
| $15$ SM                                                                                                    |                                                                               |         |                                 | 474 1003.39    | 2.12                                   |                        | 409 32.7       |                    | 425 33.1            | 67.1     |                                                    |    |              |   |   |         |        |                               |                              |                   |                          |
| $16$ JD                                                                                                    |                                                                               |         |                                 | $5$ 9.54       | 1.91                                   | 399                    | 30.VI          |                    | 408 31.0            | 0.7      |                                                    |    |              |   |   |         |        |                               |                              |                   |                          |
| $17$ BO                                                                                                    |                                                                               |         |                                 | 4 7.66         | 1.92                                   | 434                    | 28. V          | 438                | 28.VI               | 0.6      |                                                    |    |              |   |   |         |        |                               |                              |                   |                          |
| $18$ MD                                                                                                    |                                                                               |         |                                 | $2 \mid 4.82$  | 2.41                                   |                        | 466 31.6       |                    | 469 31.6            | 0.3      |                                                    |    |              |   |   |         |        |                               |                              |                   |                          |
| $19$ BK                                                                                                    |                                                                               |         |                                 | $3 \vert 3.87$ | 1.29                                   | 333                    | <b>29.VIII</b> | 333                | 29.VII              | 0.3      |                                                    |    |              |   |   |         |        |                               |                              |                   |                          |
|                                                                                                    | 20 CELKEM                                                                     |         |                                 | 488 1029.29    | 2.11                                   |                        | 409 32.3       |                    | 424 32.7            | 69.0     |                                                    |    |              |   |   |         |        |                               |                              |                   |                          |
|                                                                                                    |                                                                               |         |                                 |                |                                        |                        |                |                    |                     |          |                                                    |    |              |   |   |         |        |                               |                              |                   |                          |
| $\begin{array}{r} 21 \\ 22 \\ 23 \end{array}$                                                                                                    |                                                                               |         |                                 |                |                                        |                        |                |                    |                     |          |                                                    |    |              |   |   |         |        |                               |                              |                   |                          |
|                                                                                                    |                                                                               |         |                                 |                |                                        |                        |                |                    |                     |          |                                                    |    |              |   |   |         |        |                               |                              |                   |                          |
| $\overline{a}$                                                                                                    |                                                                               |         | 0001-011-D-a-12-01-01_2014-07-2 |                | $\bigoplus$                            |                        |                |                    |                     |          |                                                    |    |              |   |   |         |        |                               |                              |                   | $\overline{\phantom{a}}$ |
|                                                                                                    | $\begin{tabular}{ccccc} & & & & & & & \\ \hline & & & & & & \\ \end{tabular}$ |         |                                 |                |                                        |                        |                |                    |                     |          |                                                    |    | $\mathbf{H}$ |   |   |         |        |                               |                              |                   | $\boxed{\bullet}$        |
|                                                                                                    | PŘIPRAVEN                                                                     |         |                                 |                |                                        |                        |                |                    |                     |          |                                                    |    |              |   |   |         | 罾<br>圓 | ш                             |                              |                   | 100%                     |

Příloha 9: Ukázka CSV souboru dat tzv. "celkový objem" pomocí MS Excel (LCRTax)

| DOMŮ<br><b>SOUBOR</b>                               | VLOŽENÍ<br>ROZLOŽENÍ STRÁNKY | VZORCE                                 | DATA         | <b>REVIZE</b> | ZOBRAZENÍ                         | Foxit PDF    |   |   |   |   |              |         |   |   |   | Jan Pradáč v 49 |
|-----------------------------------------------------|------------------------------|----------------------------------------|--------------|---------------|-----------------------------------|--------------|---|---|---|---|--------------|---------|---|---|---|-----------------|
| $\times$<br>$\overline{\phantom{a}}$<br>$\pm$<br>A1 | $f_x$<br>$\checkmark$        | <b>JMENO SOUBORU</b>                   |              |               |                                   |              |   |   |   |   |              |         |   |   |   |                 |
| A                                                   | B<br>C                       | Ε<br>D                                 | F            | G             | H                                 | $\mathbf{I}$ | J | K | L | M | $\mathsf{N}$ | $\circ$ | P | Q | R | S               |
| <b>JMENO SOUBORU</b>                                |                              | 0001-011-D-a-12-01-01 2014-07-23 23901 |              |               |                                   |              |   |   |   |   |              |         |   |   |   |                 |
| DATUM                                               | 23.7.2014                    |                                        |              |               |                                   |              |   |   |   |   |              |         |   |   |   |                 |
| KOD LHC                                             | $\mathbf{1}$                 |                                        |              |               |                                   |              |   |   |   |   |              |         |   |   |   |                 |
| ODDELENI                                            | 11                           |                                        |              |               |                                   |              |   |   |   |   |              |         |   |   |   |                 |
| 5 DILEC                                             | D                            |                                        |              |               |                                   |              |   |   |   |   |              |         |   |   |   |                 |
| POROST                                              | la                           |                                        |              |               |                                   |              |   |   |   |   |              |         |   |   |   |                 |
| 7 POR.SKUP                                          | 12                           |                                        |              |               |                                   |              |   |   |   |   |              |         |   |   |   |                 |
| 8 ETAZ                                              | $\mathbf{1}$                 |                                        |              |               |                                   |              |   |   |   |   |              |         |   |   |   |                 |
| 9 TEZ.PRVEK                                         | $\mathbf{1}$                 |                                        |              |               |                                   |              |   |   |   |   |              |         |   |   |   |                 |
| 10 POZNAMKA                                         |                              |                                        |              |               |                                   |              |   |   |   |   |              |         |   |   |   |                 |
| 11 CISLO PRUMERKY                                   | 23901                        |                                        |              |               |                                   |              |   |   |   |   |              |         |   |   |   |                 |
| 12 TYP ZJISTOVANI ZASOB PRUM.NAPLNO                 |                              |                                        |              |               |                                   |              |   |   |   |   |              |         |   |   |   |                 |
|                                                     |                              |                                        |              |               |                                   |              |   |   |   |   |              |         |   |   |   |                 |
| 14 Cislo stromu                                     |                              | Drevina k Drevina z Vyc.tloust Kvalita |              |               | Vyska (m) Orient. objem (m3 s k.) |              |   |   |   |   |              |         |   |   |   |                 |
|                                                     | $1$ SM<br>$\mathbf{1}$       | 468 BEZNA                              | 0.0          | 0.00          |                                   |              |   |   |   |   |              |         |   |   |   |                 |
|                                                     | $1$ SM<br>$\overline{2}$     | 421 BEZNA                              | 0.0          | 0.00          |                                   |              |   |   |   |   |              |         |   |   |   |                 |
|                                                     | $\overline{3}$<br>$1$ SM     | 512 BEZNA                              | 35.1         | 3.18          |                                   |              |   |   |   |   |              |         |   |   |   |                 |
|                                                     | $1$ SM<br>$\overline{a}$     | 248 BEZNA                              | 27.0         | 0.57          |                                   |              |   |   |   |   |              |         |   |   |   |                 |
|                                                     | 5<br>$1$ SM                  | 468 BEZNA                              | 35.0         | 2.65          |                                   |              |   |   |   |   |              |         |   |   |   |                 |
|                                                     | $1$ SM<br>6                  | 293 BEZNA                              | 0.0          | 0.00          |                                   |              |   |   |   |   |              |         |   |   |   |                 |
|                                                     | $1$ SM<br>$\overline{7}$     | 507 BEZNA                              | 0.0          | 0.00          |                                   |              |   |   |   |   |              |         |   |   |   |                 |
|                                                     | $1$ SM<br>8                  | 280 BEZNA                              | 0.0          | 0.00          |                                   |              |   |   |   |   |              |         |   |   |   |                 |
|                                                     | $1$ SM<br>9                  | 565 BEZNA                              | 0.0          | 0.00          |                                   |              |   |   |   |   |              |         |   |   |   |                 |
|                                                     | $1$ SM<br>10                 | 290 BEZNA                              | 26.VIII 0.78 |               |                                   |              |   |   |   |   |              |         |   |   |   |                 |
|                                                     | $1$ SM<br>11                 | 358 BEZNA                              | 30.0         | 1.33          |                                   |              |   |   |   |   |              |         |   |   |   |                 |
|                                                     | 12<br>$1$ SM                 | 447 BEZNA                              | 0.0          | 0.00          |                                   |              |   |   |   |   |              |         |   |   |   |                 |
|                                                     | 13<br>$1$ SM                 | 385 BEZNA                              | 0.0          | 0.00          |                                   |              |   |   |   |   |              |         |   |   |   |                 |
|                                                     | 14<br>$1$ SM                 | 225 BEZNA                              | 0.0          | 0.00          |                                   |              |   |   |   |   |              |         |   |   |   |                 |

Příloha 10: Ukázka CSV souboru dat tzv. "strom po stromu" pomocí MS Excel (LCRTax)

| $\qquad \qquad \blacksquare$                                                                                                    | 012-1 – Poznámkový blok                      | $- 0$ $x$ |
|----------------------------------------------------------------------------------------------------|----------------------------------------------|-----------|
| Soubor Úpravy Formát Zobrazení Nápověda                                                                                                    |                                              |           |
| <b>VOLUMES</b><br>TREE H25 m3bk m3ub M bk M ub<br>Pine 22.2 11 9 1.268 1.105<br>Spru 25.5 591 532 1.782 1.604<br>0th. 23.3 30 27 1.810 1.625<br>TOT 26.2 632 569 1.771 1.594                                                                  |                                              | $\sim$    |
| TREE Da Dg Dgv Hgv Ba Nr<br>Pine 38.0 38.1 38.5 26.5 1.0 8<br>Spru 38.2 39.3 42.2 33.4 40.2 332<br>0th. 41.0 41.7 43.7 30.8 2.3 17<br>TOT 38.3 39.4 42.2 32.5 43.4 357                                                                        |                                              |           |
| <b>EXCHANGE VARIABL</b><br>TREE Dtimb Dsmal Dpulp Mrcht Barks<br>18<br>14<br>5 GFall<br>Pine<br>18<br>5 GFall<br>14<br>Spru<br>5 GFall<br>18<br>14<br>Oth.                                                                                    | $\mathbf{1}$<br>$\mathbf{1}$<br>$\mathbf{1}$ |           |
| EXCHGE m3ub<br>TREE Mrcht<br>$\top$<br>S.<br>M<br>Pine<br>17<br>15<br>$\mathbf{1}$<br>$\mathbf{1}$<br>990<br>66<br>885<br>39<br>Spru<br>51<br>45<br>$\overline{2}$<br>Oth.<br>71<br>1058<br>945<br>42<br><b>TOT</b>                           | $\overline{4}$                               |           |
| <b>EXCHGE %</b><br><b>TREE</b><br>$\mathsf{T}$<br>м<br>S.<br>5<br>87<br>9<br>Pine<br>$\overline{4}$<br>$\overline{7}$<br>89<br>Spru<br>$\overline{7}$<br>$\overline{4}$<br>89<br>Oth.<br>$\overline{7}$<br>$\overline{4}$<br>89<br><b>TOT</b> |                                              |           |
| <b>EXCHGE Value Kr</b><br>$\langle$                                                                                                    |                                              | $\,$      |

Příloha 11: Ukázka dat prostřednictvím TXT souboru (EstimatePro)

|                      | $5 - 0.7$     | $\alpha$ =        |       |                   |                |             | 11D12 ULT - Excel |               |          |       |           | NÁSTROJE GRAFU |    |                |                |                 |                 |      |                  |              | 固              | a x                              |
|----------------------|---------------|-------------------|-------|-------------------|----------------|-------------|-------------------|---------------|----------|-------|-----------|----------------|----|----------------|----------------|-----------------|-----------------|------|------------------|--------------|----------------|----------------------------------|
| DOMŮ                 |               | VLOŽENÍ           |       | ROZLOŽENÍ STRÁNKY |                | VZORCE      | DATA              | <b>REVIZE</b> | ZOBRAZEN |       | Foxit PDF | NÁVRH          |    | FORMÁT         |                |                 |                 |      |                  |              | A Jan Pradáč v |                                  |
| $\blacktriangledown$ | ÷<br>$\times$ | $\checkmark$      | $f_x$ |                   |                |             |                   |               |          |       |           |                |    |                |                |                 |                 |      |                  |              |                |                                  |
|                      | B             | C                 | D     |                   | E              | F           | G                 | H             |          |       | K         |                |    | M              | N              | $\circ$         | P               | Q    | $\mathsf{R}$     | S            | $\mathsf{T}$   | $U$ <sup><math>\sim</math></sup> |
|                      | V celkem      |                   |       |                   |                |             | <b>SMRK</b>       |               |          |       |           |                |    |                |                |                 | MODŘÍN          |      |                  |              |                |                                  |
|                      | 1010,08       |                   | d     | n                 |                | nd2         | h vyr             | nh2           | V/ks     | Vs.k. |           |                | d  | In             |                | nd <sub>2</sub> | h vyr           | nh2  | V/ks             | Vs.k.        |                |                                  |
|                      | 918,10        |                   |       | 18                | $\overline{3}$ | 972         | 23                | 1616          | 0,3      | 0,90  |           |                |    | 42             | $\mathbf{1}$   | 1764            | 31              | 961  | 1,86             | 1,86         |                |                                  |
|                      | 510004        |                   |       | 20                | 8              | 3200        | 24                | 4773          | 0,38     | 3,04  |           |                |    | 52             | $\mathbf{1}$   | 2704            | 33              | 1089 | 2,8              | 2,8          |                |                                  |
|                      | 875644        |                   |       | 22                | 9              | 4356        | 26                | 5865          | 0,5      | 4,50  |           |                |    |                | $\overline{2}$ | 4468            |                 | 2050 |                  | 4,66         |                | dgMD                             |
|                      | 489           |                   |       | 24                | 18             | 10368       | 27                | 12672         | 0,61     | 10,98 |           |                |    |                |                |                 |                 |      | $V_{b,k}$        | 4,24         |                | hsMD                             |
|                      | 42,3          |                   |       | 26                | 22             | 14872       | 27                | 16587         | 0,71     | 15,62 |           |                |    |                |                |                 |                 |      |                  |              |                | Vss.k                            |
|                      | 32,3          |                   |       | 28                | 24             | 18816       | 28                | 19242         | 0,84     | 20,16 |           |                |    |                |                |                 | <b>JEDLE</b>    |      |                  |              |                | Vsb.k                            |
|                      | 2,07          |                   |       | 30                | 17             | 15300       | 29                | 14408         | 0,99     | 16,83 |           |                | d  | n              |                | nd <sub>2</sub> | h vyr           | nh2  | $V$ /ks          | Vs.k.        |                |                                  |
|                      | 1,88          |                   |       | 32                | 28             | 28672       | 30                | 24963         | 1,15     | 32,20 |           |                |    | 30             | $\mathbf{1}$   | 900             | 26              | 672  | 0,97             | 0,97         |                |                                  |
|                      |               |                   |       | 34                | 30             | 34680       | 31                | 28016         | 1,33     | 39,90 |           |                |    | 34             | $\mathbf{1}$   | 1156            | 28              | 783  | 1,31             | 1,31         |                |                                  |
|                      | 0,909091      |                   |       | 36                | 29             | 37584       | 31                | 28266         | 1,47     | 42,63 |           |                |    | 36             | $\mathbf{1}$   | 1296            | 29              | 836  | 1,5              | 1,5          |                |                                  |
|                      | 0,869565      |                   |       | 38                | 40             | 57760       | 32                | 40564         | 1,68     | 67,20 |           |                |    | 46             | $\mathbf{1}$   | 2116            | 33              | 1087 | 2,64             | 2,64         |                |                                  |
|                      |               |                   |       | 40                | 23             | 36800       | 32                | 24201         | 1,83     | 42,09 |           |                |    | 52             | $\mathbf{1}$   | 2704            | 35              | 1224 | 3,51             | 3,51         |                |                                  |
|                      |               |                   |       | 42                | 32             | 56448       | 33                | 34852         | 2,06     | 65,92 |           |                |    |                | 5 <sup>1</sup> | 8172            |                 | 4602 |                  | 9,93         |                | dgJD                             |
|                      |               |                   |       | 44                | 30             | 58080       | 34                | 33747         | 2,3      | 69,00 |           |                |    |                |                |                 |                 |      | Vb.k.            | 9,03         |                | hsJD                             |
|                      |               |                   |       | 46                | 24             | 50784       | 34                | 27831         | 2,48     | 59,52 |           |                |    |                |                |                 |                 |      |                  |              |                | Vs s.k                           |
|                      |               |                   |       | 48                | 28             | 64512       | 35                | 33414         | 2,74     | 76,72 |           |                |    |                |                |                 | <b>BOROVICE</b> |      |                  |              |                | V <sub>5</sub> b                 |
|                      |               |                   |       | 50                | 16             | 40000       | 35                | 19619         | 2,93     | 46,88 |           |                | d  | n              |                | nd <sub>2</sub> | h wr            | nh2  | $V$ /ks          | $V5$ k.      |                |                                  |
|                      |               |                   |       | 52                | 14             | 37856       | 35                | 17614         | 3,12     | 43,68 |           |                |    | 34             | $\mathbf{1}$   | 1156            | 25              | 647  | $\mathbf{1}$     | $\mathbf{1}$ |                |                                  |
|                      |               |                   |       | 54                | 15             | 43740       | 36                | 19339         | 3,42     | 51,30 |           |                |    | 42             | 1              | 1764            | 28              | 788  | 1,7              | 1,7          |                |                                  |
|                      |               |                   |       | 56                | 18             | 56448       | 36                | 23754         | 3,63     | 65,34 |           |                |    | 46             | $\mathbf{1}$   | 2116            | 29              | 853  | 2,11             | 2,11         |                |                                  |
|                      |               |                   |       | 58                | 17             | 57188       | 37                | 22938         | 3,95     | 67,15 |           |                |    | 52             | $\mathbf{1}$   | 2704            | 31              | 945  | 2,87             | 2,87         |                |                                  |
|                      |               |                   |       | 60                | $6\phantom{1}$ | 21600       | 37                | 8269          | 4,16     | 24,96 |           |                |    |                | $\overline{4}$ | 7740            |                 | 3233 |                  | 7,68         |                | dgBO                             |
|                      |               |                   |       | 62                | $\overline{6}$ | 23064       | 38                | 8439          | 4,51     | 27,06 |           |                |    |                |                |                 |                 |      | V <sub>b.k</sub> | 6,98         |                | hsBO                             |
|                      |               |                   |       | 64                | $\mathbf{1}$   | 4096        | 38                | 1434          | 4,74     | 4,74  |           |                |    |                |                |                 | <b>BUK</b>      |      |                  |              |                | VsS.                             |
|                      |               |                   |       | 66                | 15             | 65340       | 38                | 21919         | 4,98     | 74,70 |           |                | d  | n              |                | nd <sub>2</sub> | h vyr           | nh2  | V/ks             | $V$ s. k.    |                | Vs b.k                           |
|                      |               |                   |       | 68                |                | 4624        | 39                | 1488          | 5.35     | 5.35  |           |                |    | 32             | $\overline{2}$ | 2048            | 32              | 2048 | 1.31             | 2.62         |                |                                  |
|                      | List1         | List <sub>2</sub> | ULT   | Statistika        |                | $\bigoplus$ |                   |               |          |       |           |                | ÷. | $\overline{1}$ |                |                 |                 |      |                  |              |                | $\boxed{\bullet}$                |
|                      |               |                   |       |                   |                |             |                   |               |          |       |           |                |    |                |                |                 |                 | ₩    | ш<br>圓           |              |                | 100%<br>÷.                       |

Příloha 12: Ukázka výpočtu zásob pomocí ULT prostřednictvím MS Excel

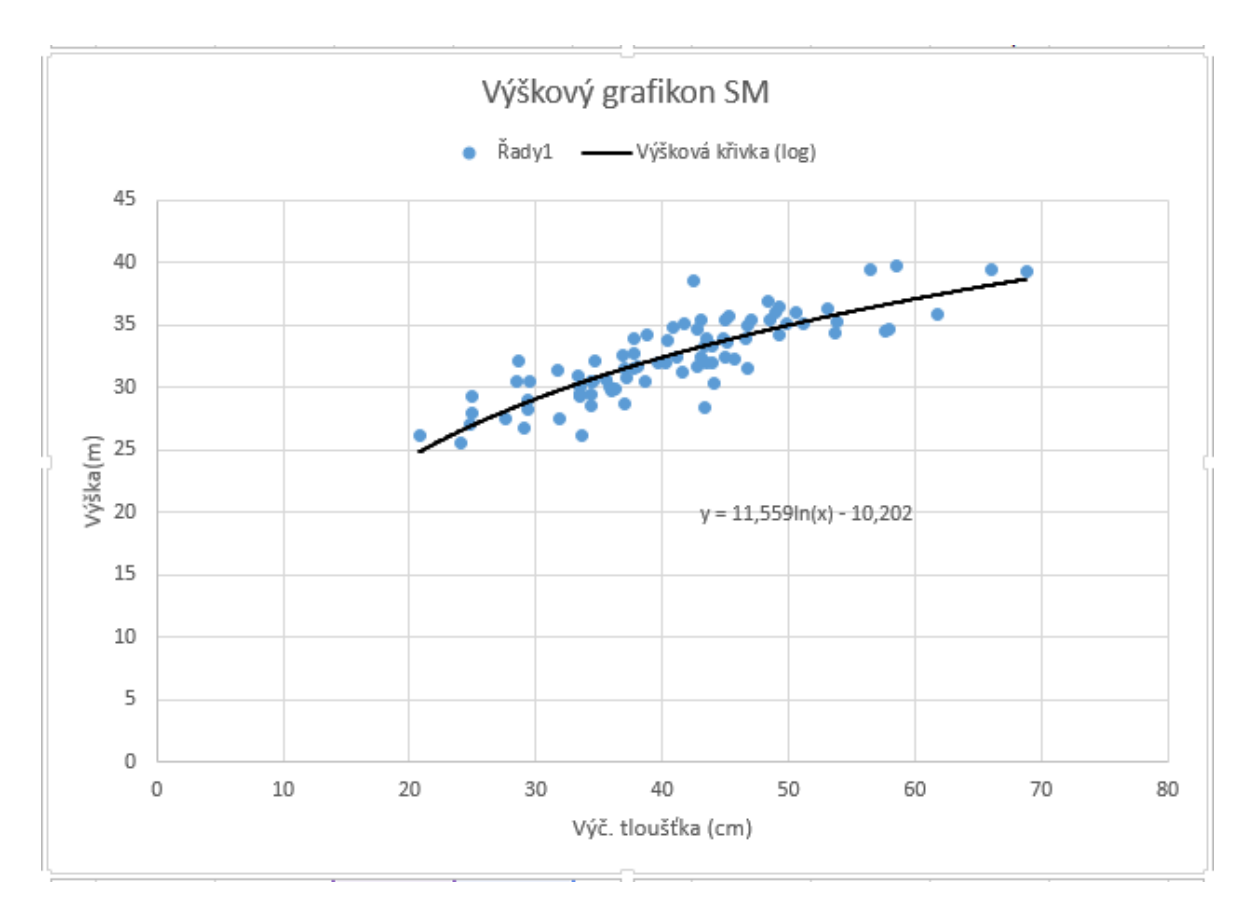

Příloha 13: Ukázka sestrojeného výškového grafikonu v MS Excel dle základní logaritmické rovnice

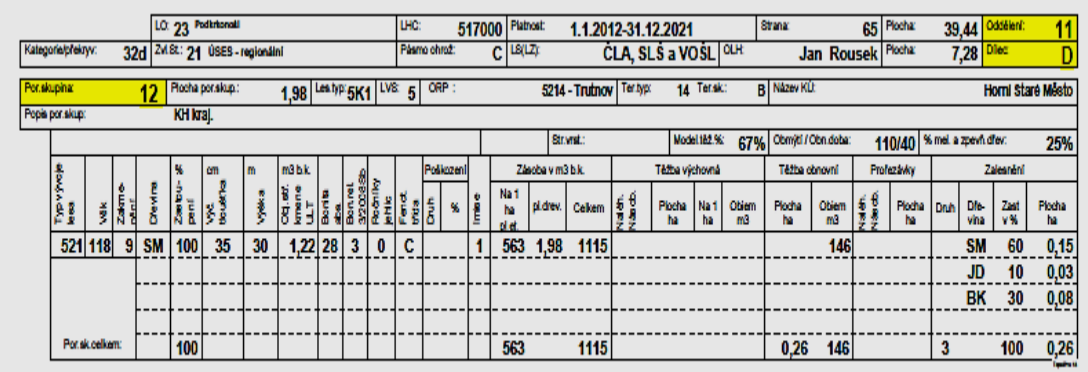

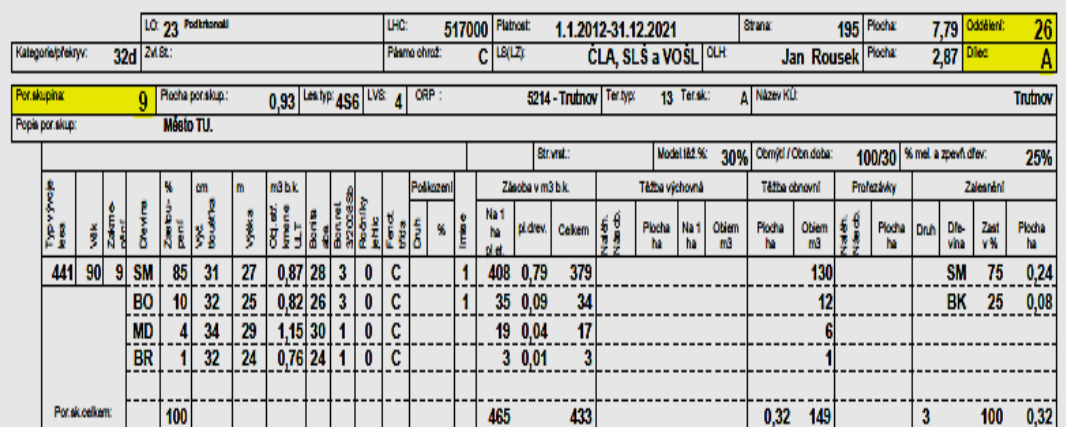

|             |                    |    |    |           |                  | LO: 23 Podkrhonoli |                  |                        |  |                |                                            | UIC: |              | 517000 |                  | Platnost: | 1.1.2012-31.12.2021          |               |                     |                |                    | Stanz         |                                |            | 224 Plocha: |          | 41,13 Oddělení: |           | 28             |
|-------------|--------------------|----|----|-----------|------------------|--------------------|------------------|------------------------|--|----------------|--------------------------------------------|------|--------------|--------|------------------|-----------|------------------------------|---------------|---------------------|----------------|--------------------|---------------|--------------------------------|------------|-------------|----------|-----------------|-----------|----------------|
|             | Kategoria/přektyv: |    |    | 32d 248t: |                  |                    |                  |                        |  |                |                                            |      | Pasmo chroz: |        | C LALLA          |           |                              |               | CLA, SLS a VOSL OLR |                |                    |               | Jan Rousek Plochar             |            |             |          | $7,71$ Diec     |           |                |
| Per skuping |                    |    |    |           |                  | Flocha per slup.   |                  | 1.22 Lestyli 4S1 LVS 4 |  |                |                                            |      | ORP:         |        |                  |           | 5214 - Trutnov               | Terapy        |                     | 12 Torsk:      |                    | A Nazev KLI:  |                                |            |             |          |                 |           | <b>Trutnov</b> |
|             | Peois por skup:    |    |    |           | <b>Mésto TU.</b> |                    |                  |                        |  |                |                                            |      |              |        |                  |           |                              |               |                     |                |                    |               |                                |            |             |          |                 |           |                |
|             |                    |    |    |           |                  |                    |                  |                        |  |                |                                            |      |              |        | Strwat:          |           |                              | Model 182.96: |                     |                | Obmýtí / Obn doba: |               | % mel. a zpevh.dlev:<br>100/30 |            |             |          |                 |           |                |
|             |                    |    |    |           | cm               |                    | m                | m3 b.k.                |  |                |                                            |      | Policzeni    |        | Zasobe v m3 b.k. |           |                              |               |                     | Tážba výchovná |                    | Téžba obnovní |                                | Profezávky |             | Zalearun |                 |           |                |
|             | ţ<br>ĝ,            |    |    |           |                  | B)                 | ţ                | is<br>B<br>ij          |  |                | a<br>Si≩<br>ata<br>Bonrel<br>S20088<br>MHc |      | έá<br>桶      |        | Na 1<br>ha       | plichev.  | $\cosh$ celvem $\frac{1}{2}$ |               | Plocha<br>ha        | Na 1<br>ha     | Obiem<br>m3        | Plothe<br>м   | Obiem<br>m3                    | -61        | Piche<br>м  | Druh     | Die-<br>vina    | Zut<br>V% | Plocha<br>ha   |
|             | 441                | 62 | 91 | <b>SM</b> | 79               | 24                 | 23               | $0,46$ 28              |  | 3              | 0                                          | C    |              |        | 297              | 0,97      | 363                          |               |                     | 23             | 28                 |               |                                |            |             |          |                 |           |                |
|             |                    |    |    | <b>MD</b> | 15               | 28                 | 25               | $0,69$ 30              |  |                | 0                                          | c    |              |        |                  | 58 0.18   | 71                           |               |                     | 4              | 5                  |               |                                |            |             |          |                 |           |                |
|             |                    |    |    | <b>JS</b> | 3                | 31                 | 25               | 0.83 30                |  |                | $\mathbf{0}$                               | C    |              |        |                  | 80.04     | 10                           |               |                     |                |                    |               |                                |            |             |          |                 |           |                |
|             |                    |    |    | BK        |                  | 20                 | 19               | $0,25$   24   4        |  |                | $\mathbf{0}$                               | c    |              |        |                  | 20.01     | 3                            |               |                     |                |                    |               |                                |            |             |          |                 |           |                |
|             |                    |    |    | LP        |                  | 20                 | 19               | 0,25 24                |  | $\overline{4}$ | 0                                          | c    |              |        |                  | 20,01     | 3                            |               |                     |                |                    |               |                                |            |             |          |                 |           |                |
|             |                    |    |    | DB        |                  | 30                 | $\boldsymbol{v}$ | 0.68 26                |  | $\overline{2}$ | $\mathbf{0}$                               | c    |              | 0/1    |                  | 30.01     | 3                            |               |                     |                |                    |               |                                |            |             |          |                 |           |                |
|             |                    |    |    |           |                  |                    |                  |                        |  |                |                                            |      |              |        |                  |           |                              |               |                     |                |                    |               |                                |            |             |          |                 |           |                |
|             | Potak.celkam:      |    |    |           | 100              |                    |                  |                        |  |                |                                            |      |              |        | 370              |           | 453                          | 01            | 1, 22               | -28            | 34                 |               |                                |            |             |          |                 |           |                |

Příloha 14: Údaje z LHK měřených porostů